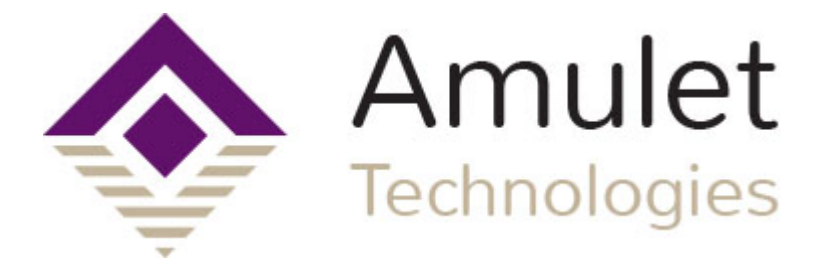

## **GEMscript**

Language Reference 2015

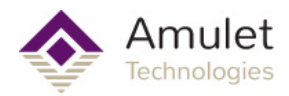

# **Table of Contents**

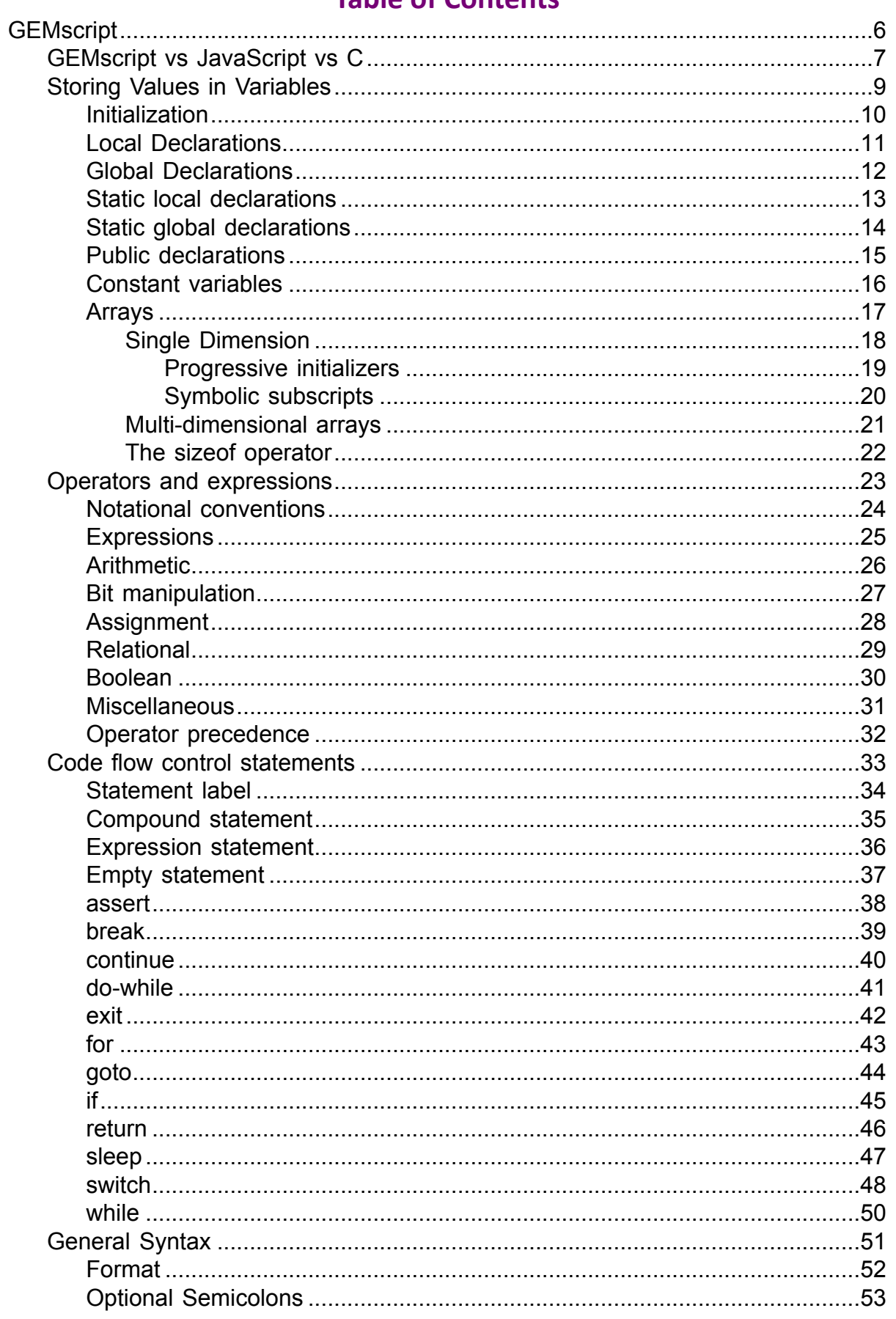

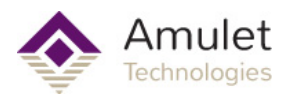

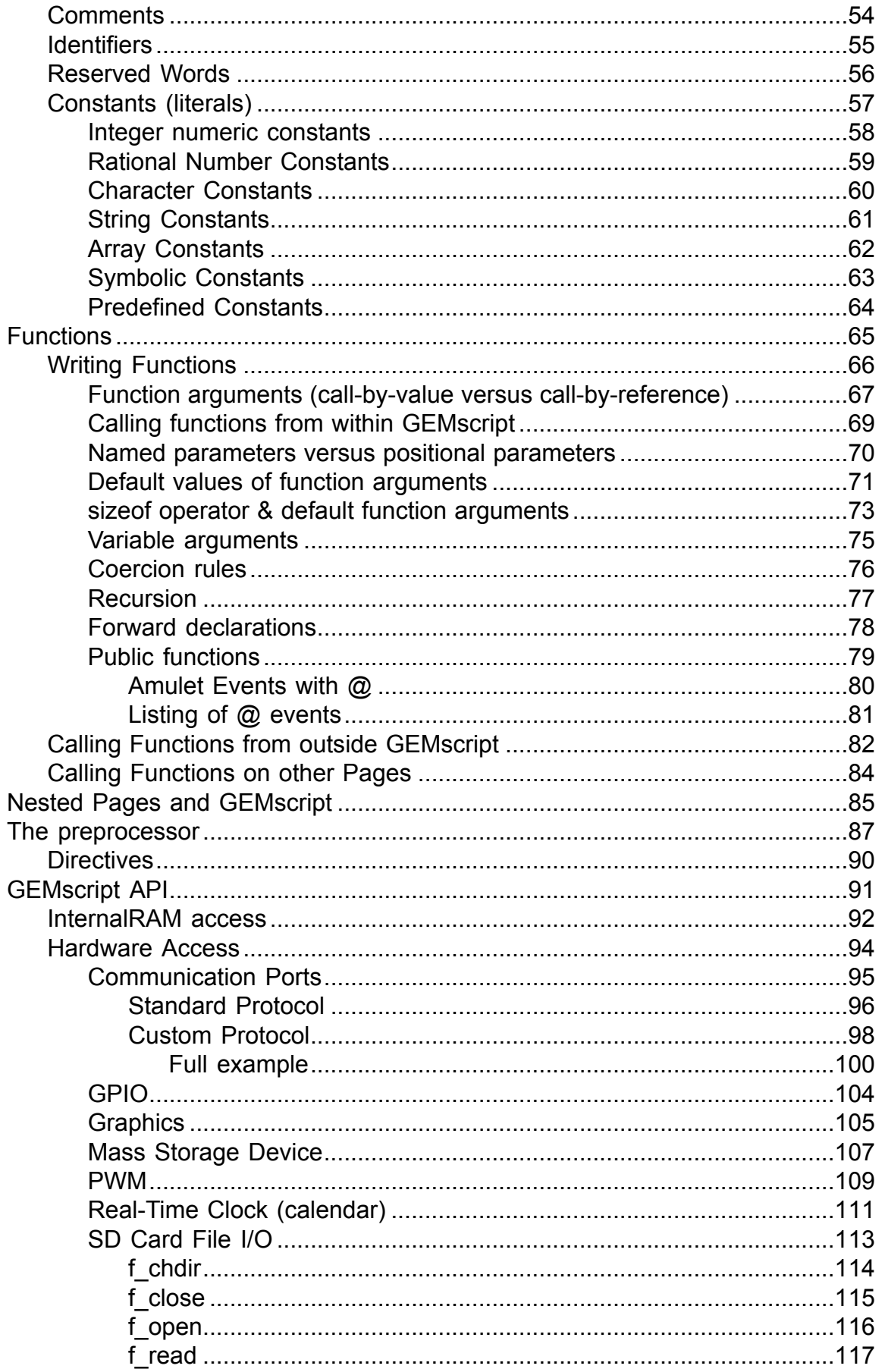

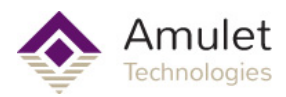

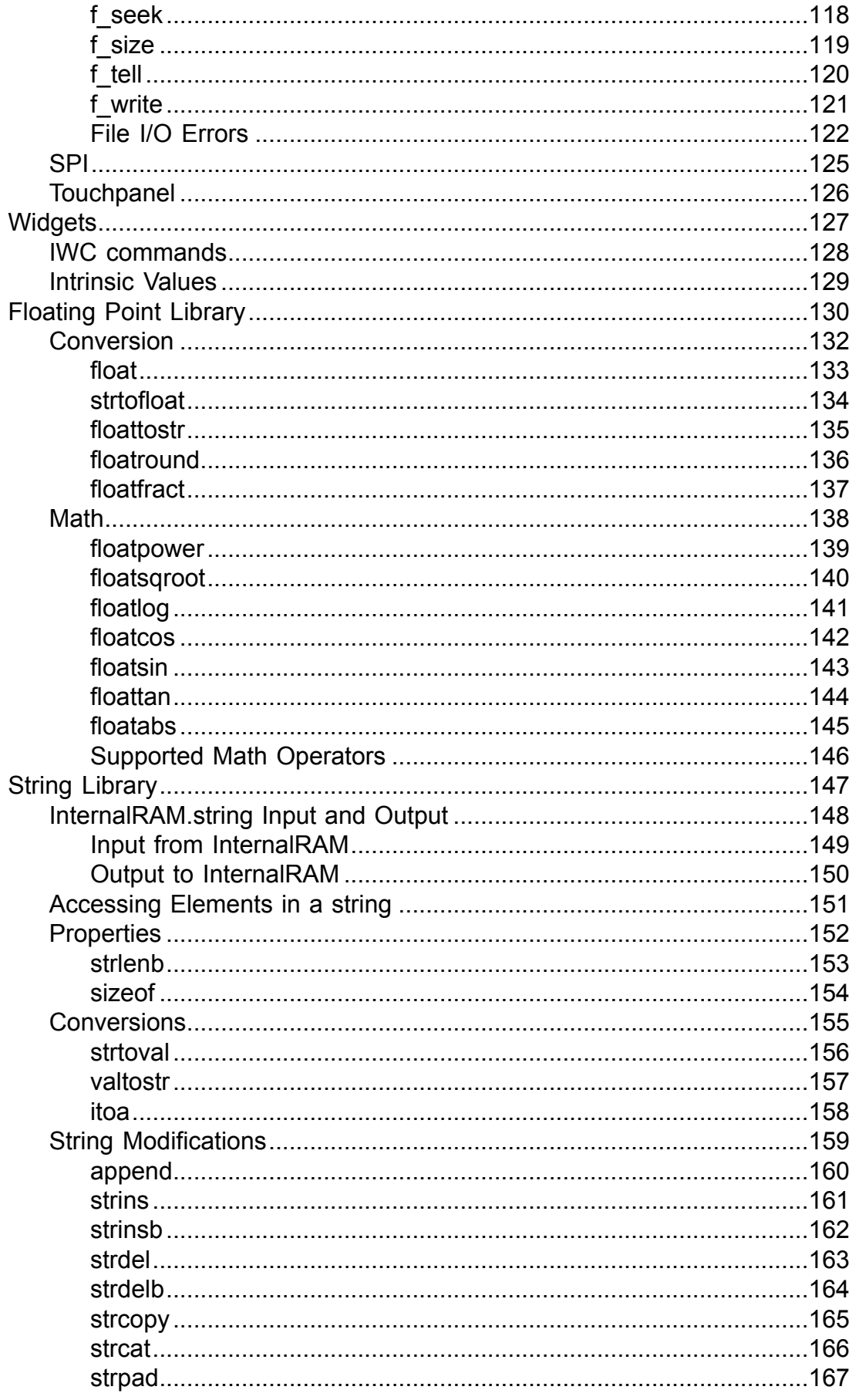

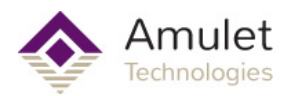

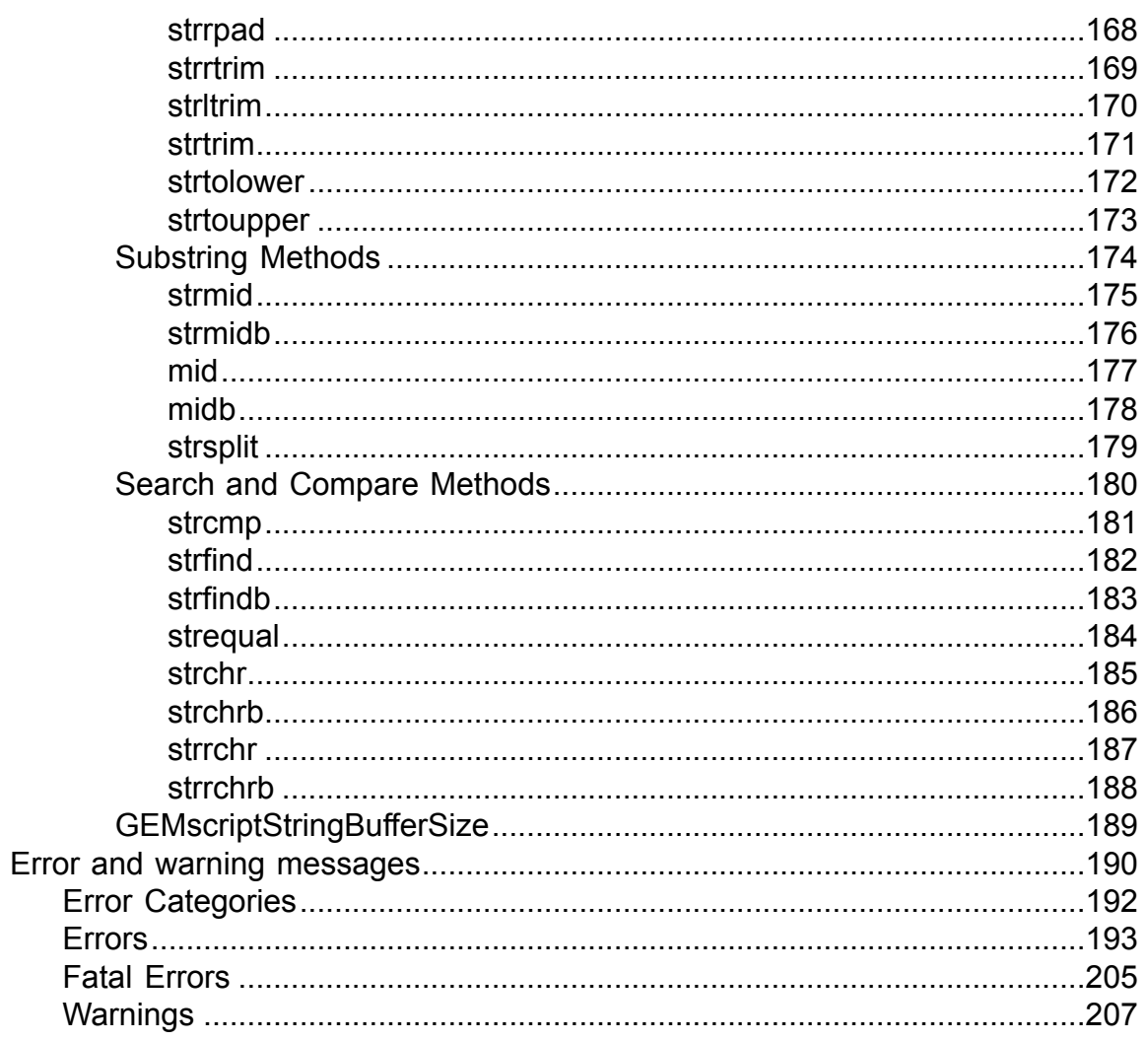

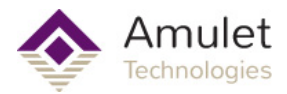

## **GEMscript**

<span id="page-5-0"></span>The programming language of GEMstudio is called GEMscript. It is used to write utility functions and event handlers to service user and system events. The syntax of GEMscript was influenced by JavaScript. As a result, GEMscript is a multi-paradigm language that supports object-oriented, imperative, and functional programming styles.

Applications built in GEMstudio have two components: (1) the graphical user interface, and (2) the program logic. GEMstudio provides a visual GUI builder that lets you build your application's user interface without any (or very little) programming. At runtime, each user interface object can generate events in response to the user interacting with the object. GEMscript is used to write the software that responds to these user events. So, the program logic in your application is defined by the event handlers and utility functions that you write in the GEMscript programming language.

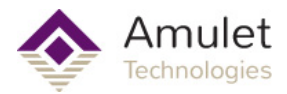

## **GEMscript vs JavaScript vs C**

<span id="page-6-0"></span>GEMscript syntax is similar to JavaScript (whose syntax was influenced by C) but they are not identical. Here you will find some key differences.

• There are no structures or unions in GEMscript. For a "struct" substitute, see [symbolic](#page-19-0) [subscripts for arrays](#page-19-0).

• The accepted syntax for rational numbers is stricter than that of floating point values in C. Values like ".5" and "6." are acceptable in C, but in GEMscript, "0.5" and "6.0" must be used, respectively. In C, the decimal period is optional if an exponent is included, so "2E8" can be used; GEMscript does not accept the upper case "E" (use a lower case "e") and it requires the decimal point: e.g. "2.0e8". See [Constants - Rational Numbers](#page-58-0) for more.

• GEMscript does not provide "pointers". For the purpose of passing function arguments by reference, GEMscript provides a "reference" argument. See [Calling Functions - Function](#page-66-0) [arguments](#page-66-0). The "placeholder" argument replaces some uses of the NULL pointer. See [Default](#page-70-0) [values of function arguments](#page-70-0).

• Numbers can have hexadecimal, decimal or binary radix. Octal radix is not supported. See [General Syntax - Constants](#page-56-0). Hexadecimal numbers must start with "0x" (a lower case "x"), the prefix "0X" is invalid.

• Escape sequences ("\n", "\t", etc.) are the same, except for "\ddd" where "ddd" represent three decimal digits, instead of the octal digits that C/C++ uses. The backslash ("\") may be replaced with another symbol.

• Cases in a switch statement are not "fall through". Only a single statement may (and must) follow each case label. To execute multiple instructions, compound statements must be used, meaning braces must be wrapped around the code. The default clause of a switch statement must be the last clause of the switch statement. Cases in GEMscript are structured "if" statements.

• A break statement breaks out of loops only. In C/C++, the break statement also ends a case in a [switch](#page-47-0) statement. Switch statements are implemented differently in GEMscript (see the switch statement )

• GEMscript supports "array assignment", with the restriction that both arrays must have the same size. For example, if "a" and "b" are both arrays with 6 cells, the expression "a = b" is valid. Next to literal strings, GEMscript also supports literal arrays, allowing the expression "a = {0,1,2,3,4,5}" (where "a" is an array variable with 6 elements).

• defined is an operator, not a preprocessor directive. The defined operator in GEMscript operates on constants (declared with const), global variables, local variables and functions.

• The sizeof operator returns the size of a variable in "elements", not in "bytes". In a multidimensional array, this element is the number of sub-arrays in a particular dimension. In the case of single dimension arrays, including basic strings, this is the length of the array in 32-bit elements. See sizeof in [Miscellaneous](#page-30-0) for details.

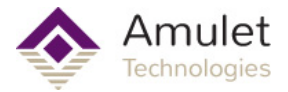

• The empty instruction is an empty compound block, not a semicolon (See [Empty statement](#page-36-0)). This modification avoids a frequent error.

• The compiler directives differ from C's preprocessor commands. Notably, the #define directive is incompatible with that of C/C++, and #ifdef and #ifndef are replaced by the more general #if directive (see [Directives](#page-89-0)). To create numeric constants, see [Symbolic Constants](#page-62-0); to create string constants, see [String Constants](#page-60-0).

• Text substitutions (preprocessor macros; see the #define directive) are not matched across lines. That is, the text that you want to match and replace with a #define macro must appear on a single line.

• A division is carried out in such a way that the remainder after division has (or would have) the same sign as the denominator. For positive denominators, this means that the direction for truncation for the operator "/" is always towards the smaller value, where -2 is smaller than -1, and that the "%" operator always gives a positive result —regardless of the sign of the numerator. See [Arithmetic](#page-25-0).

• There is no unary "+" operator, which is a "no-operation" operator anyway.

• Three of the bitwise operators have different precedence than in C. The precedence levels of the "&", "^" and | operators is higher than the relational operators.

• The "extern" keyword does not exist in GEMscript; the current implementation of the compiler has no "linking phase". The GEMscript compiler can optimize out functions and global variables that you do not use.

• The keyword const in GEMscript implements the enum functionality from C, see [Symbolic](#page-62-0) [Constants](#page-62-0).

• In most situations, forward declarations of functions (i.e., prototypes) are not necessary. GEMscript is a two-pass compiler, it will see all functions on the first pass and use them in the second pass. User-defined operators must be declared before use, however. If provided, forward declarations must match exactly with the function definition, parameter names may not be omitted from the prototype or differ from the function definition. GEMscript cares about parameter names in prototypes because of the "named parameters" feature. One uses prototypes to call forwardly declared functions. When doing so with named parameters, the compiler must already know the names of the parameters (and their position in the parameter list). As a result, the parameter names in a prototype must be equal to the ones in the definition.

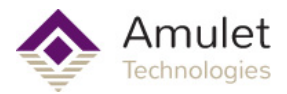

## **Storing Values in Variables**

<span id="page-8-0"></span>GEMscript has a few different types of variables: Integer, Floating Point, and Strings, as well as single- and multi-dimensional arrays.

The keyword new declares a new variable. This is followed by the type: int, float, or string. If there is no type, int is assumed. Then comes the name of the variable, which must follow the rules of any Identifier:

Identifiers consist of the characters  $a \dots z$ ,  $A \dots Z$ ,  $0 \dots 9$ ,  $\alpha$  or  $\omega$ ; the first character may not be a digit. The characters @ and \_ by themselves are not valid identifiers.

For special declarations, the keyword new is replaced by static, or public.

Unless it is explicitly initialized, the value of the new variable is zero. A variable declaration may occur:

- at any position where a statement would be valid —local variables;
- at any position where a function declaration or a function implementation would be valid —global variables;
- in the first expression of a for loop instruction —also local variables.

The range of an int is a signed 32-bit value: -2147483648 to 2147483647. The float type is a single precision 32-bit format which has a mantissa of about 7.22 decimal and a maximum exponent of about 38.23 decimal. Strings are stored in the UTF-8 encoding format.

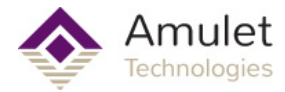

#### **Initialization**

<span id="page-9-0"></span>Data objects can be initialized at their declaration. The initializer of a global data object must be a constant. Arrays, global or local, must also be initialized with constants. Uninitialized data defaults to zero.

Examples:

```
new int i = 1;
new int j; \frac{1}{2} // j is zero<br>new j2; \frac{1}{2} // defaults
new j2;<br>
new int k = 'a';<br>
\frac{1}{k} has character code
                                   1/ k has character code for letter
'a'new int a[] = [1,4,9,16,25]; // a has 5 elements
new int sl[20] = [l a', l b']; // the other 18 elements are 0
new string s2{} = "Hello world..."; // a string
```
Examples of invalid declarations:

```
new int c[3] = 4; \frac{1}{2} // an array cannot be set to a
value
new int i = "Good-bye"; \frac{1}{2} // only an array can hold a string
new int q[]; \frac{1}{2} // unknown size of array
new int p[2] = \{ i + j, k - 3 \}; // array initializers must be
constants
```
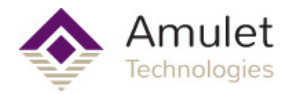

## **Local Declarations**

<span id="page-10-0"></span>A local declaration appears inside a compound statement. A local variable can only be accessed from within the compound statement and from nested compound statements. A declaration in the first expression of a for loop instruction is also a local declaration.

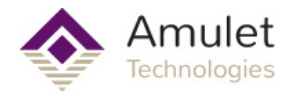

## **Global Declarations**

<span id="page-11-0"></span>A global declaration appears outside a function and a global variable is accessible to any function inside <script> tags on that current page or any child page. Global data objects can only be initialized with constant expressions.

The term global is a misnomer here, since the only memory that persists from page to page is InternalRAM, but there are some implications when dealing with [nested pages.](#page-84-0)

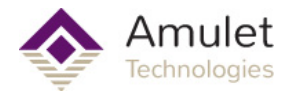

## **Static local declarations**

<span id="page-12-0"></span>A local variable is destroyed when the execution leaves the compound block in which the variable was created. Local variables in a function only exist during the run time of that function. Each new run of the function creates and initializes new local variables. When a local variable is declared with the keyword static rather than new, the variable remains in existence after the end of a function. This means that static local variables provide private, permanent storage that is accessible only from a single function (or compound block). Like global variables, static local variables can only be initialized with constant expressions.

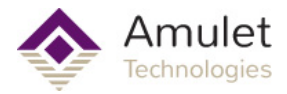

## **Static global declarations**

<span id="page-13-0"></span>In GEMstudio there is no difference between a new global variable and a static global variable.

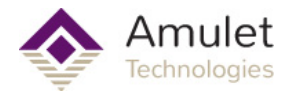

## **Public declarations**

<span id="page-14-0"></span>Global "simple" variables (no arrays) may be declared public in two ways:

• declare the variable using the keyword public instead of new

• start the variable name with the " $@$ " symbol. (when referencing the variable, use the  $@$  as well)

Example: public int last error;

Public variables behave like global variables, with the addition that objects outside of the script can also read and write public variables. A (normal) global variable can only be accessed by the functions in your script — the rest of the Amulet OS is unaware of them.

A possible use is that the Amulet could ask that you declare a variable with a specific name as public for special purposes —such as the most recent error number, or the general program state. These special purposes will be described in further detail when they become available.

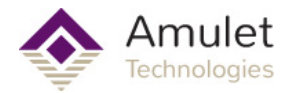

## **Constant variables**

<span id="page-15-0"></span>It is sometimes convenient to be able to create a variable that is initialized once and that may not be modified. Such a variable behaves much like a symbolic constant, but it still is a variable. To declare a constant variable, insert the keyword const between the keyword that starts the variable declaration —new, static or public— and the variable type. Examples:

```
new const int address[4] = { 192, 168, 0, 66 };
public const int status; /* initialized to zero */
```
Three typical situations where a constant variable may be used are:

- To create a string or array constant; symbolic constants cannot be indexed.
- A public variable that should be set by the Amulet OS, and only by the Amulet OS. See the preceding section for public variables.

• A special case is to mark array arguments to functions as const. Array arguments are always passed by reference, declaring them as const guards against unintentional modification.

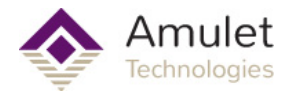

#### **Arrays**

<span id="page-16-0"></span>GEMscript supports single and multidimensional arrays. It is possible to have arrays of any type, such as integer or floating point. Strings are also implemented as arrays, but are packed into the smallest space required for UTF-8 encoding and are addressable on the byte level, while all other types of array elements are only addressable as 32-bit data.

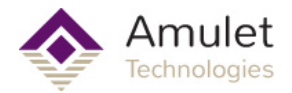

### **Single Dimension**

<span id="page-17-0"></span>The syntax name [constant] declares name to be an array of "constant" elements, where each element is a single cell of integers or floats. The name is a placeholder of an identifier name of your choosing and constant is a positive non-zero value; constant may be absent. If there is no value between the brackets, the number of elements is set equal to the number of initializers —see the example below. The array index range is "zero based" which means that the first element is at name[0] and the last element is name[constant-1].

The syntax name{constant} also declares name as an array of constant elements, but these elements can be indexed on the byte level. This is usually to support string manipulation. The array is always a multiple of 4 bytes, so constant will be rounded up to the nearest multiple of 4.

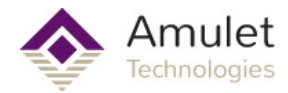

## **Progressive initializers**

<span id="page-18-0"></span>The ellipsis operator continues the progression of the initialization constants for an array, based on the last two initialized elements. The ellipsis operator (three dots, or "...") initializes the array up to its declared size.

Examples:

```
new int a[10] = { 1, \ldots }; \qquad \qquad \qquad \qquad // sets all ten elements to 1
new int b[10] = { 1, 2, ... }; \qquad // b = 1, 2, 3, 4, 5, 6, 7,
8, 9, 10
new int c[8] = { 1, 2, 40, 50, ... }; // c = 1, 2, 40, 50, 60, 70,
80, 90
new int d[10] = { 10, 9, ... }; // d = 10, 9, 8, 7, 6, 5, 4,3, 2, 1
```
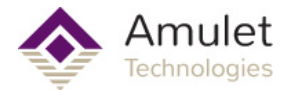

#### **Symbolic subscripts**

<span id="page-19-0"></span>An array may be declared with a list of symbols instead of a value for its size. An individual subscript may also be interpreted as a sub-arrays. The sub-array syntax applies as well to the initialization of an array with symbolic subscripts. To initialize a "message" array with fixed values for a messagae type and message priority, the syntax is:

```
new int msg[.type, .priority] = \{ 0, 1 \};
```
The default type of the subscripts is defined as an int. The initializer consists of two integer values; these go into the fields ".text" and ".priority" respectively. An array dimension that is declared as a list of symbolic subscripts may only be indexed with these subscripts. From the above declaration of variable "msg", we may use:

```
new int type = msg[.type];msg[ .priority] = 10 - msg[ .priority];
```
It is an error, however, to use a (numeric) expression to index "msg". For example, "msg[1]" is an invalid expression. Since an array with symbolic subscripts may not be indexed with an expression, the square brackets that enclose the expression become optional. These brackets may be omitted. The snippet below is equivalent to the previous snippet.

```
new int type = msg.type;
msg.priority = 10 - msg.priority;
```
A subscript may have an explicit type as well. This type will then override the default type for array elements. In the declaration in the snippet below, the expression "field.type" is a plain integer, but the expression "field.value" has floating point type, and the expression "field.word" is a string.

```
new int field[ .type, float .value, string .word{20} ];
```
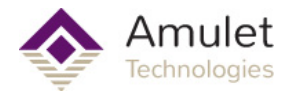

### **Multi-dimensional arrays**

<span id="page-20-0"></span>Multi-dimensional arrays are arrays that contain references to the sub-arrays. That is, a twodimensional array is an "array of single-dimensional arrays". Below are a few examples of declarations of two-dimensional arrays.

```
new int a[4][3];
new int b[3][2] = [ [ 1, 2 ], [ 3, 4 ], [ 5, 6 ] ];new int c[3][3] = [ [ 1 ], [ 2, ...], [ 3, 4, ... ] ];
new string d[2]{10} = [ "agreement", "dispute" ];
new string e[2]{ } = [ "OK", "Cancel" ];
new string f[] = [ "OK", "Cancel" ];
```
As the last two declarations (variables "e" and "f") show, the final dimension of an array may have an unspecified length, in which case the length of each sub-array is determined from the related initializer. Every sub-array may have a different size; in this particular example, "e[1][5]" contains the letter "l" from the word "Cancel", but "e[0][5]" is invalid because the length of the sub-array "e[0]" is only three cells (containing the letters "O", "K" and a zero terminator).

The difference between the declarations for arrays "e" and "f" is that we let the compiler count the number of initializers for the major dimension — "sizeof f" is 2, like "sizeof e" (see the next section on the sizeof operator).

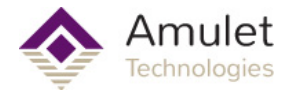

### **The sizeof operator**

<span id="page-21-0"></span>The sizeof operator returns the size of a variable in 32-bit "elements" called cells. For a simple (non-compound) variable, the result of  $sizeof$  is always 1, because an element is either a 32bit integer or 32-bit floating point value for a simple variable. An array with one dimension holds a number of 32-bit cells and the  $sizeof$  operator returns that number. In the snippet below, the variable length would therefore contain 4 because the array "msg" holds 4 integers with.

```
new int msg[] = \{1, 2, 3, 4\};
new int length = sizeof(msg); // length = 4
```
The sizeof operator always returns the number of cells, even for a string. That is, in the next snippet, the value assigned to length would be less than "4" —although there are five bytes in the array (four 1-byte characters plus a terminating null byte), those are packed in fewer cells.

```
new string msg = "Help";
new int length = sizeof(msq); // length = 2
```
With multi-dimensional arrays, the sizeof operator can return the number of elements in each dimension. For the last (minor) dimension, an element will again be a cell, but for the major dimension(s), an element is a sub-array. In the following code snippet, observe that the syntax sizeof matrix refers to the major dimension of the two-dimensional array and the syntax  $size$   $of$   $matrix$   $\mid$  refers to the minor dimension of the array. The values that this snippet prints are 3 and 2 (for the major and minor dimensions respectively):

```
new int matrix[3][2] = { { 1, 2 }, { 3, 4 }, { 5, 6 } };
new int length1 = sizeof(matrix); // length1 = 3
new int length2 = sizeof(matrix[]); // length2 = 2
```
The application of the  $size of$  operator on multi-dimensional arrays is especially convenient when used as a default value for function arguments.

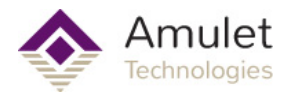

## **Operators and expressions**

<span id="page-22-0"></span>An operator is a program element that is applied to one or more operands in an expression or statement. Operators that take one operand, such as the increment operator (++), are referred to as unary operators. Operators that take two operands, such as arithmetic operators (+,-,\*,/), are referred to as binary operators. One operator, the conditional operator (?:), takes three operands and is the sole ternary operator in GEMscript.

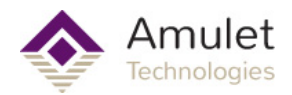

## **Notational conventions**

<span id="page-23-0"></span>The operation of some operators depends on the specific kinds of operands. Therefore, operands are notated thus:

- e any expression;
- v any expression to which a value can be assigned ("lvalue" expressions);
- a an array;
- f a function;
- s a symbol —which is a variable, a constant or a function.

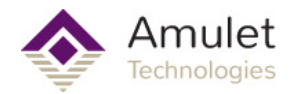

## **Expressions**

<span id="page-24-0"></span>An expression consists of one or more operands with an operator. The operand can be a variable, a constant or another expression. An expression followed by a semicolon is a statement. Examples of expressions:

 $v++$ f(a1, a2)  $v = (ia1 * ia2) / ia3$ 

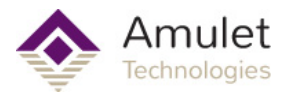

## **Arithmetic**

<span id="page-25-0"></span>Arithmetic operators can be used with both Integer and Floating Point expressions. Mixed types in binary operators will result in a conversion of the int argument to a float prior to the operation.

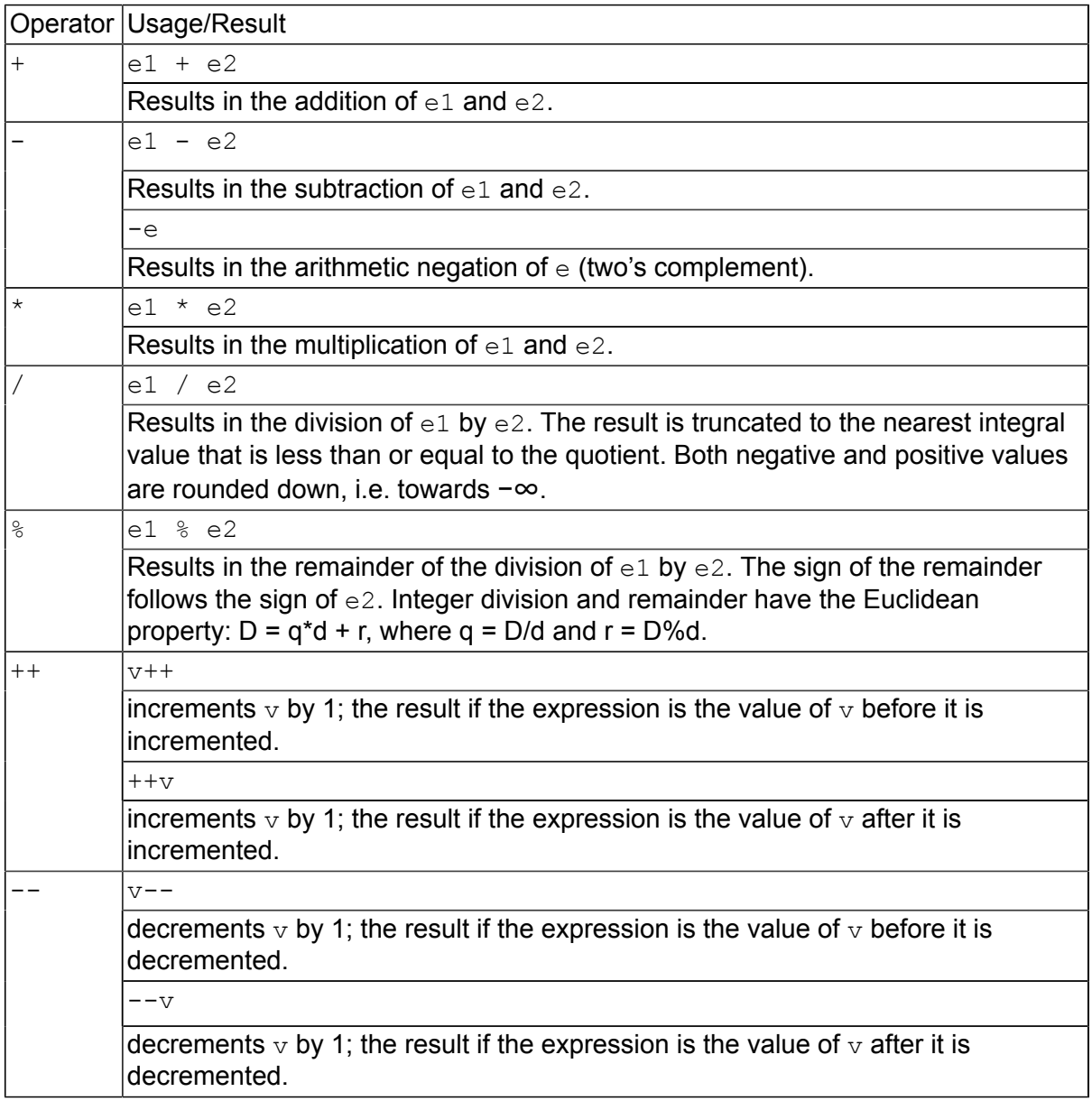

Notes: The unary + is not defined in GEMscript. The operators ++ and -- modify the operand. The operand must be an lvalue.

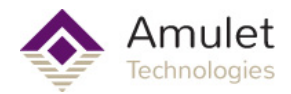

## **Bit manipulation**

<span id="page-26-0"></span>Bitwise operators are not available to Floating Point expressions.

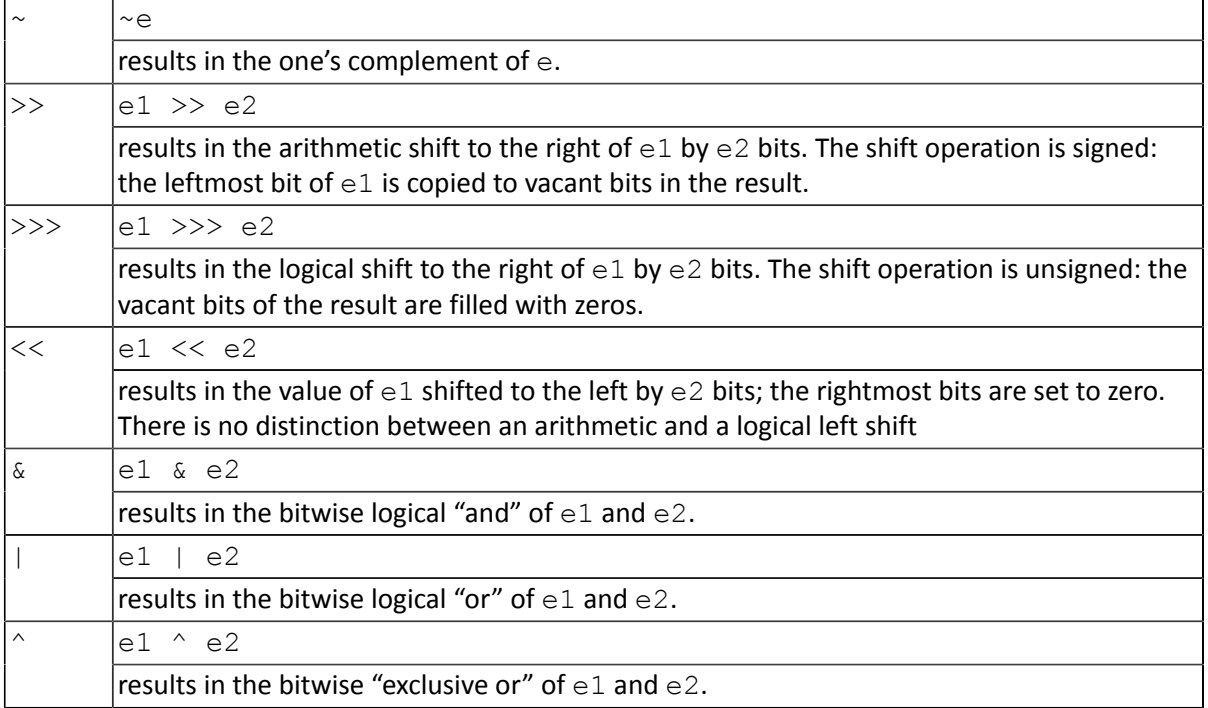

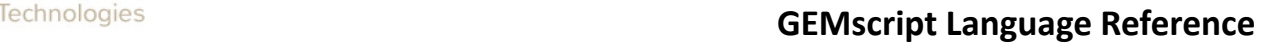

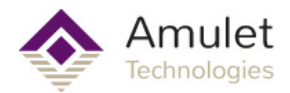

### **Assignment**

<span id="page-27-0"></span>The result of an assignment expression is the value of the left operand after the assignment.

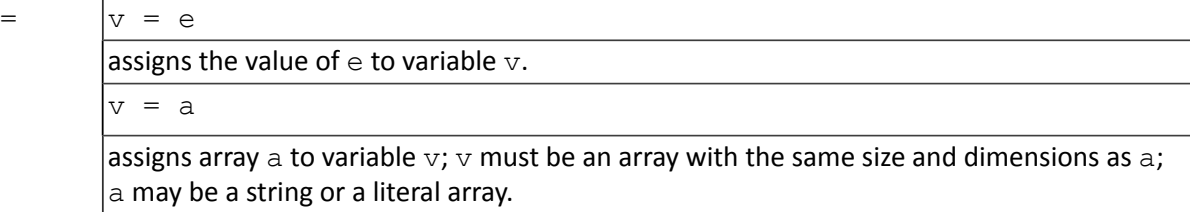

Note: the following operators combine an assignment with an arithmetic or a bitwise operation; the result of the expression is the value of the left operand after the arithmetic or bitwise operation. The compiler will expand this to two separate operations. Bitwise assignments are not valid for Floating Point expressions.

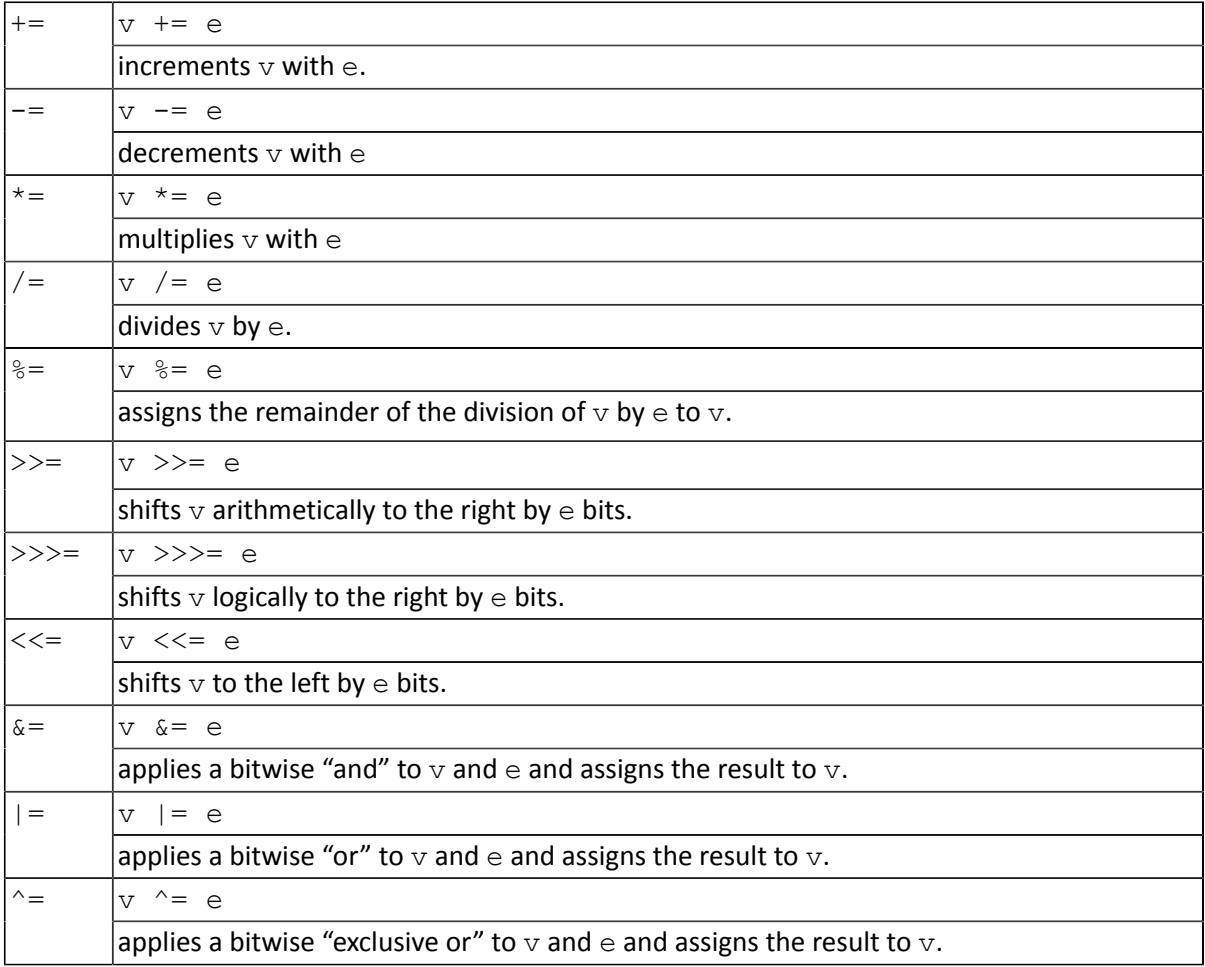

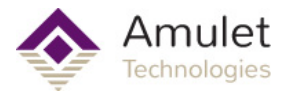

## **Relational**

<span id="page-28-0"></span>Relational operators can be used with both Integer and Floating Point expressions. Mixed types in binary operators will result in a conversion of the int argument to a float prior to the operation.

A logical "false" is represented by an integer value of 0; a logical "true" is represented by any value other than 0. Value results of relational expressions are either 0 or 1.

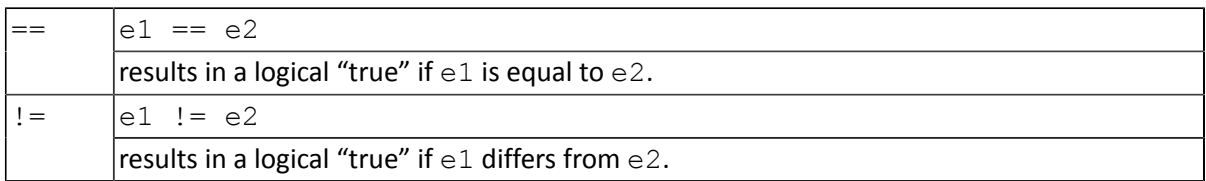

Note: the following operators may be "chained", as in the expression "e1 <= e2 <= e3", with the semantics that the result is "1" if all individual comparisons hold and "0" otherwise.

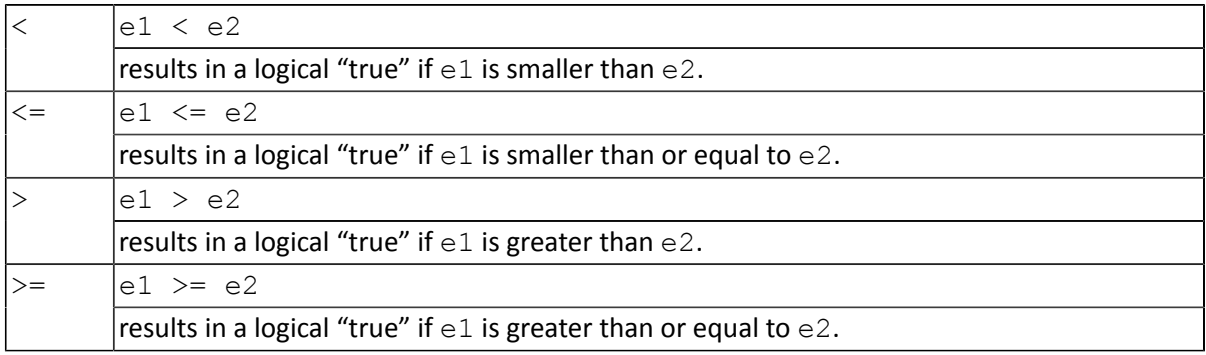

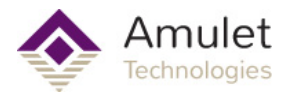

## **Boolean**

<span id="page-29-0"></span>These arithmetic operators can be used with both Integer and Floating Point expressions. Mixed types in binary operators will result in a conversion of the int argument to a float prior to the operation.

A logical "false" is represented by an integer value of 0; a logical "true" is represented by any value other than 0. Value results of Boolean expressions are Integers, either 0 or 1.

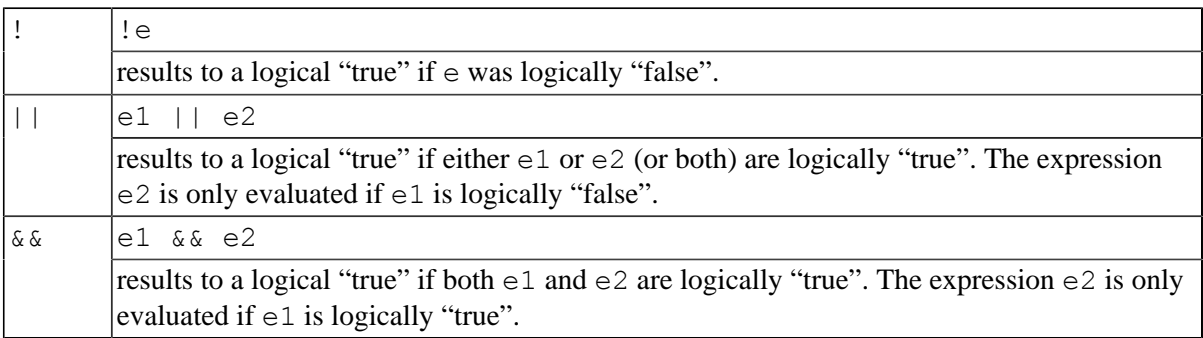

Note: Floating point uses a signed zero. Negative zero reports a logical false. If you "logically OR" a positive zero with a negative zero, the result will be false, yet if you "logically AND" positive zero and negative zero, the result is also false.

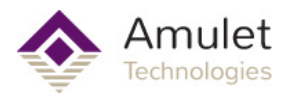

# **Miscellaneous**

<span id="page-30-0"></span>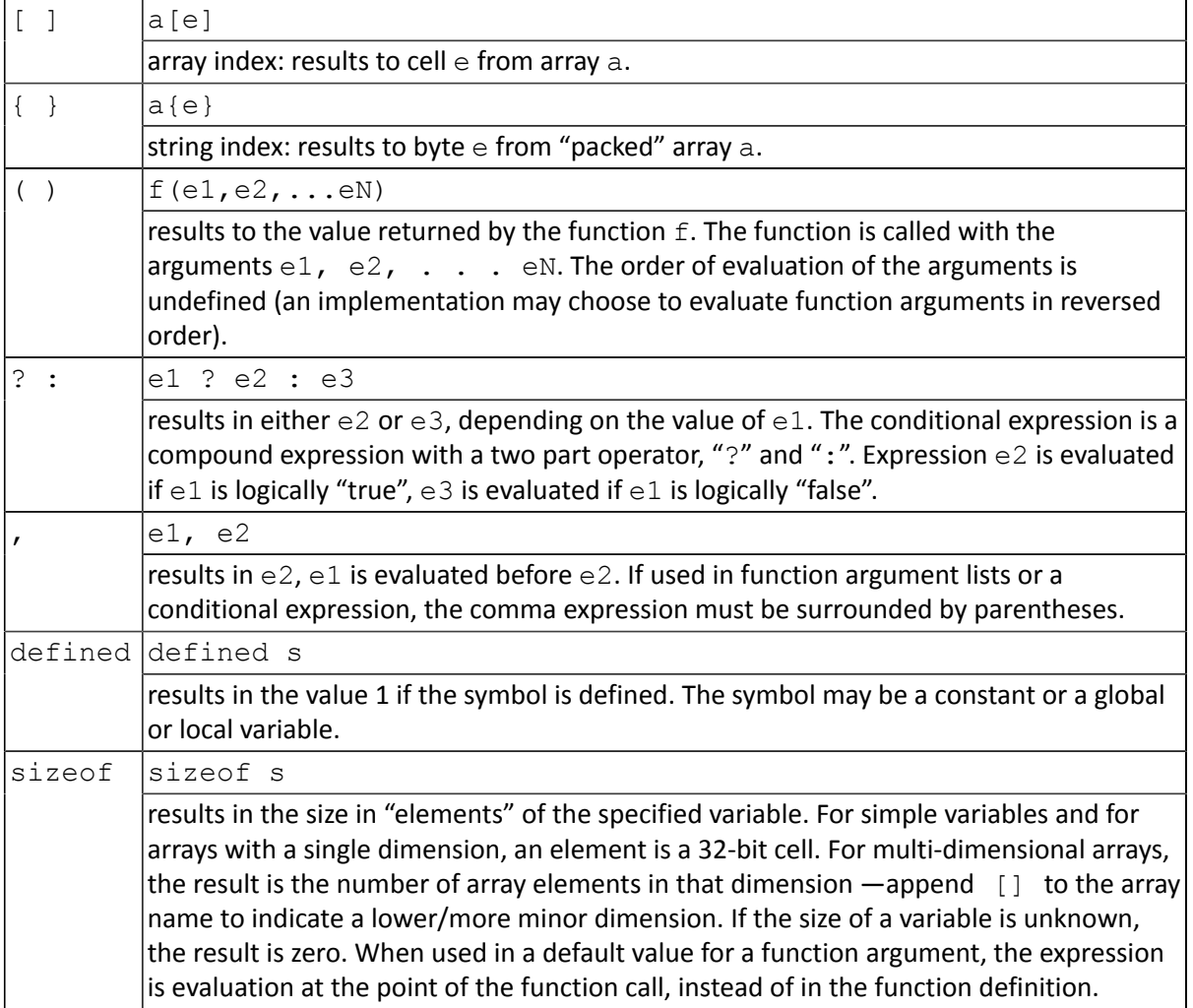

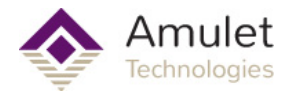

#### **Operator precedence**

<span id="page-31-0"></span>The table beneath groups operators with equal precedence, starting with the operator group with the highest precedence at the top of the table. If the expression evaluation order is not explicitly established by parentheses, it is determined by the association rules. For example: a\*b/c is equivalent with (a\*b)/c because of the left-to-right association, and a=b=c is equivalent with a=(b=c).

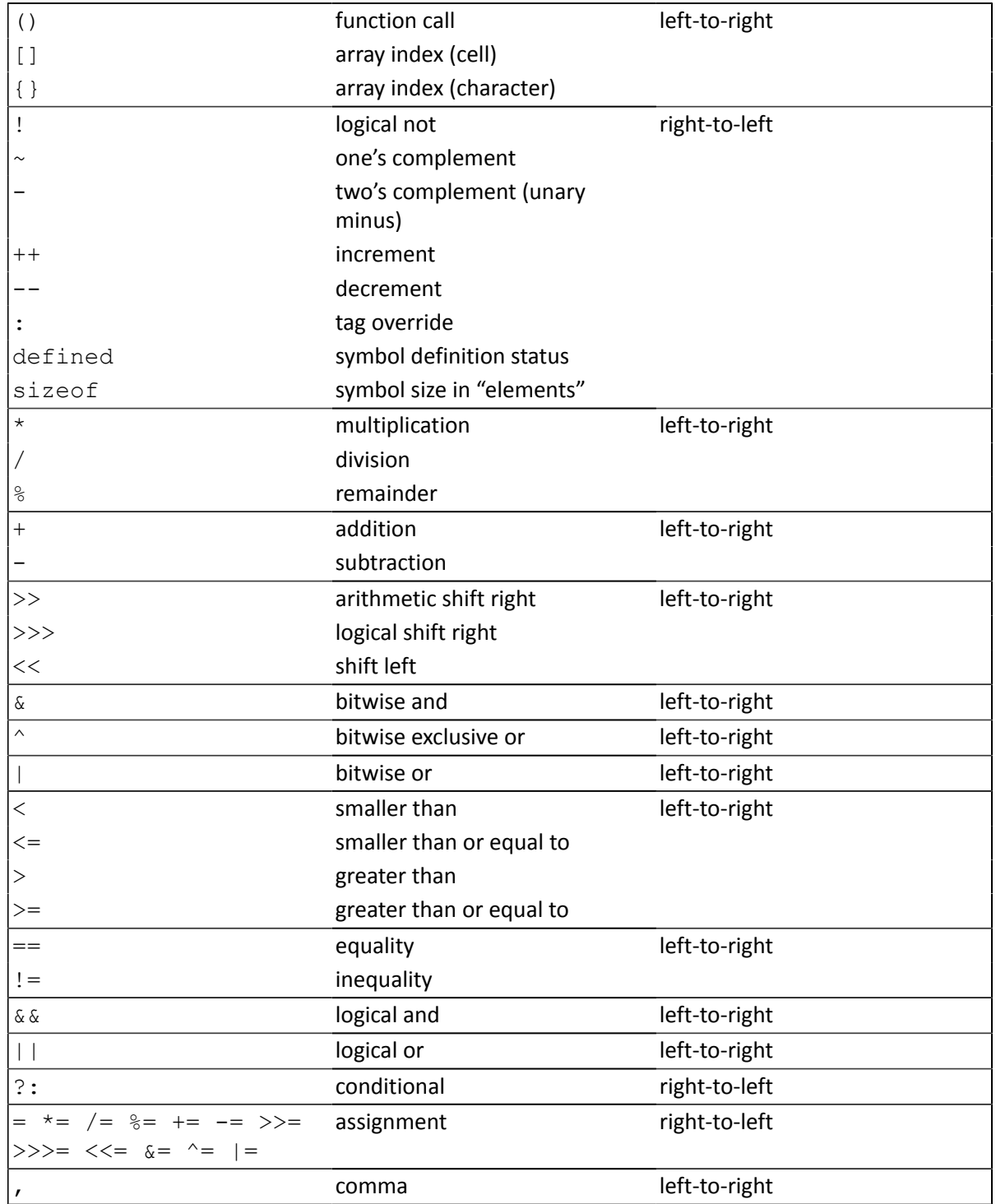

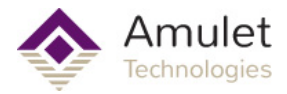

### **Code flow control statements**

<span id="page-32-0"></span>A statement may take one or more lines, whereas one line may contain two or more statements. Control flow statements (if, if–else, for, while, do–while and switch) may be nested.

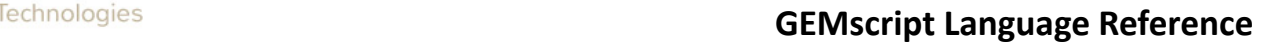

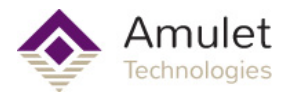

### **Statement label**

<span id="page-33-0"></span>Usage: *label:*

A label consists of an identifier followed by a colon (":"). A label is a "jump target" of the goto statement. Each statement may be preceded by a label. There must be a statement after the label; an empty statement is allowed. The scope of a label is the function in which it is declared (a goto statement cannot therefore jump out off the current function to another function).

Example:

```
nestedLoops(int maxA, int maxB)
{
    new int a, b, c;
   for (a=0; a \leq maxA; a++) {
       for (b=0; b \leq maxB; b++) {
           if ((a * b) > 256)\{ goto end; // if larger than a byte, get out of
both loops
 }
           c = a * b; }
    }
   end: \frac{1}{2} // goto will jump to this label
   intervalRAM.byte(0x0a) = a;intervalRAM.byte(0x0b) = b;intervalRAM.byte(0x0c) = c;}
```
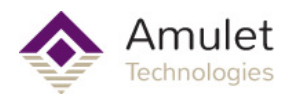

#### **Compound statement**

```
Usage:
{
   statement1;
   statement2;
 .
   .
   statementN;
}
```
A compound statement is a series of zero or more statements surrounded by braces ({ and }). The final brace (}) should not be followed by a semicolon. Any statement may be replaced by a compound statement. A compound statement is also called a block. A compound statement with zero statements is a special case, and it is called an "empty statement".

Example:

```
if ((a + b) > c){ 
    c - (a + b); // compound statement line #1<br>b++; // compound statement line #2
                     // compound statement line #2
    a += 2; // compound statement line #3
}
```
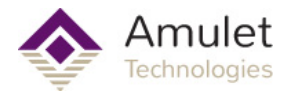

#### **Expression statement**

<span id="page-35-0"></span>Usage: *statement;*

Any expression becomes a statement when a semicolon (";") is appended to it. An expression also becomes a statement when only white space follows it on the line and the expression cannot be extended over the next line.

Example:

 $a = b + c$ ; // simple expression statement
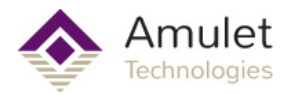

## **Empty statement**

Usage: { }

An empty statement performs no operation and consists of a compound block with zero statements; that is, it consists of the tokens "{ }". Empty statements are used in control flow statements if there is no action or when defining a label just before the closing brace of a compound statement. An empty statement does not end with a semicolon.

```
//do nothing while isReady() returns false
while (!isReady()) {}
```
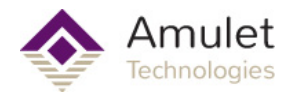

#### **assert**

Usage: **assert** ( *expression );*

Aborts script execution if the expression evaluates to logically "false". Keep in mind that **assert** aborts the entire script, not just the local function.

```
fibonacci(int n)
{
   assert(n > 0); \frac{1}{\pi} if n is 0 or negative, abort the
script
   new int a = 0, b = 1;
    for (new int i = 2; i < n; i++) {
       new int c = a + b;
       a = b;b = c; }
    return a + b;
}
```
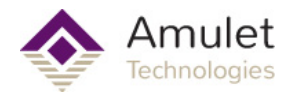

#### **break**

#### Usage: **break;**

Terminates and exits the smallest enclosing do, for or while statement from any point within the loop other than the logical end. The break statement moves program control to the next statement outside the loop.

```
for (new int i=0; i<10; i++)
{
   newCh = s{i++};if (newCh < 0x20)
        break; // if a non-ASCII character encountered,
break out of the loop
   newString{j++} = newCh;// build new string with lowercase ASCII
letters
}
```
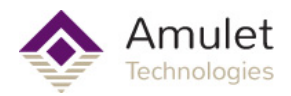

#### **continue**

#### Usage: **continue;**

Terminates the current iteration of the smallest enclosing do, for, or while statement and moves program control to the condition part of the loop. If the looping statement is a for statement, control moves to the third expression in the for statement (and thereafter to the second expression). Most functions can be written without the need for a **continue** statement, but it can be useful in the right situation.

```
do
{
   newCh = s{i++};
    if (newCh < 0x61 || newCh > 0x7B)
        continue; // only include lower case ASCII letters
     newString{j++} = newCh;// build new string with lowercase ASCII
letters
} while (newCh);
```
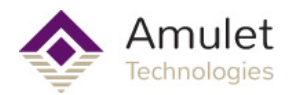

## **do-while**

Usage: **do** { *statement; (or compound statement)* } **while** ( *expression* );

Executes a statement before the condition part (the while clause) is evaluated. The statement is repeated while the condition is logically "true". The statement is executed at least once.

```
int factorial(int n)
{
    new int f = 1;
     do
     {
        f * = n--; } while (n > 0);
     return f;
}
```
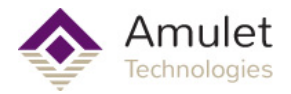

#### **exit**

<span id="page-41-0"></span>Usage: **exit***;*

Abort the script, immediately returning control to the Amulet OS. Keep in mind that **exit** aborts the entire script, not just the local function.

```
#define NO_ERROR = 0;
new int error = NO ERROR;
...
if (error != NO_ERROR)
     exit;
```
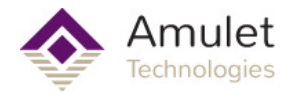

**for**

```
Usage:
for ( expression1 ; expression2 ; expression3 )
{
   statement; (or compound statement)
}
```
All three expressions are optional.

*expression1*: Evaluated only once, and before entering the loop. This expression may be used to initialize a variable. This expression may also hold a variable declaration, using the new syntax. A variable declared in this expression exists only in the for loop. You cannot combine an expression (using already existing variables) and a declaration of new variables in this field — either all variables in this field must already exist, or they must all be created in this field.

*expression2*: Evaluated before each iteration of the loop and ends the loop if the expression results to logically "false". If omitted, the result of expression 2 is assumed to be logically "true".

*expression3*: Evaluated after each execution of the statement. Program control moves from expression 3 to expression 2 for the next (conditional) iteration of the loop. The statement for( $;$ ; ) is equivalent with while (true).

```
int factorial(int n)
{
    new int f = 1;
    for (new int i = 2; i \le n; i^{++})
     {
        f = f * i; }
     return f;
}
```
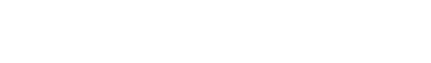

#### **goto**

Usage: **goto** *label*

Amu

Moves program control (unconditionally) to the statement that follows the specified label. The label must be within the same function as the goto statement (a goto statement cannot jump out of a function).

```
nestedLoops(int maxA, int maxB)
{
    new int a, b, c;
   for (a=0; a \leq maxA; a++) {
       for (b=0; b \leq maxB; b++) {
          if ((a * b) > 256)\{ goto end; // if larger than a byte, get out of
both loops
 }
          c = a * b; }
    }
    end: // goto will jump to this label
    internalRAM.byte(0x0a) = a;
   intervalRAM.byte(0x0b) = b;intervalRAM.byte(0x0c) = c;}
```
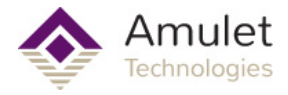

**if**

```
Usage:
if ( expression )
{
   statement 1;
}
else
{
   statement 2;
}
```
Executes statement 1 if the expression results to logically "true". The else clause of the if statement is optional. If the expression results to logically "false" and an else clause exists, the statement associated with the else clause (statement 2) executes. When if statements are nested and else clauses are present, a given else is associated with the closest preceding if statement in the same block.

```
// returns: 2 if ch is ASCII letter,<br>// 1 if ch is ASCII number,
             1 if ch is ASCII number,
// 0 if ch is anything else
int AlphaOrNumeric(int ch)
{
    if (('A' \le ch \le 'Z') || ('a' \le ch \le 'z')) {
         return 2; // ASCII letter
     }
    else if ('0' < = ch < = '9') {
         return 1; // ASCII number
     }
     else
     {
          return 0; // not ASCII number or letter
     }
}
```
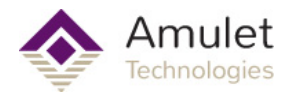

#### **return**

Usage: **return** *expression;*

Terminates the current function and moves program control to the statement following the calling statement. The value of the expression is returned as the function result. The expression may be an array variable or a literal array. The expression is optional, but it must start on the same line as the return statement if it is present. If absent, the value of the function is zero.

```
string buildString(int ch)
{
     new String newStr{100};
     new String tmpCh{4};
    if (('A' <= ch <= 'Z') || ('a' <= ch <= 'z'))
     {
        tmpCh{0} = ch; newStr = append("The character is a valid ASCII character
(", tmpCh, ") ");
     }
     else
     {
         newStr = append("The character is NOT a valid ASCII
character (", itoa(ch),")");
     }
     return newStr;
}
```
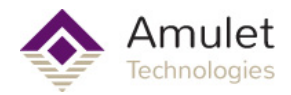

## **sleep**

Usage: **sleep** *expression*;

This is the same as the **[exit statement](#page-41-0)**.

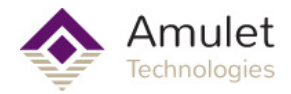

#### **switch**

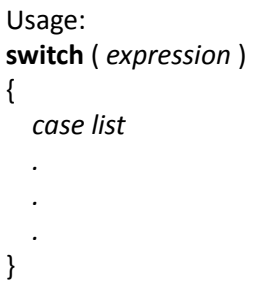

Transfers control to different statements within the switch body depending on the value of the switch expression. The body of the switch statement is a compound statement, which contains a series of "case clauses". Each "case clause" starts with the keyword case followed by a constant list and one (and only one) statement.

The constant list is a series of expressions, separated by commas, that each evaluates to a constant value. The constant list ends with a colon. To specify a "range" in the constant list, separate the lower and upper bounds of the range with a double period (".."). An example of a range is: "case 1..9:".

The switch statement moves control to a "case clause" if the value of one of the expressions in the constant list is equal to the switch expression result. The "default clause" consists of the keyword default and a colon. The default clause is optional, but if it is included, it must be the last clause in the switch body. The switch statement moves control to the "default clause" if none of the case clauses match the expression result.

Note: Unlike C and other languages, GEMscript switch statements do NOT use the break command to end a case. One, and only one, statement is allowed per case. If you need multiple lines of code you must either call a function of your own creation that contains the multiple lines of code, or wrap your lines in braces to form a compound statement.

```
public setWeekday()
{
     // this assumes InternalRAM.byte(0) currently holds the day of
the week
     switch (InternalRAM.byte(0))
     {
        case 0, 1: \frac{1}{2} /* 0 = Saturday, 1 = Sunday */
             print("weekend");
         case 2:
             print("Monday");
         case 3:
            print("Tuesday");
         case 4:
             print("Wednesday");
         case 5:
             print("Thursday");
         case 6:
```
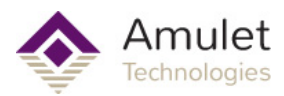

```
 print("Friday");
         case 7..9:
             print("error: single digit > 6");
         case 10..99:
             print("error: double digit");
         default:
             print("error: triple digit");
    }
}
public print(str{})
{
     InternalRAM.string(0) = str;
    Amulet:document.MyString 1.forceUpdate();
}
```
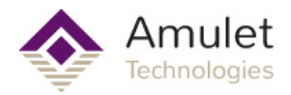

### **while**

```
Usage:
while ( expression )
{
   statement; (or compound statement)
}
```
Evaluates the expression and executes the statement if the expression result yields logically "true". After the statement has executed, program control returns to the expression again. The statement is thus executed while the expression is true.

```
// iterate through until greatest common denominator is found
while (b := 0){
   if (a > b)a = a - b; else
       b = b - a;}
```
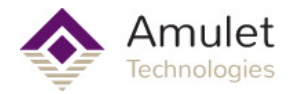

## **General Syntax**

The syntax of GEMscript is very C-like with JavaScript Document Object Model (DOM) influences. You will see the DOM syntax mostly in the calls to Amulet OS data structures (widgets, InternalRAM)

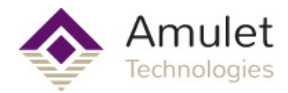

## **Format**

Identifiers, numbers and tokens are separated by spaces, tabs, carriage returns and "form feeds". Series of one or more of these separators are called white space.

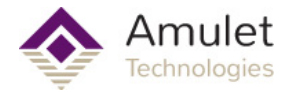

## **Optional Semicolons**

Semicolons (to end a statement) are optional if they occur at the end of a line. Semicolons are required to separate multiple statements on a single line. An expression may still wrap over multiple lines, but postfix operators (++ and --) must appear on the same line as their operand. All of the examples in this document use semicolons to end each statement.

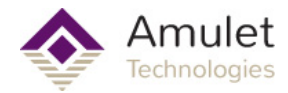

## **Comments**

Text between the tokens /\* and \*/ (both tokens may be at the same line or at different lines) and text behind // (up to the end of the line) is a programming comment. The parser treats a comment as white space. Comments may not be nested.

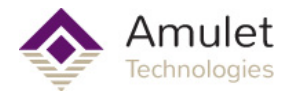

## **Identifiers**

Names of variables, functions and constants. Identifiers consist of the characters a. . . z, A. . . Z, 0. . . 9,  $\_\text{o}$  or  $\omega$ ; the first character may not be a digit. The characters  $\omega$  and  $\_\text{o}$  by themselves are not valid identifiers, i.e. "\_Up" is a valid identifier, but "\_" is not. GEMscript is case sensitive.

The parser will truncate an identifier after a maximum length of 32 characters.

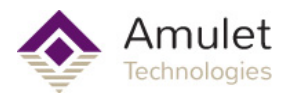

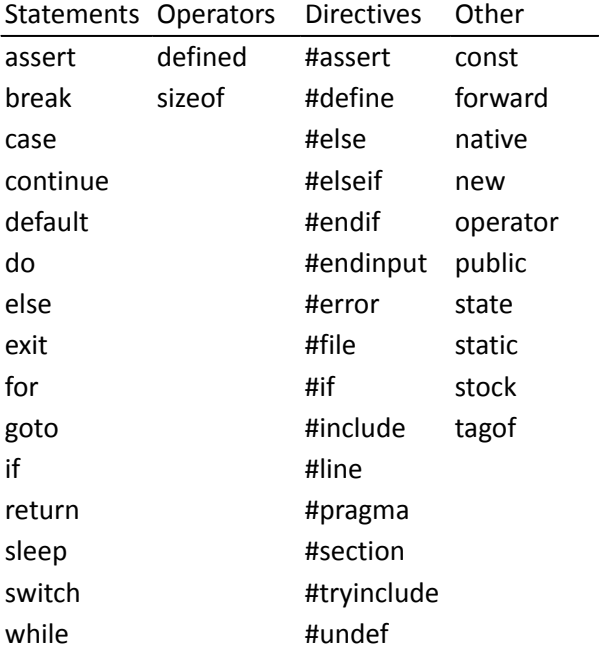

#### **Reserved Words**

There are also dynamically reserved words which vary based upon the content of the user's project. Page names, widget names, image names, and the names given to Meta Refresh objects are also used to reference objects outside of GEMscript, so they pollute the namespace inside GEMscript and you cannot use them for your own identifiers.

Next to reserved words, GEMscript also has several **[predefined constants](#page-63-0)**. You cannot use the symbol names of the predefined constants for variable or function names.

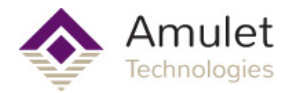

## **Constants (literals)**

Constants are values, arrays, or strings that are specified literally in an expression.

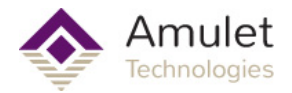

### **Integer numeric constants**

binary 0b followed by a series of the digits 0 and 1 decimal a series of digits between 0 and 9 hexadecimal 0x followed by a series of digits between 0 and 9 and the letters a to f

In all number radices, the single quote may be used as a "digit group separator". For decimal numbers, the quote separates 3 digits (thousands separator), for binary numbers, the quote separates 8 digits and for hexadecimal numbers, a quote separates 4 (hexadecimal) digits. Using the single quote as a digit group separator is optional, but if used, the number of digits after the quote must conform to the above specification.

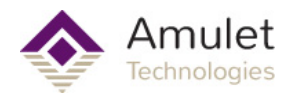

## **Rational Number Constants**

A rational number is a number with a fractional part. A rational number starts with one or more digits, contains a decimal point and has at least one digit following the decimal point. For example, "12.0" and "0.75" are valid rational numbers. Optionally, an exponent may be appended to the rational number; the exponent notation is the letter "e" (lower case) followed by a signed integer numeric constant. For example, "3.12e4" is a valid rational number with an exponent. The single quote may be used as a "thousands separator" (separating 3 digits) in the "whole part" of the number.

These constants are stored in memory according to the IEEE 754 standard of 32-bit floating point.

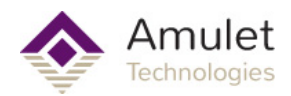

## **Character Constants**

A single ASCII character surrounded by single quotes is a character constant (for example: 'a', '7', '\$'). The single quote that starts a character constant may either be a normal (forward) single quote or a reverse single quote. The terminating quote must always be a forward single quote. Character constants are assumed to be numeric constants.

Escape sequences

- '\a' Audible alarm (beep)
- '\b' Backspace
- '\e' Escape
- '\f' Form feed
- '\n' New-line
- '\r' Carriage Return
- '\t' Horizontal tab
- '\v' Vertical tab
- '\\' \ the escape character
- '\'' ' single quote
- '\"' " double quote
- '\%' % percent sign
- '\ddd;' character code with decimal code "ddd"
- '\xhhh;' character code with hexadecimal code "hhh"

The semicolon after the \ddd; and \xhhh; codes is optional. Its purpose is to give the escape sequence sequence an explicit termination symbol when it is used in a string constant. The backslash ("\") is the default "escape" character. If desired, you can set a different escape character with the #pragma ctrlchar directive.

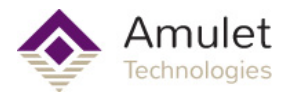

## **String Constants**

String constants are assumed to be integer arrays with a size that is sufficient to hold all characters plus a terminating null character (0x00). Each string is stored at a unique position in memory; there is no elimination of duplicate strings. A string literal is a series of zero or more UTF-8 characters surrounded by double quotes. Example:

"The quick brown fox jumped over the lazy dog"

The GEMscript compiler packs as many characters as will fit into each element of the integer array. A character is not addressable as a single unit, though one can index a packed array with {} braces on the byte level. Characters from higher in than 0x7F in the Unicode character set are represented by multiple bytes, but when the string consists of only lower ASCII (0x7F and below), where each character is encoded as only a single byte, this byte indexing with {} braces then doubles as a character access.

Escape sequences may be used within strings. See the section on character constants for a list of escape sequences. There is an alternative syntax for "plain strings". In a plain string, every character is taken as-is and escape sequences are not recognized. Plain strings are convenient to store file/ resource names, especially in the case where the escape character is also used as a special character by some host application. The syntax for a plain string is the escape character followed by the string in double quotes. The backslash ("\") is the default "escape" character. You cannot enter escape sequences in a plain string: all characters will be taken literally. plain (unpacked) string constant:

\"C:\all my work\novel.rtf"

In the above example, the occurrences of "\a" and "\n" do not indicate escape sequences, but rather the literal character pairs "\" and "a", and "\" and "n". Plain packed strings exist as well:

\"C:\all my work\novel.rtf"

Two string literals may be concatenated by inserting with an ellipsis operator (three dots, or "...") between the strings. For example:

"The quick " ... "brown fox"

String concatenation is valid for string literals only —string variables must be concatenated with a library function or run-time code.

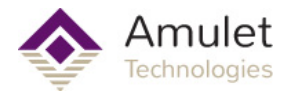

## **Array Constants**

A series of comma delimited numeric constants between braces is an array constant. Array constants can be used to initialize array variables with and they can be passed as function arguments. Example:

//array a is initialized with an array constant new int a[] = {192, 168, 0, 1}

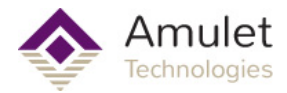

## **Symbolic Constants**

A source file declares symbolic constants with the const instruction. A single const keyword may declare a list of constants with sequentially incremented values and sharing the same type.

const identifier = constant expression

Creates a single symbolic constant with the value of the constant expression on the right hand of the assignment operator. The constant can be used at any place where a literal number is valid (for example: in expressions, in array declarations and in directives like "#if" and "#assert").

const type { constant list }

A list of symbolic names, grouped by braces, may follow the const keyword. The constant list is a series of identifiers separated by commas. The first identifier must be explicitly assigned a (numeric) value. Unless overruled, every subsequent constant has the value of its predecessor plus 1.

The optional type token that follows the const keyword is used as the default type for every symbol in the constant list. The symbols in the constant list may have an explicit type, which overrules the default type.

A symbolic constant that is defined locally, is valid throughout the block. A local symbolic constant may not have the same name as a variable (local or global), a function, or another constant (local or global).

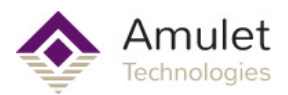

# **Predefined Constants**

<span id="page-63-0"></span>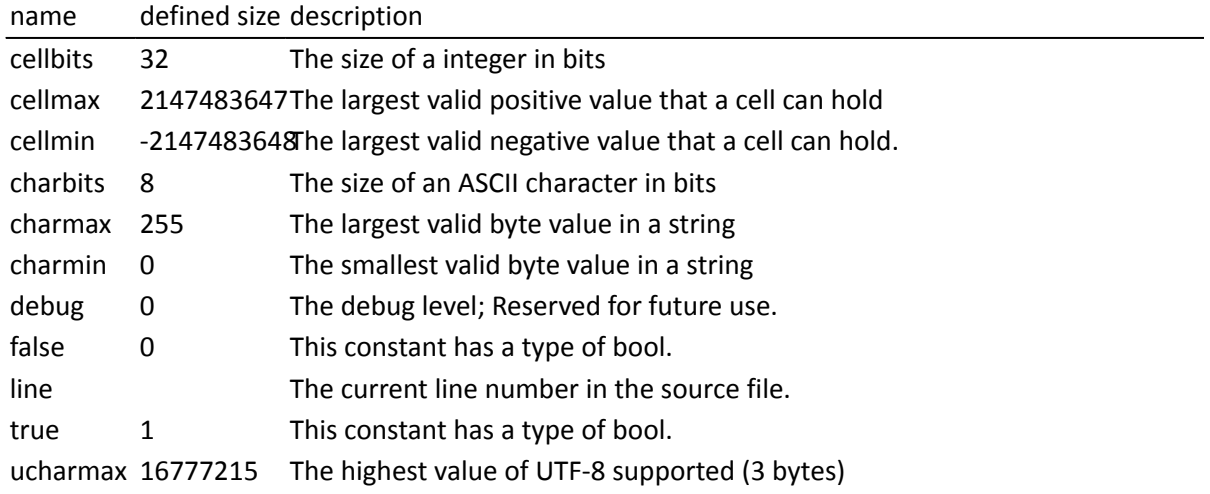

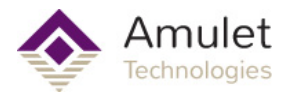

## **Functions**

Functions can be called from both inside the script, such as from another GEMscript function, or outside the script, such as from a control widget. Additionally, some functions can be called automatically on certain system events. The mechanism to call a function depends on where you are calling the function from.

The following sections describe how to declare, write, and use functions.

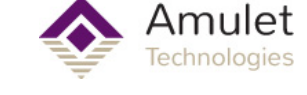

## **Writing Functions**

A function declaration specifies the name of the function and, between parentheses, its formal parameters. A function may also return a value, in which the return type may appear before the function name. If the return type is left off, then an integer type is assumed when a return statement exists. A function declaration must appear outside any other functions, and is accessible to any other GEMscript function along the same page hierarchy (ancestors or children). If a semicolon follows the function declaration (rather than a statement), the declaration denotes a forward declaration of the function. Forward declarations are not required. The return statement sets the function result. For example, function sum (see below) has as its result the value of both its arguments added together. The return expression is optional for a function, but one cannot use the value of a function that does not return a value.

```
int sum(int a, int b)
      return a + b;
```
Arguments of a function are (implicitly declared) local variables for that function. The function call determines the values of the arguments. Another example of a complete definition of the function leapyear (which returns true for a leap year and false for a non-leap year):

```
int leapyear(y)
       return y \text{ } 4 == 0 & y \text{ } 2 100 != 0 || y \text{ } 2 400 == 0;
```
Usually a function contains local variable declarations and consists of a compound statement. In the following example, note the assert statement to guard against negative values for the exponent.

```
/* returns x raised to the power of y */
int power(x, y)
{
     assert y \ge 0;
     new r = 1;
     for (new i = 0; i < y; i++)r * = x;return r;
}
```
A function may contain multiple return statements —one usually does this to quickly exit a function on a parameter error or when it turns out that the function has nothing to do. If a function returns an array, all return statements must specify an array with the same size and the same dimensions.

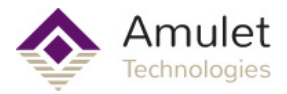

## **Function arguments (call-by-value versus call-by-reference)**

The factorial function in the next program has one parameter which it uses in a loop to calculate the faculty of that number. What deserves attention is that the function modifies its argument.

```
/* Calculation of the factorial of a value */
calculate()
{
     new int v = 123;
     new int f = factorial(v);
}
int factorial(int n)
{
     assert n \geq 0;
     new result = 1;
     while (n > 0)result *= n--;
      return result;
}
```
Whatever (positive) value that "n" had at the entry of the while loop in function  $factorial, "n"$ will be zero at the end of the loop. In the case of the factorial function, the parameter is passed "by value", so the change of "n" is local to the  $factorial$  function. In other words, function calculate passes " $v$ " as input to function factorial, but upon return of factorial, " $v$ " still has the same value as before the function call.

Arguments that are not arrays can be either passed by value or by reference. The default is "pass by value". To create a function argument that is passed by reference, prefix the argument name with the character &. Example:

```
swap(&a, &b)
{
      new int temp = b;
     b = a;
     a = temp;}
```
To pass an array to a function, append a pair of brackets to the argument name. You may optionally indicate the size of the array; doing so improves error checking of the parser. Example:

```
addvector(int a[], const int b[], int size)
{
     for (new i = 0; i < size; i+1)
          a[i] += b[i];
}
```
Arrays are always passed by reference. As a side note, array  $\phi$  in the above example does not change in the body of the function. The function argument has been declared as  $\cot$  to make this

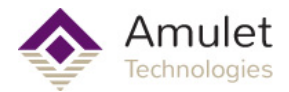

explicit. In addition to improving error checking, it also allows the GEMscript parser to generate more efficient code. To pass an array of literals to a function, use the same syntax as for array initializers: a literal string or the series of array indices enclosed in braces (the ellipsis for progressive initializers cannot be used). Literal arrays can only have a single dimension.

The following snippet calls addvector to add five to every element of the array "vect":

```
new int vect[3] = [1, 2, 3];
addvector(vect, [5, 5, 5], 3);
// vect[] now holds the values 6, 7 and 8
```
The invocation of a with the string "Hello world" in the first ubiquitous program is another example of passing a literal array to a function.

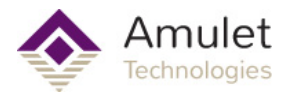

## **Calling functions from within GEMscript**

When inserting a function name with its parameters in a statement or expression, the function will get executed in that statement/expression. The statement that refers to the function is the "caller" and the function itself, at that point, is the "callee": the one being called. The standard syntax for calling a function is to write the function's name, followed by a list with all explicitly passed parameters between parentheses. If no parameters are passed, or if the function does not have any, the pair of parentheses behind the function name are still present. For example, to try out the power function, the following program calls it thus:

```
powerTest()
{
     new int base = 2;
     new int pow = 8; new int result = power(base, pow);
     InternalRAM.string(0) = append("The number ", itoa(base),
          " raised to the power ", itoa(pow), " is ", itoa(result));
}
```
A function may optionally return a value. The sum, leapyear and power functions all return a value, but the swap function does not. Even if a function returns a value, the caller may ignore it. For the situation that the caller ignores the function's return value, there is an alternative syntax to call the function, which is also illustrated by the preceding example program calls the power function. The parentheses around all function arguments are optional if the caller does not use the return value. The syntax without parentheses around the parameter list is called the "procedure call" syntax. You can use it only if:

• the caller does not assign the function's result to a variable and does not use it in an expression, or as the "test expression" of an if statement for example;

• the first parameter does not start with an opening parenthesis;

• the first parameter is on the same line as the function name, unless you use named parameters (see the next section).

For example, the swap function from the previous topic could be called in either of these ways:

```
swap(v1, v2)swap v1, v2
```
As you may observe, the procedure call syntax applies to cases where a function call behaves rather as a statement, like in the calls to swap in the preceding example. The syntax is aimed at making such statements appear less cryptic and friendlier to read, but not that the use of the syntax is optional.

As a side note, all parentheses in the example program presented in this section are required: the return value of the calls to append and power are stored in InternalRAM variables. Even functions that do not require any parameters but still return a value must have an empty set of parenthesis after the function name.

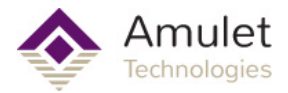

#### **Named parameters versus positional parameters**

In the previous examples, the order of parameters of a function call was important, because each parameter is copied to the function argument with the same sequential position. For example, with the function weekday (which uses Zeller's congruence algorithm) defined as below, you would call weekday(12,31,1999) to get the week day of the last day of the preceding century.

```
/* returns the day of the week: 0=Saturday, 1=Sunday, etc. */int weekday(int month, int day, int year)
{
    if (month \leq 2);
    month += 12, --year;new int j = year % 100;
    new int e = year / 100;
    return (day + (month+1) *26/10 + j + j/4 + e/4 - 2*e) % 7;
}
```
Date formats vary according to culture and nation. While the format month/day/year is common in the United States of America, European countries often use the day/month/year format, and technical publications sometimes standardize on the year/month/day format (ISO/IEC 8824). In other words, no order of arguments in the weekday function is "logical" or "conventional". That being the case, the alternative way to pass parameters to a function is to use "named parameters", as in the next examples (the three function calls are equivalent):

```
new int wkday1 = weekday( .month = 12, .day = 31, .year = 1999);
new int wkday2 = weekday( .day = 31, .month = 12, .year = 1999);
new int wkday3 = weekday( .year = 1999, .month = 12, .day = 31);
```
With named parameters, a period (".") precedes the name of the function argument. The function argument can be set to any expression that is valid for the argument. The equal sign ("=") does in the case of a named parameter not indicate an assignment; rather it links the expression that follows the equal sign to one of the function arguments.

One may mix positional parameters and named parameters in a function call with the restriction that all positional parameters must precede any named parameters.

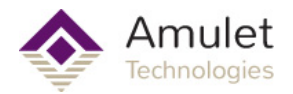

## **Default values of function arguments**

A function argument may have a default value. The default value for a function argument must be a constant. To specify a default value, append the equal sign ("=") and the value to the argument name. When the function call specifies an argument placeholder instead of a valid argument, the default value applies. The argument placeholder is the underscore character (" "). The argument placeholder is only valid for function arguments that have a default value. The rightmost argument placeholders may simply be stripped from the function argument list. For example, if function increment is defined as:

```
increment(&value, incr=1) value += incr;
```
the following function calls are all equivalent:

```
increment(a);
\text{increment}(a, );
increment(a, 1);
```
Default argument values for passed-by-reference arguments are useful to make the input argument optional. For example, if the function divmod is designed to return both the quotient and the remainder of a division operation through its arguments, default values make these arguments optional:

```
divmod(a, b, \alphaquotient=0, \alpharemainder=0)
{
     quotient = a / b;
     remainder = a \& b;
}
```
With the preceding definition of function divmod, the following function calls are now all valid:

```
new p, q;
divmod(10, 3, p, q);
divmod(10, 3, p, _);
divmod(10, 3, _{\_}, q);
divmod(10, 3, p);
divmod 10, 3, p, q;
```
Default arguments for array arguments are often convenient to set a default string or prompt to a function that receives a string argument. For example:

```
set error(const string message{}, const string title{} = "Error: ")
{
      InternalRAM.string(0) = title;
     InternalRAM.string(1) = message;
}
```
The next example adds the fields of one array to another array, and by default increments the first three elements of the destination array by one:

 $addvector(a[], const b[] = {1, 1, 1}, size = 3)$ 

# Amulet<br>**Technologies**<br>**GEMscript Language Reference**

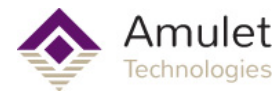

```
{
   for (new i = 0; i < size; i+1)
        a[i] += b[i];
}
```
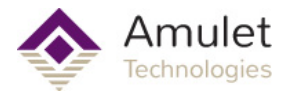

# **sizeof operator & default function arguments**

A default value of a function argument must be a constant, and its value is determined at the point of the function's declaration. Using the " $sizeof"$  operator to set the default value of a function argument is a special case: the calculation of the value of the  $size$ of expression is delayed to the point of the function call and it takes the size of the actual argument rather than that of the formal argument. When the function is used several times in a program, with different arguments, the outcome of the "sizeof" expression is potentially different at every call —which means that the "default value" of the function argument may change.

Below is an example program that draws ten random numbers in the range of 0–51 without duplicates. An example for an application for drawing random numbers without duplicates is in card games —those ten numbers could represent the cards for two "hands" in a poker game. The virtues of the algorithm used in this program, invented by Robert W. Floyd, are that it is efficient and unbiased —provided that the pseudo-random number generator is unbiased as well.

```
@load()
{
     new int HandOfCards[10];
     FillRandom(HandOfCards, 52);
     InternalRAM.string(0) = "A draw of 10 numbers from a range of 0
to 51 "
      ..."(inclusive) without duplicates:\n";
     for (new int i = 0; i < sizeof HandOfCards -1; i++)
           InternalRAM.string(0) += append(itoa(HandOfCards[i]), ",
");
      InternalRAM.string(0) += itoa(HandOfCards[(sizeof
HandOfCards)-1]);
}
FillRandom(int Series[], int Range, int Number = sizeof Series)
{
      assert Range >= Number;
      /* cannot select 50 values
      * without duplicates in the
      * range 0..40, for example */
     new int Index = 0;
      for (new int Seq = Range - Number; Seq < Range; Seq++)
     {
          new int Val = random(Seq + 1);
           new int Pos = InSeries(Series, Val, Index);
          if (Pos \ge 0) {
               Series[Index] = Series[Pos];
                Series[Pos] = Seq;
 }
           else
               Series[Index] = Val;
           Index++;
```
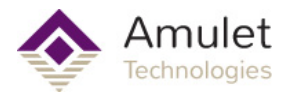

```
 }
}
InSeries(int Series[], int Value, int Top = sizeof Series)
{
     for (new int i = 0; i < Top; i++) if (Series[i] == Value)
                return i;
      return -1
}
```
Function @load declares the array HandOfCards with a size of ten elements and then calls function FillRandom with the purpose that it draws ten positive random numbers below 52. Observe, however, that the only two parameters that  $@load$  passes into the call to  $FillRandom$ are the array HandOfCards, where the random numbers should be stored, and the upper bound "52". The number of random numbers to draw ("10") is passed implicitly to  $FillRandom$ .

The definition of function FillRandom below @load specifies for its third parameter "int Number = sizeof Series", where "Series" refers to the first parameter of the function. Due to the special case of a "sizeof default value", the default value of the Number argument is not the size of the formal argument Series, but that of the actual argument at the point of the function call: HandOfCards.

Note that inside function  $FillRandom$ , asking the " $size$ <sup>"</sup> the function argument Series would (still) evaluate in zero, because the Series array is declared with unspecified length. Using sizeof as a default value for a function argument is a specific case. If the formal parameter Series were declared with an explicit size, as in Series[10], it would be redundant to add a Number argument with the array size of the actual argument, because the parser would then enforce that both formal and actual arguments have the size and dimensions.

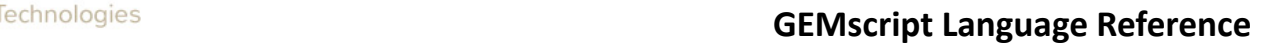

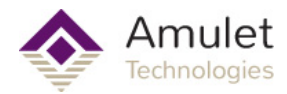

# **Variable arguments**

A function that takes a variable number of arguments, uses the "ellipsis" operator ("...") in the function header to denote the position of the first variable argument. The function can access the arguments with the predefined functions numargs, getarg and setarg. Function sum returns the summation of all of its parameters. It uses a variable length parameter list.

```
int sum(...)
{
      new int result = 0;
     for (new int i = 0; i < numargs(); ++i)
          result += qetarq(i);
      return result;
}
```
This function could be used in:

```
new v = sum(1, 2, 3, 4, 5);
```
A type may precede the ellipsis to enforce that all subsequent parameters have the same type, but otherwise there is no error checking with a variable argument list and this feature should therefore be used with caution. The functions getarg and setarg assume that the argument is passed "by reference". When using getarg on normal function parameters (instead of variable arguments) one should be cautious of this, as neither the compiler nor the abstract machine can check this. Actual parameters that are passed as part of a "variable argument list" are always passed by reference.

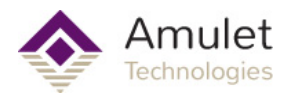

# **Coercion rules**

If the function argument, as per the function definition (or its declaration), is a "value parameter", the caller can pass as a parameter to the function:

- a value, which is passed by value;
- a reference, whose dereferenced value is passed;
- an (indexed) array element, which is a value.

If the function argument is a reference, the caller can pass to the function:

- a value, whose address is passed;
- a reference, which is passed by value because it has the type that the function expects;
- an (indexed) array element, which is a value.

If the function argument is an array, the caller can pass to the function:

- an array with the same dimensions, whose starting address is passed;
- an (indexed) array element, in which case the address of the element is passed.

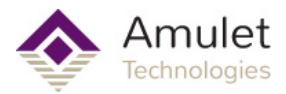

### **Recursion**

The factorial example function earlier in this chapter used a simple loop. An example function that calculated a number from the Fibonacci series also used a loop and an extra variable to do the trick. These two functions are the most popular routines to illustrate recursive functions, so by implementing these as iterative procedures, you might be inclined to think that GEMscript does not support recursion.

Well, GEMscript does support recursion, but the calculation of factorials and of Fibonacci numbers happen to be good examples of when not to use recursion. Factorial is easier to understand with a loop than it is with recursion. Solving Fibonacci numbers by recursion indeed simplifies the problem, but at the cost of being extremely inefficient: the recursive Fibonacci calculates the same values over and over again.

The program below is an implementation of the famous "Towers of Hanoi" game in a recursive function:

```
\frac{1}{x} The Towers of Hanoi, a game solved through recursion \frac{x}{x}@load()
{
      //How many disks?
     new int disks = InternalRAM.byte(0);
     InternalRAM.string(0) = "";
     move 1, 3, 2, disks;
     InternalRAM.string(0) += "Done";
}
move(from, to, spare, numdisks)
{
     if (numdisks > 1)
           move from, spare, to, numdisks-1;
      InternalRAM.string(0) += append("Move pillar ", itoa(from), "
to pillar ", itoa(to), ", ");
      if (numdisks > 1)
           move spare, to, from, numdisks-1;
}
```
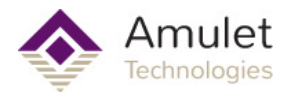

# **Forward declarations**

For standard functions the GEMscript compiler does not require functions to be declared before their first use.

To create a forward declaration, precede the function name and its parameter list with the keyword forward. An alternative way to forwardly declare a function is by typing the function header and terminating it with a semicolon (which follows the closing parenthesis of the parameter list). The full definition of the function, with a non-empty body, is implemented elsewhere in the source file.

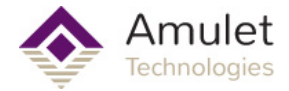

# **Public functions**

<span id="page-78-0"></span>A GEMscript program must have at least one public function. The public functions provide entry points to the GEMscript program from the Amulet OS. This means for your buttons, sliders, timers, and other widgets to call a GEMscript function, that function must be a public function. The GEMscript virtual machine can also start execution automatically with a certain type of a public function that acts as an event handler.

To make a function public, prefix the function name with the keyword  $\frac{\text{public}}{\text{public}}$ . Below is an example of something you might have on a password page to initialize some variables. The typical nature of an initialization function is to call it once upon page load.

```
public load()
{
      InternalRAM.string(prompt) = "Enter Your Password";
      InternalRAM.string(password) = "";
}
```
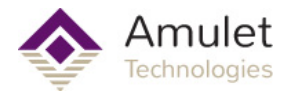

# **Amulet Events with @**

Functions whose name starts with the "@" symbol are also public without having to use the keyword public. The Amulet OS has the ability to attach GEMscript functions with specific names to corresponding Amulet OS events. All of these special names start with the "@" character. This gives you the ability to write event handlers in GEMscript by just implementing one of these reserved "@" functions. You do not have to write an event handler for every possible event; just the ones you want to use. One such event is generated upon the completion of the page load and it is called @load. So an alternative way to write the public function in the previous example is:

```
@load()
{
      InternalRAM.string(prompt) = "Enter Your Password";
      InternalRAM.string(password) = "";
}
```
The "@" character, when used, becomes part of the function name; that is, in the last example, the function is called @load. It is also possible to [call these functions from other parts of the Amulet](#page-81-0) [OS](#page-81-0), such as a button press. You invoke the function with its full name, including the "@" character in this case.

# **Listing of @ events**

You may implement the following event callback functions once on any compiled page. A compiled page is the concatenation of all ancestors of a particular leaf node page. See [Nested Pages and](#page-84-0) **[GEMscript](#page-84-0)** for more info.

Event Function When is it called?

Name

- @init Once each time a page is entered, before any object is painted. Causing a paint here will change the drawing order. Usually the @load event is more appropriate.
- @load Once each time a page is entered, after all objects have been painted, but before the first META Refresh or widget Href is executed and before the Frame Buffer is swapped to the newly drawn page (if using DualFrameBuffer)

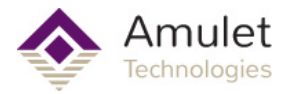

# **Calling Functions from outside GEMscript**

<span id="page-81-0"></span>Other than the special "@" events, a GEMscript function can be invoked from somewhere in your GEMstudio GUI Project, such as a user interacting with a control widget (i.e. pushing a button) or a timer-based trigger. These functions act as interrupt service routines for the various events you are given access to by the Amulet OS. Outside of GEMscript there is a special syntax to invoke a GEMscript function. It starts with the keyword GEMscript, followed by a period, then the name of the GEMscript method you wish to call. Parenthesis are optional.

#### **GEMscript**.*functionName*()

This requires the function, *functionName,* to be declared as a [public](#page-78-0) function. If your function declaration conforms to the [Allman style](http://en.wikipedia.org/wiki/Indent_style#Allman_style), it will automatically be populated in the autocomplete dropdown lists of the Event Method List or Page Functions Editor accessed with the TAB key. Assuming you have at least one GEMscript function declared, the initial string "GEMscript." will be available from the autocomplete dropdown menu:

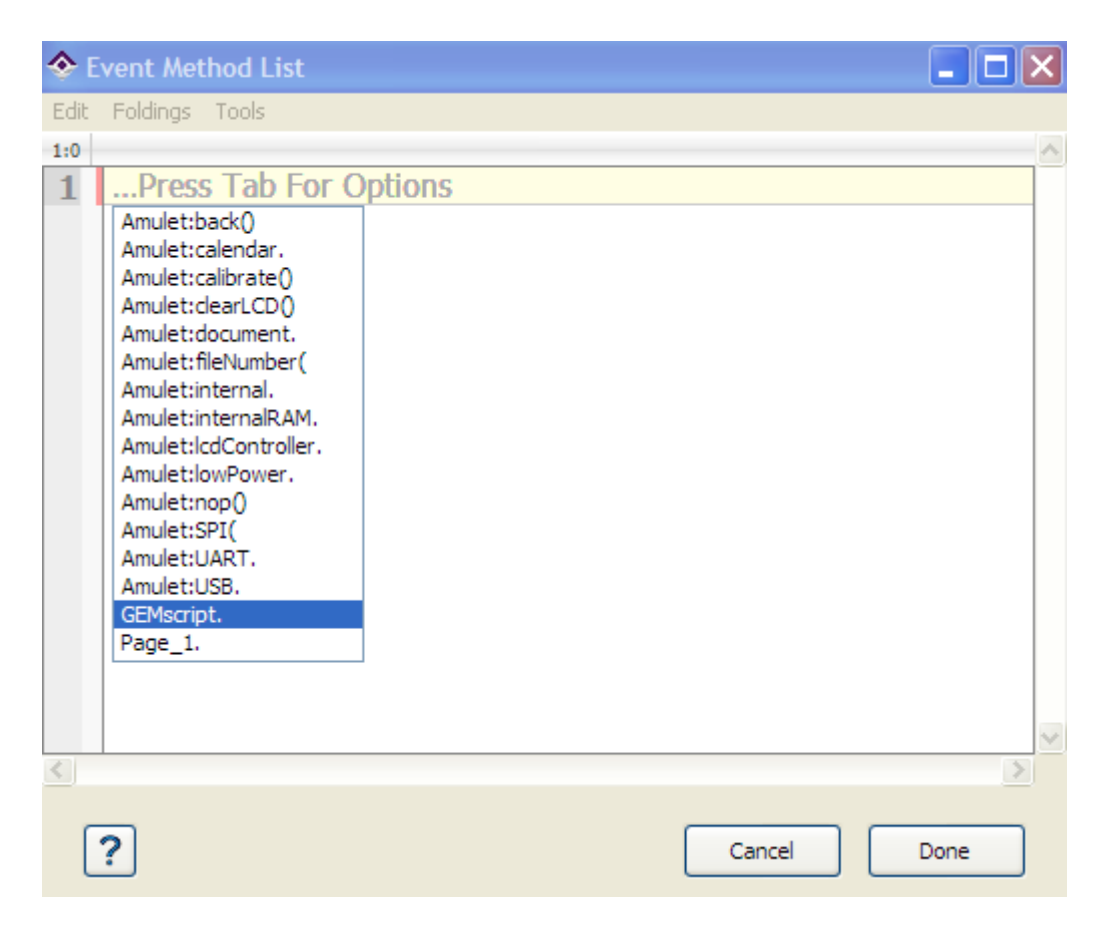

Once you select "GEMscript." you may hit TAB again to see all of the available GEMscript functions for that page.

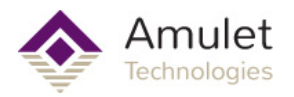

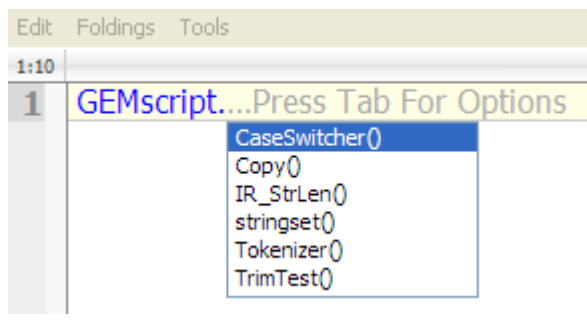

Using the Autocomplete feature is not necessary in order to call a GEMscript function, but it can help you detect if you have forgotten to make the function public.

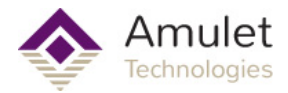

## **Calling Functions on other Pages**

It is possible to call functions on other pages, provided those pages are part of the Nested Page hierarchy. The autocomplete feature will reflect this by including all of the public functions on parent pages in the autocomplete dropdown list for the current page. It will not include any public functions from child pages. However, this does not mean that you cannot call functions on child pages. See **[Nested Pages](#page-84-0)** for more info

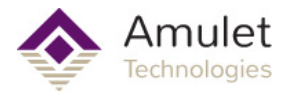

# **Nested Pages and GEMscript**

<span id="page-84-0"></span>GEMstudio allows pages to be nested. This can be accomplished by simply dragging one page into another. The nested page then contains all of the objects on the parent page, including all of the code in the Page Functions.

GEMscript code in child pages can reference global variables found in the script section of parent pages, but the reverse is not true. A parent page cannot reference a variable declared on a child. This is because a variable must be declared before its first use. When compiling a nested page, only the leaf nodes become actual displayable pages. All of the code from the parent and child pages are concatenated together, starting with the root parent.

On the other hand, functions have a much greater scope because forward references are allowed. In the case of multiple children on one parent page, if you call a function in the parent that exists on one of the child pages, it must exist on ALL child pages. However, in a script you can use [compiler switches](#page-89-0) to disable the code on pages which don't have the function. That might look like this:

```
#if defined Page Name
// call page-specific function
#else
// do something else
#endif
```
Where Page Name is the name given to the child page.

For the examples below, consider the following page hierarchy:

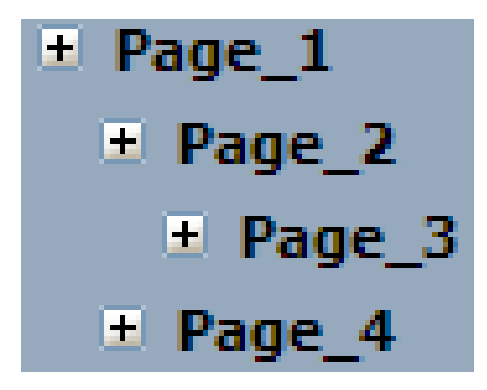

After compiling this project, there are only 2 pages, and their names are Page\_3 and Page 4. Page 1 and Page 2 are containers that get concatenated to make the final pages, so calling Page 1.open() would throw an error. The final concatenated script for Page 3 looks like this:

<script> Page\_1 code Page\_2 code Page 3 code </script>

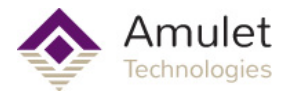

And the final concatenated script for Page 4 looks like this:

```
<script>
Page 1 code
Page_4 code
</script>
```
Now consider this as the complete GEMscript code for Page\_1

@load() { FunctionA(); }

If FunctionA is only implemented on Page\_2 or Page\_3, an error will be thrown when Page\_4 is compiled because Page\_4 also inherits all of the code from Page\_1. There are multiple solutions to this compile error. A brute force method would be to add a blank function with the same signature to Page 4. This gets the job done, but it also wastes memory and time. A more elegant solution is to suppress the compiling of Page 1 code only while compiling Page 4 by the use of compiler directives. The @load function could be rewritten like this:

```
@load()
{
    #if defined Page 4
         //do something here
     #else
         FunctionA();
     #endif
}
```
Additionally, from the example page hierarchy and the rules of function and variable scope, we can say that:

- Functions on Page\_2 can call functions on Page\_3 and Page\_1
- Functions on Page 3 can call functions on Page 2 and Page 1
- Functions on Page 4 can call functions on Page 1

• Functions on Page 1 must use compiler directives (like the  $\#\texttt{if...}$   $*\texttt{else...}$   $*\texttt{endif}$  code example above) to call functions that ONLY exist on Page\_2, Page\_3, or Page\_4. Otherwise, a function called on Page\_2 or Page\_3 must also exist in some form on the compiled Page\_4.

- Functions on Page 1 cannot reference variables on any other page.
- Functions on Page 2 can reference global variables on Page 1
- Functions on Page 3 can reference global variables on Page 2 and Page 1
- Functions on Page\_4 can reference global variables on Page\_1

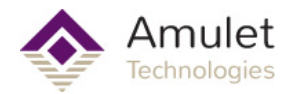

# **The preprocessor**

The Amulet GEMstudio macro preprocessor allows you to create macros which are used to make textual substitution throughout the project. The macros are defined in a text file with a .macro extension, which is included in your project by choosing a macro file within the Miscellaneous tab in the Project Settings dialog. Almost all text within the project will be scanned by the Amulet macro preprocessor, including GEMscript within the Page Functions editor, and text substitutions will be made at compile time as well as in the WYSIWYG layout editor.

The Amulet macro preprocessor is case sensitive. To be considered an exact match, the macro name must be found in the scanned string and must be surrounded by word separators. The following are considered word separators:

 $.?!$ ;;:()="

and

start of string, end of string, tabs and spaces.

Note: is NOT considered a space, so if it is desired to use the literal macro name within the project, it can be either preceded or followed by a which ends up looking on the Amulet LCD as a regular space. Another option is to precede or follow the literal variable name with a which puts in a space holder that the Amulet doesn't display.

Because the preprocessor scans all the text in your project, it is advised to use macro names that will not show up normally. We suggest starting all of your macro names with an uncommon character, like % or #. Another common practice is to bracket the macro name with %, such as %macro%. This will serve two purposes. One, it makes it easy to see your macros when looking at your code. Two, you won't have to worry about having the preprocessor do a text substitution when you didn't really mean it. The Amulet macro preprocessor is very flexible, though, so you are not required to use any special characters, but care should be taken in the naming of macros.

### **Enabling the GEM Compiler Preprocessor:**

By default, the Amulet GEM Compiler preprocessor is not enabled. You can enable the preprocessor by specifying an include file. To do so, open the project settings, choose on the Miscellaneous tab, and select "Browse...", highlighted in the picture below. The open file dialog will appear. Navigate to your .macro file and select Open.

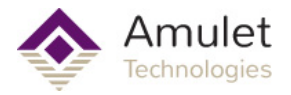

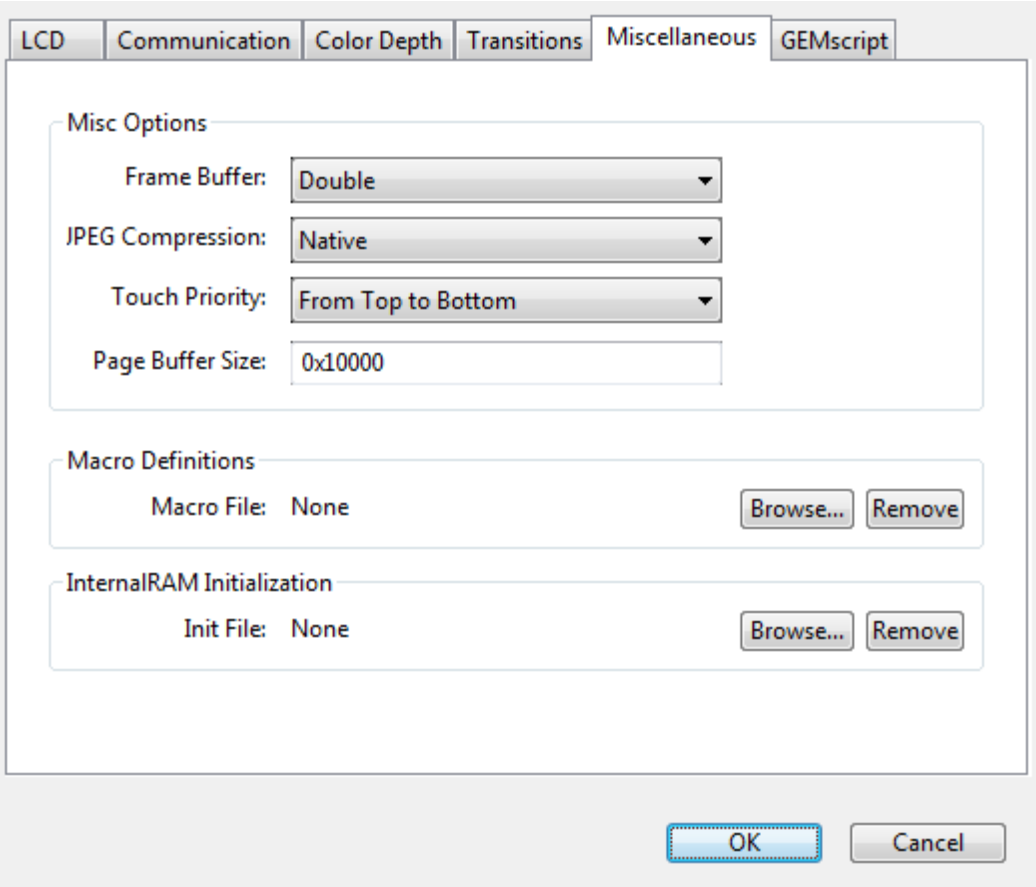

## **Defining macros:**

All macros must start with  $\# \text{define}$ , followed by white space, then the macro name, more white space, then the textual substitution. The macro name is not allowed to have any white space within it. White space is considered either spaces or tabs. Inside the include file, any text to the right of the comment characters // is treated as a comment. It is okay to have a comment on the same line as the macro definition.

As an example, the syntax is as follows:

#define *macroName textSubstitution*

Where:

#define specifies the creation of a macro. *macroName* is the name of the macro. *textSubstitution* is the text which will replace the macro name.

### **Examples:**

#define %hour% Amulet:UART.byte(0) // Comment goes here #define %getHour %hour%.value() // expands to Amulet:UART.byte(0).value()

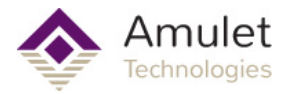

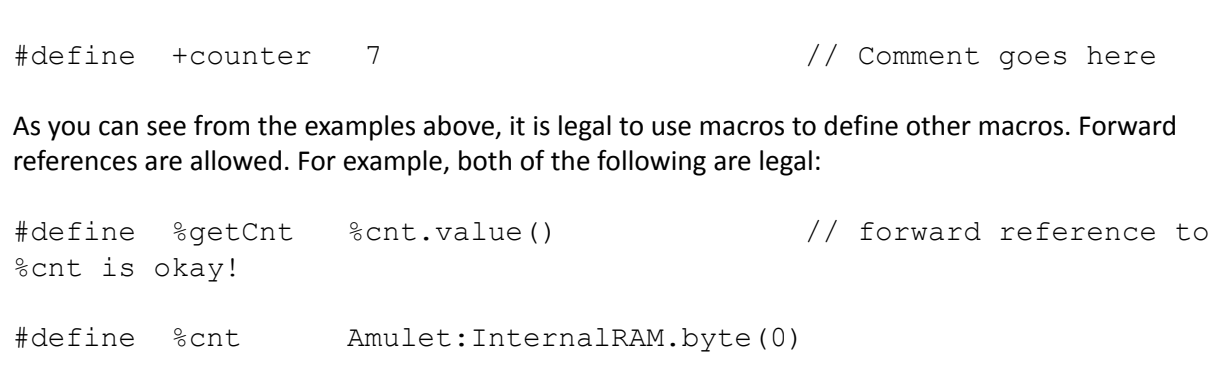

as well as

#define %cnt Amulet:InternalRAM.byte(0)

#define %getCnt %cnt.value()

#define \*year word(3)

### **Using Macros to initialize InternalRAM:**

A powerful feature of the Amulet GEMstudio preprocessor is that it enables you to use defined macros anywhere in the GEMstudio project, including in the initialization of Internal RAM variables. For example, to initialize an InternalRAM byte variable referenced by the macro %counter to a value of 16, you would use the following nomenclature in the InternalRAM initialization file:

```
InternalRAM.byte(%counter) = 16
```
You can also use a macro as the value of an InternalRAM variable as well. For example:

```
InternalRAM.byte(%counter) = %time
```
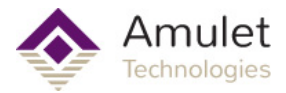

## **Directives**

<span id="page-89-0"></span>**#if** *constant expression*, **#elseif, #else, #endif**

Portions of a program may be parsed or be ignored depending on certain conditions. The GEMscript parser (compiler or interpreter) generates code only for those portions for which the condition is true. The directive #if must be followed by a constant expression. To check whether a variable or constant is defined, use the defined operator.

Zero or more  $\#$ elseif directives may follow the initial  $\#$ if directive. These blocks are skipped if any of the preceding  $\#$ if or  $\#$ elseif blocks were parsed (i.e. not skipped). As with the  $\#$ if directive, a constant expression must follow the #elseif expression. The #else causes the parser to skip all lines up to  $\#$ endif if the preceding  $\#$ if or any of the preceding  $\#$ elseif directives were "true", and then parses these lines if all preceding blocks were skipped. The  $#e$  lse directive may be omitted; if present, there may be only be one  $\# \in \mathsf{ls}$  associated with each  $\# \text{if.}$ 

The #endif directive terminates a program portion that is parsed conditionally. Conditional directives can be nested and each  $\#\text{if}$  directive must be ended by an  $\#$ endif directive.

The most common example is when you have [nested pages](#page-84-0) with one parent page and multiple child pages, and your have code in the Parent page which must do something unique on different child pages. For example:

```
#if defined Child Page 1
     // call page-specific function
#elseif defined Child_Page_2
     // call page-specific function
#else
     // do something else
#endif
```
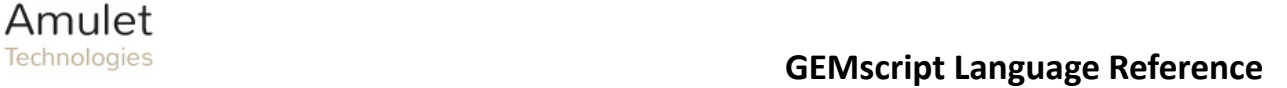

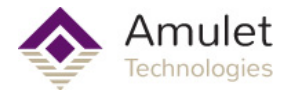

# **GEMscript API**

There are many functions available to help you with basic string manipulation and floating point math.

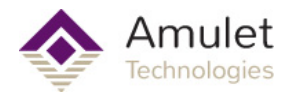

### **InternalRAM access**

InternalRAM variables are the only truly persistent memory. These can be accessed from within GEMscript in two ways. First, InternalRAM commands in the traditional Amulet syntax are available for use. These commands can be found in the GEMstudio Help, under the topic "Amulet Internal RAM", and can be typed just like you would type them anywhere else in the Amulet OS. For example:

Amulet:InternalRAM.byte(z).xor(x);

GEMscript is a "case sensitive" language: upper and lower case letters are considered to be different letters. One of the few exceptions is InternalRAM access. The keyword InternalRAM is typed differently in numerous examples, and since numerous examples through the years have shown it with varied capitalization, GEMscript is NOT case sensitive on the keyword InternalRAM, the optional "Amulet:" prefix, any names of the data types, or the InternalRAM methods provided by the Amulet OS.

The second and more powerful method to access InternalRAM variables is to bring their values into a script and assign them to GEMscript variables you can use in your code. The members of InternalRAM are specified similar to the syntax above, with a dot after the keyword InternalRAM, then a keyword for the type of data: byte, word, color, or string. The index of the InternalRAM variable immediately follows the type, inside a pair of parenthesis. The index has a range of 0-255 and can be a literal number, variable, or expression that returns an integer type. InternalRAM methods can also be used just like variables, except they do not need to be declared or initialized by GEMscript (however, you can initialize them in GEMstudio). If used as an argument in an expression or anywhere on the right side of the equals sign, this will perform a "get". A "set" will be performed when this is used on the left side of an equals sign (or of any valid assignment operator). For example:

```
new int a = Amulet: InternalRAM.byte(0);
InternalRAM.color(Border_Color) = WHITE; //0x00FFFFFF
InternalRAM.string(i+1) = "Hello World";
```
These can be used for more than simple Get and Set commands. These can also become arguments in expressions, such as a function call parameter or within a math operation. For example:

```
result = Fibonacci(InternalRAM.byte(0));
a = b + InternalRAM.byte(0);
```
The numerical RAM values can even be used as the index argument in InternalRAM calls themselves.

```
InternalRAM.string(InternalRAM.byte(0)) = "Hello World";
```
All assignment operators (such as  $++$ ,  $/=$ , or  $*=$ ) also work on the numerical data structures: byte and word. These work as both "Get" and "Set" in one step. You can use these to leverage some extra power from the native Amulet OS in cases where you just want to do a quick modification of InternalRAM. However, there are many cases where you should pull the InternalRAM variable into a new GEMscript variable and then do your calculations, simply because this "Get and Set" still adds overhead to call the Amulet OS methods. The obvious example is the extra overhead accumulated in a loop, but there are others. Consider the following code:

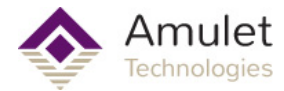

```
while (InternalRAM.byte(0) > 0)InternalRAM.byte(0) -= 16;
```
This loop may never exit because InternalRAM values in the Amulet OS are unsigned (but they are cast into signed integers when brought into GEMscript) So, if InternalRAM.byte(0) was odd, the value would never reach zero or less, and the "-=" operation will not clip at zero but instead cause an underflow to wrap the byte back around to a positive number. We can resolve this issue by doing something like this instead:

```
new int a = InternalRAM.byte(0);while (a > 0)a = 16;
```
Not only will this never be an infinite loop, but it will also execute much faster because GEMscript is not querying the Amulet OS for the InternalRAM value every time through the loop. Bypassing the Amulet OS native operators is not always faster, though.

InternalRAM strings also have an assignment operator, +=, which functions as a native "append" method. Consider the following:

```
Statement1:
{
     InternalRAM.string(0) = "Hello ";
     InternalRAM.string(0) = append(InternalRAM.string(0),"World");
}
Statement2:
{
     InternalRAM.string(0) = "Hello ";
     InternalRAM.string(0) += "World";
}
```
These statements are functionally identical, yet Statement2 executes in considerably less time and uses much less memory because of the overhead of the GEMscript append method. Using the native AmuletOS method is much more efficient, in this scenario.

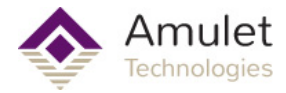

# **Hardware Access**

Many features of the hardware are currently available in GEMscript.

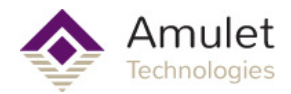

# **Communication Ports**

The UARTs and USB ports have certain commands exposed in GEMscript. You can either use the built-in Amulet Communications Protocol methods or create your own communications protocol by creating your own state machine. You can then assign the protocol to any of the ports. However, each page of your project is limited to a single protocol, whether it is the Amulet Communications Protocol or the custom created protocol. You have the option of using a different protocol, but it must be utilized on a different page.

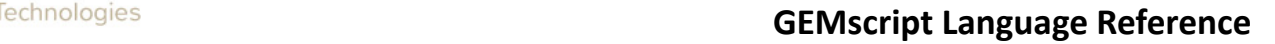

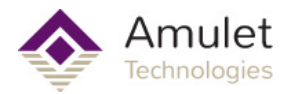

# **Standard Protocol**

You can queue the "set command" message of any single external variable (byte, word, color, or string) or an invokeRPC message to go out any of these 4 ports.

### **1) Set Single External Variable:**

#### **Syntax:**

Amulet:*port.dataType*(*index*).setValue(*value*) or *port.dataType*(*index*).setValue(*value*) or Amulet:*port.dataType*(*index*) = *value* or *port.dataType*(*index*) = *value*

#### **Parameters:**

*port = USB, uart0, uart1, or uart2 (if applicable) dataType* = byte, word, color, or string *index* = variable, expression or static value that evaluates to an integer of value 0x0 - 0xFF. *value* = variable, expression or static value that evaluates to the corresponding dataType Byte: 0x0 - 0xFF Word:0x0 - 0xFFFF Color: 0x0 - 0xFFFFFFFF String: Null-terminated array{} up to 1k bytes.

Note: for *value* and *index* parameters, values above the specified range will be masked off to fit in this range.

#### **Returns:**

1 if there is enough room in the Tx buffer to fit the message, otherwise 0.

Note: Waiting in a loop for communication to finish in order to guarantee that no messages are dropped can result in an unresponsive GUI when the Tx buffer is full.

#### **Examples:**

 $USB.byte(0) = 5$ Amulet:UART.word(0) = 1 UART(comm).color(0).setValue(0x000000FF) //Red Amulet:UART(prog).string(0).setValue("HelloWorld!")

### **2) Invoke Remote Procedure Call (RPC)**

#### **Syntax:**

Amulet:*port.*invokeRPC(*index*) or *port.*invokeRPC(*index*)

#### **Parameters:**

*port = USB, uart0, uart1, or uart2 (if applicable) index* = variable, expression or static value that evaluates to an integer of value 0x0 - 0xFF.

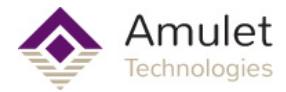

#### **Returns:**

1 if there is enough room in the Tx buffer to fit the message, otherwise 0.

Note: Waiting in a loop for communication to finish in order to guarantee that no messages are dropped can result in an unresponsive GUI when the Tx buffer is full.

#### **Examples:**

Amulet:USB.invokeRPC(0) UART.invokeRPC(InternalRAM.byte(0)) UART(prog).invokeRPC(GS\_Var1)

### **3) Sending a String of bytes without a response**

#### **Syntax:**

Amulet:*port.*stringOut*(string)* or *port.*stringOut(*string*)

#### **Parameters:**

*port = USB, uart0, uart1, or uart2 (if applicable) string* = string variable or constant

#### **Returns:**

1 if there is enough room in the Tx buffer to fit the message, otherwise 0.

Note: Waiting in a loop for communication to finish in order to guarantee that no messages are dropped can result in an unresponsive GUI when the Tx buffer is full.

#### **Examples:**

Amulet:USB.stringOut("Hello World!")

new string str1{} = "Hello World!" uart1.stringOut(str1)

uart0.stringOut(InternalRAM.string(0))

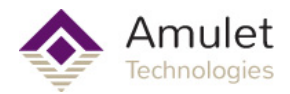

# **Custom Protocol**

### **Receiving Bytes**

You can define a UART or USB "byte received" interrupt handler. If the function exists, then the Amulet OS will redirect any bytes received to the appropriate function. If these function do not exist, then the OS will retain ownership of the received byte and process it as a standard protocol request or reply. The functions created for the custom protocol can exist on any number of pages. In other words by default the Amulet OS will process the incoming bytes using the Amulet standard protocol, unless a a different custom protocol has been defined.

#### **Syntax:**

public @receive\_uart0(int *incoming\_byte*) public @receive\_uart1(int *incoming\_byte*) public @receive\_uart2(int *incoming\_byte*) public @receive\_usb(int *incoming\_byte*)

#### **Parameters:**

*incoming* byte is not the required name. You can give this any name you wish, as long as the signature looks the same (one integer parameter)

**Returns:**

Nothing. Any value you return will be discarded.

#### **Notes:**

Defining this function for a given port will redirect all bytes received to that function in the order they are received. If multiple bytes are available, this function will be called one time for each byte. This also means that just defining the function for a particular port will block standard communication on that port. This includes programming messages sent by GEMstudio or any other source, which can be a method of protecting physically exposed ports in the field, but potentially a hassle when developing and reprogramming frequently.

#### **Example:**

This example function checks for overflow of a global uart0 receive buffer before calling the state machine to process the buffer.

```
public @receive uart0(int incoming byte)
{
     //append new bytes to the end of the buffer
     if(end < RX_BUFFER_SIZE)
     {
        Rx Buffer{end} = incoming byte
         end = Process_Buffer()
     }
}
```
### **Sending Bytes**

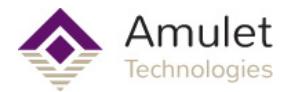

While you could already send any sequence of bytes out any port with individual sendByte commands in a regular Href, it is often convenient to construct an entire array of bytes and send it out in one command. For example, to calculate the CRC or a message and append it to that message.

#### **Syntax:**

sendArray(int *array*{}, int *length*, int *port*)

#### **Parameters:**

array: an array containing the bytes to send. Size should be >= length. Required length: number of bytes to send. Maximum is 0x1000, assuming empty transmit buffer. Required port: the physical port to send the message on. Required

#### **Notes:**

These are for use with the port parameter. You do not need to include these defines in your project.

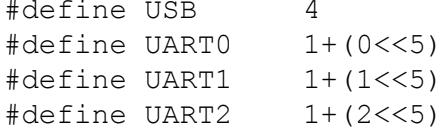

#### **Example:**

This example function will setup up a buffer to duplicate the standard CRC protocol command "Get Word Variable Array" and then call sendArray

```
getWord_Array(int address, int count)
{
    new int sendBuffer{6}
     new int CRC
     //setup buffer command
    sendBuffer{0} = 2 //HOST ADDRESS
    sendBuffer{1} = 0x25 //GET WORD ARRAY Opcode
    sendBuffer{2} = address & OxFFsendBuffer{3} = count & 0xFF CRC = calcCRC(sendBuffer, 6)
     //CRC is added to the buffer in little endian format
    sendBuffer{4} = CRC & OxFFsendBuffer{5} = (CRC >> 8) & OxFF //finally, send the message
     sendArray(sendBuffer,6,UART0)
}
```
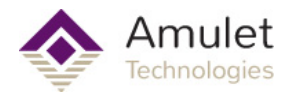

# **Full example**

```
The following code is a full implementation of a very simple state machine that will duplicate the Get
Word Variable Array command from the Amulet CRC protocol as an Amulet-As-Master command.
The example called by getWordArray will send out a request for 3 words, starting at index 0,
which looks like this:
0x02 25 00 03 50 56
The reply is an echo of the first four bytes, then the array of data and finally a CRC. An example reply,
setting the words to 0x0001, 0x0002, and 0x003 would look like this:
0x02 25 00 03 00 01 00 02 00 03 98 5D
<SCRIPT>
//Slave Address configuration:
#define SLAVE_ADDRESS 0x02
//messages/opcodes available on Slave
const {
    GET WORD ARRAY = 0x25//add more opcodes here, then implement them in Process Buffer
}
const { //Recieve buffer states enumeration
    SOM = 0x00, SLAVE_OPCODE,
     //states for GET_WORD_ARRAY
    GET WORD ARRAY RESPONSE INDEX
    GET WORD ARRAY RESPONSE CNT,
    GET WORD ARRAY RESPONSE VAL,
     //common CRC states
     CRC_1,
     CRC_2
}
//Global receive buffer
#define RX_BUFFER_SIZE 100
static int Rx Buffer{RX BUFFER SIZE}
//Global state machine variables
static int end = 0public @receive uart0(int incoming byte)
{
     //append new bytes to the end of the buffer
     //incoming_byte<=0x000000FF
     if(end < RX_BUFFER_SIZE)
     {
         Rx Buffer{end} = incoming byte
          end = Process_Buffer()
```
### **GEMscript Language Reference**

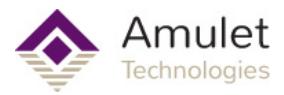

```
 }
}
int Process_Buffer()
{
    static int messageLength
    static int Rx_State = SOM
    static int count //for arrays
    switch(Rx_State)
    {
        case SOM: //start of message
 {
          if(Rx Buffer{end} == SLAVE ADDRESS)
               Rx_State = SLAVE_OPCODE
           else
              return 0
 }
        case SLAVE_OPCODE:
\{ //select opcode
          switch(Rx Buffer{end})
\{ case GET_WORD_ARRAY:
{
                  Rx State = GET WORD ARRAY RESPONSE INDEX
                   messageLength = 6 //message overhead: slave
addr, opcode, index, count, 2-byte CRC.
                                   //add the count value later,
once we receive it
 }
               //case: //add additional opcodes here
               default:
{
                   Rx_State = SOM
                  return 0
 }
 }
 }
       case GET WORD ARRAY RESPONSE INDEX:
 {
           Rx_State++ //GET_WORD_ARRAY_RESPONSE_CNT
 }
       case GET WORD ARRAY RESPONSE CNT:
 {
          count = Rx Buffer{end} * 2
           messageLength += count*2
          Rx State = GET WORD ARRAY RESPONSE VAL
 }
       case GET WORD ARRAY RESPONSE VAL:
 {
           //leave the array in the buffer, for now.
           count--
          if(count == 0)
```
### Technologies **GEMscript Language Reference**

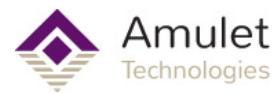

```
Rx State = CRC 1
 }
         case CRC_1:
          { //two byte CRC, so wait for the next byte to start
processing
              Rx_State++
 }
         case CRC_2:
 {
              if(!calcCRC(Rx_Buffer,messageLength)) //returns 0 if CRC
valid
                 GET WORD ARRAY Received();
              Rx_State = SOM
              return 0 //on to next message, reset buffer pointer to
beginning
         }
         default:
             return 0
     } //switch(Rx_State)
     return end + 1
}
#define CRC_SEED 0x0000FFFF
#define CRC_POLY 0x0000A001
int calcCRC(string ptr{}, int cnt)
{
    new int crc = CRC SEED; // initialize CRC
     new int i, pos;
    pos = 0;while (\text{cnt--} > 0) {
        \text{circ} = \text{circ} \land \text{ptr} \{\text{pos++}\}for (i=8; i>0; i--)\{ if (crc & 0x0001)
               \text{circ} = (\text{circ} \gg 1) \land CRC POLY;
             else
               crc \gg=1;
        }
    }
    return crc;
}
GET WORD ARRAY Received()
{
     //Rx_Buffer contents:
     //slave address - 1 byte
     //opcode - 1 byte
     //starting index - 1 byte
     //count - 1 byte
```
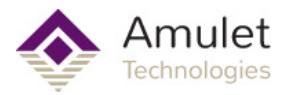

```
 //array of 16-bit words
     new int i
    new int wordCount = Rx Buffer{3}new int startingIndex = Rx Buffer{2}
     for(i=startingIndex; i<wordCount+startingIndex; i++)
        intervalRAM.words(i) = (Rx Buffer{2*i+4} \ll 8) +Rx_Buffer{2*i+5}
}
send getWordArray(int address, int cnt)
{
     new int sendBuffer{6}
     new int CRC
     //setup buffer command
    sendBuffer{0} = 2 //HOST ADDRESS
    sendBuffer{1} = 0x25 //GET WORD ARRAY Opcode
    sendBuffer{2} = address & OxFFsendBuffer{3} = cnt & 0xFFCRC = calc CRC(sendBuffer, 4) //CRC is added to the buffer in little endian format
    sendBuffer{4} = CRC & OxFFsendBuffer{5} = (CRC >> 8) & QxFF //finally, send the message
     sendArray(sendBuffer,6,UART0)
}
public getWordArray()
{
    send qetWordArray(0,3)
}
</SCRIPT>
```
Notice that states GET\_WORD\_ARRAY\_RESPONSE\_INDEX and CRC\_1 do exactly the same thing. This is a very common situation in these kinds of state machines, and they could be easily combined into one case statement in the switch.

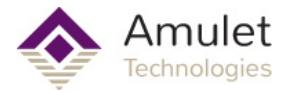

# **GPIO**

Depending on your hardware, there are up to 8 GPIOs available for you to control from GEMscript.

### **Setting GPIO to Output High or Low**

setGPIO(int port, int value)

#### **Parameters:**

port: the particular GPIO signal to drive. The range is 0-7 on the high performance 7 inch capacitive module only. For all other modules the range is 0-1. Required value: the level to drive the signal at. 0 = low, nonzero = high. Required

#### **Returns:**

none

#### **Examples:**

//clear all ports for(new int  $i = 0$ ;  $i < 8$ ; $i + +$ ) setGPIO(i,0)

### **Reading a GPIO**

under development.

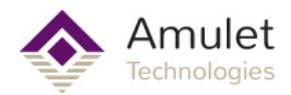

# **Graphics**

The Frame Buffer is a portion of memory dedicated to the display which has traditionally been restricted from direct manipulation by GEMscript. With the introduction of GEMstudio Pro 3.0, there are several graphic commands which allow you to draw simple shapes or get a specific pixel's color from the frame buffer. Note that the top left of the display, respective to its current orientation, is the coordinate 0,0.

### **drawPixel**

**Syntax:** drawPixel(int x, int y, int color)

#### **Parameters:**

*x*: the x-coordinate of the pixel. Required *y*: the y-coordinate of the pixel. Required *color*: the color of the pixel in the format 0xAABBGGRR, where AA=0XFF means Fully Opaque. Required

#### **Returns:**

Nothing

### **drawLine**

**Syntax:** drawLine(int x1, int y1, int x2, int y2, int color, int thickness=1)

#### **Parameters:**

*x1*: the x-coordinate of the start of the line. Required *y*1: the y-coordinate of the start of the line. Required *x*2: the x-coordinate of the end of the line. Required *y*2: the y-coordinate of the end of the line. Required *color*: the color of the pixel in the format 0xAABBGGRR, where AA=0XFF means Fully Opaque. Required *thickness*: the thickness of the line. Rage is 1-7. Not required, defaults to 1.

**Returns:** Nothing

### **filledRect**

**Syntax:** filledRect(int x, int y, int dx, int dy, int color)

#### **Parameters:**

*x*: the x-coordinate of the left of the rectangle. Required *y*: the y-coordinate of the top of the rectangle. Required dx: the width of the rectangle to draw. Required *dy:* the height of the rectangle to draw. Required

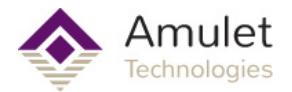

*color*: the color of the pixel in the format 0xAABBGGRR, where AA=0XFF means Fully Opaque. Required

### **Returns:**

Nothing

### **getPixel**

**Syntax:** getPixel(int x, int y)

#### **Parameters:**

*x*: the x-coordinate of the pixel. Required *y*: the y-coordinate of the pixel. Required

**Returns:** Nothing

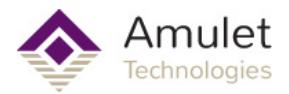

# **Mass Storage Device**

If the Amulet hardware includes multiple flash storage devices, such as eMMC and SD Card, only one of the drives at a time can be assigned as the USB Mass Storage Device. That device will enumerate as a USB Mass Storage Device on assignment. You can switch between the two flash devices as well as prevent either of them from showing up on a computer to protect the installed program from tampering.

### **setMSDDrive**

**Syntax:** setMSDDrive(int *value*)

**Parameters:** *value*: the drive to show on the attached computer. Valid range is 0-1

**Returns:**

Nothing

#### **Notes:**

A value of 1 sets the drive to the SD Card, anything else sets it to drive 0, the eMMC.

### **disableMSD**

**Syntax:** disableMSD()

**Parameters:** None

**Returns:** Nothing

#### **Notes:**

Disabling the MSD through GEMscript will not prevent users from rebooting the module in Program Mode and bypassing your code completely. To disable this more safely, see the Security tab in the Project Properties in GEMstudio.

### **enableMSD()**

**Syntax:** enableMSD()

**Parameters:** None

**Returns:** Nothing

**Notes:**

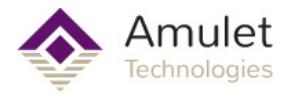
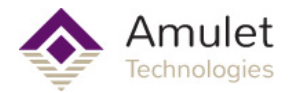

## **PWM**

With the introduction of GEMstudio Pro 3.0, the PWM widget is not the only method to control PWM. Gemscript now allows the control of the PWM through 4 commands. Direct modification is still possible with the PWM widget, and also be used concurrently with the GEMscript PWM commands.

# **1) Initialize the PWM**

The first step to controlling the PWM is initialization. Upon system power up, each PWM port is outputting a logic High. You must initialize each PWM port at some point before you start to use it. This init only has to be done once per power cycle, so you should only every have to call this once for each PWM port you plan to use, typically on some startup page that is only seen once. Here is the syntax:

initPWM(int *channel*)

#### **Parameters:**

*channel*: a variable, expression, or static value that evaluates to an integer from 0 - 2 and determines which hardware port to use

**Returns:**

nothing

#### **Examples:**

initPWM(0) initPWM(\_Buzzer\_Channel\_) initPWM()

# **2) Modify the Period and Pulse Width**

Before you start oscillations of the PWM, you probably want to tell the port at what rate and duty cycle it should operate at. Here, the duty cycle is specified as the pulse width, which is in direct proportion of the period. Both are always specified in units of microseconds, which is another difference from the methods of the PWM widget, which are sometimes in milliseconds.. If the pulse width is greater than or equal to the period, the duty cycle is 100%, which is usefull for driving the PWM signal always high. Conversely, if you wanted to drive the line low, a pulse width of 0 will do the job. Here is the syntax:

setPWM(int channel, int period, int pulseWidth)

#### **Parameters:**

*channel:* a variable, expression, or static value that evaluates to an integer from 0 - 2 and determines which hardware port to use.

*period:* the inverse of the frequency; the duration of the high + low portions of the signal. *pulseWidth:* the duration of the high portion of the signal

The range of period is: 10-104000, in microseconds

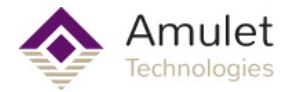

The range of pulseWidth is: 0-104000, in microseconds

Note: period values smaller than 10 microseconds may result in 50% duty cycles irregardless of pulseWidth

**Returns:** nothing

**Examples:**

setPWM(0,1000,document.MySlider\_1) //use a slider's intrinsic value to change the duty cycle.

# **3) Starting PWM Port Oscillations**

After the port is initialized and set to the desired rates, you may start hardware oscillations and it will continue to oscillate at the previously set rates until changed or power is lost. If the port was stopped with the stopPWM command, the PWM may not always be in the high state.

startPWM(int *channel*)

#### **Parameters:**

*channel*: a variable, expression, or static value that evaluates to an integer from 0 - 2 and determines which hardware port to use

**Returns:**

nothing

**Examples:**

startPWM(0) startPWM(\_Backlight\_Channel\_Macro\_)

# **4) Stopping PWM Port Oscillations**

You may want to stop oscillations on a PWM port without care to which state the hardware signal comes to a rest at. For example, when driving a piezo buzzer. Here is the Syntax:

stopPWM(int *channel*)

#### **Parameters:**

*channel*: a variable, expression, or static value that evaluates to an integer from 0 - 2 and determines which hardware port to use

**Returns:**

nothing

**Examples:** stopPWM(1) stopPWM(\_Buzzer\_Channel\_)

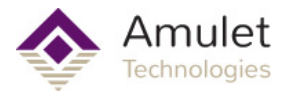

# **Real-Time Clock (calendar)**

The calendar object is an easy interface to automatically display the current time using widgets. With 9 different variables available, ranging from year to second, the calendar API for GEMscript has been enhanced slightly. You can use a similar syntax as InternalRAM, such as "calendar.hour", but there are also dedicated "Get" and "Set" methods which allow for greater flexibility.

*Note: Optional battery backup of the real-time clock is available only on the high performance 7" capacitive module, MK-070C-HP.*

# **1) GEMscript Exclusive Calendar-Based Methods:**

getCalendar(int timeframe)

#### **Parameters:**

*timeFrame:* a variable, expression, or static value that represents unit of time to retrieve. Range is 0-8. See Note.

#### **Returns:**

The current value of the given unit of time. The range is dependant on which timeframe is being asked for.

#### **Examples:**

```
//Here is a loop to iterate through all values much more
//efficiently than a unique call for each timeFrame.
//Store the year through second into RAM words 0-8
for(new int i = 0; i <= 8; i++)
{
   InternalRAM.word(i) = getCalendar(i)}
```
setCalendar(int timeframe, int value)

#### **Parameters:**

*timeFrame:* a variable, expression, or static value that represents unit of time to retrieve. Range is 0-8. See Note.

*value:* a variable, expression, or static value for the new calendar setting. The range is dependant on which timeframe is being set.

#### **Returns:**

nothing

#### **Examples:**

```
//increment the year
setCalendar(TIMEFRAME_YEAR, getCalendar(TIMEFRAME_YEAR)+1)
```
**Note:** The timeFrame parameter has several predefined Macros to help you. Feel free to use these in your own code or make up your own.

```
TIMEFRAME YEAR =0
```
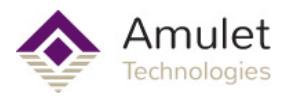

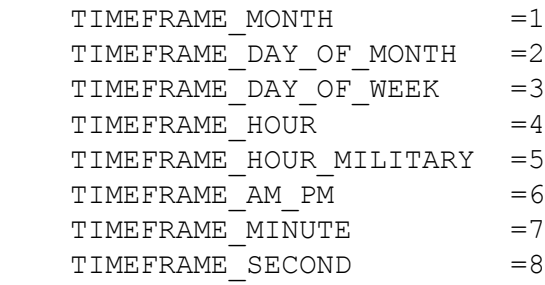

# **2) Traditional Amulet-Style Calendar Methods**

The regular dot syntax which you would use in a widget is also available in GEMscript, with similar features as InternalRAM in GEMscript. For example, the "Amulet:" is optional. You can either get or set these values with the syntax:

```
Set syntax:
Amulet:calendar.timeFrame.setValue(x)
or
calendar.timeFrame.setValue(x)
```
Get syntax: Amulet:calendar.*timeFrame*.value() or calendar.*timeFrame*.value()

Where x is the new value, and *timeFrame* can be either "year", "month", "dayOfMonth", dayOfWeek", "hour", "militaryHour", "am\_pm", "minute", or "second". Alternatively, you can skip the value/setValue and use them as arguments or in the left operand of the assignment operator (=).

Combination syntax Amulet:calendar.*timeFrame* or calendar.*timeFrame*

If any one of these is used on the right hand side of an assignment or in an expression, it will return the calendar value. By that same token, if the time frame is followed by an equal sign, then the expression after the equals will be used to set the calendar value.

#### **Examples:**

document.YearField = calendar.year Amulet:calendar.day = document.DaySlider Amulet:calendar.dayOfWeek.setValue(InternalRAM.byte(0)) new int tempHour = calendar.year.value()

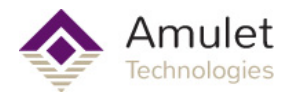

# **SD Card File I/O**

Some Amulet modules are equipped with an SD Card slot which can be used to read and write text files. This File I/O API available through GEMscript allows basic text access initially envisioned to create simple data logging capability. Additional methods exist in the Amulet OS, but are not yet exposed in the GEMscript API. If you have a specific requirement, please contact support@amulettechnologies.com to file a feature request.

## **Basic Operation**

The GEMscript Virtual Machine has access to a file system and retains its own file object so Amulet OS file operations do not interfere, which also limits GEMscript to having a single file open at a time. The function f\_chdir(directory) will change the current directory, which starts out in the SD Card root with a logical drive number of 1, i.e. "1:\\". The function f open(filename) will open a file and leave it open until f\_close() is called. All other file access methods access the currently open file in some way. They will return an error if they are called without a currently open file. The examples in the following pages assume that a valid file is already open.

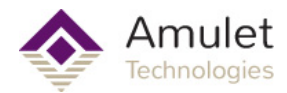

# **f\_chdir**

**f** chdir changes current directory to *dir*, a subdirectory of the current, creating each folder if it doesn't already exist.

Syntax:

```
int f_chdir(const string dir{})
```
Parameters: *dir*: The directory to create and/or change to. Required

Returns:  $0 = no error$ non-zero = error

## Examples:

```
f chdir("1:") //go to root
if(f chdir("Logs")){/*do something*/}
```
## Notes:

The default "current directory" is the SD Card root, represented by logical drive number 1.

The double dot ".." in a relative path goes up one level in the directory heirarchy. The single dot "." in a relative path represents the currently open folder.

The current directory is retained in each volume so that it only affects other tasks which use that volume. That is, Amulet OS tasks such as loading new images and pages from eMMC do not effect the current directory of SD Card. However, if eMMC is bypassed and the GEMstudio project is running from SD Card, then the Amulet OS can change the GEMscript current directory.

Possible error codes are: FR\_OK, FR\_DISK\_ERR, FR\_INT\_ERR, FR\_NOT\_READY, FR\_NO\_PATH, FR\_INVALID\_NAME, FR\_INVALID\_DRIVE, FR\_NOT\_ENABLED, FR\_NO\_FILESYSTEM, FR\_TIMEOUT, FR\_NOT\_ENOUGH\_CORE

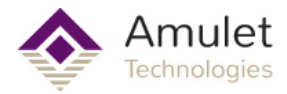

# **f\_close**

<span id="page-114-0"></span>

**f\_close** closes the currently open file, flushes write buffers

Syntax: int f\_close()

Parameters: none

Returns:  $0 = no error$ non-zero = error

Examples: new int error = f\_close()

Notes: Possible error codes are: FR\_OK, FR\_DISK\_ERR, FR\_INT\_ERR, FR\_INVALID\_OBJECT, FR\_TIMEOUT

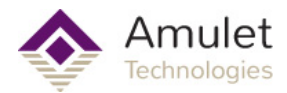

# **f\_open**

**f** open opens the file at *filename* with read and write access, or creates it if it doesn't exist

Syntax:

int f\_open(const string *filename{}*)

Parameters:

*filename*: The file to open or create, plus an optional directory path. Required

Returns:  $0 = no error$ non-zero = error

Examples: if(!f\_open("Log.txt")) //handle error

Notes:

After f\_open function succeeds, the current file object is valid. The file object is used for subsequent read/write functions. Open files must be closed prior to shutdown, media removal or re-mount, or the file can be collapsed. To close an open file, use [f\\_close](#page-114-0) function. Files do not need to be closed between page transitions.

Possible error codes are: FR\_OK, FR\_DISK\_ERR, FR\_INT\_ERR, FR\_NOT\_READY, FR\_NO\_FILE, FR\_NO\_PATH, FR\_INVALID\_NAME, FR\_DENIED, FR\_EXIST, FR\_INVALID\_OBJECT, FR\_WRITE\_PROTECTED, FR\_INVALID\_DRIVE, FR\_NOT\_ENABLED, FR\_NO\_FILESYSTEM, FR\_TIMEOUT, FR\_LOCKED, FR\_NOT\_ENOUGH\_CORE, FR\_TOO\_MANY\_OPEN\_FILES

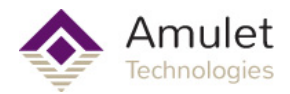

# **f\_read**

**f** read data from the currently open file

Syntax:

int f\_read(string *buffer*{}, int *bytesToRead*, int &*bytesRead*)

Parameters:

*buffer*: The buffer to store incoming read data. Should be at least bytesToRead long. Required *bytesToRead*: The number of bytes to attempt to read. Required *bytesRead*: A variable for this function to write the number of bytes actually read. Automatically passed by reference. Required.

Returns:  $0 = no error$ non-zero = error

## Examples:

```
new string buffer{100}
new int br
if(!f read(buffer,100,br))
     document.MyStringField.stringValue = buffer
```
## Notes:

*bytesRead* is automatically passed by reference. You do not need to type a reference operator '&' before the variable when calling f\_read

The file read/write pointer of the file object advances by *bytesRead*. After the function succeeded, the variable passed to bytesRead should be checked to detect end of the file. In case of bytesRead is less than bytesToRead, it means the read/ write pointer reached end of the file during read operation.

Possible error codes are: FR\_OK, FR\_DISK\_ERR, FR\_INT\_ERR, FR\_INVALID\_OBJECT, FR\_TIMEOUT

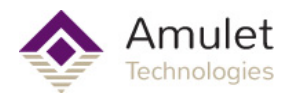

# **f\_seek**

**f** seek moves the file read/write pointer of the open file. It can also be used to expand the file size (cluster pre-allocation).

Syntax: int f\_seek(int *offset*)

Parameters: *offset*: Byte offset from top of the file. Required

Returns:  $0 = no error$ non-zero = error

Examples:

f\_seek(0) //Seek to beginning of file f\_seek(f\_size()) //Seek to end of file

Notes:

The offset can be specified in only origin from top of the file. When an offset beyond the file size is specified at write mode, the file size is expanded to the specified offset. The file data in the expanded area is undefined because no data is written to the file. This is suitable to pre-allocate a cluster chain quickly, for fast write operation. After the f\_seek function succeeds, the current read/write pointer should be checked with [f\\_tell](#page-119-0) in order to make sure the read/write pointer has been moved correctly. In case of the current read/write pointer is not the expected value, either of followings has been occured.

- End of file. The specified *offset* was clipped at end of the file because the file has been opened in read-only mode.
- Disk full. There is insufficient free space on the volume to expand the file.

Possible error codes are: FR\_OK, FR\_DISK\_ERR, FR\_INT\_ERR, FR\_INVALID\_OBJECT, FR\_TIMEOUT

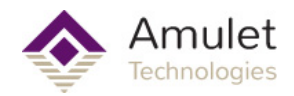

# **f\_size**

**f\_size** returns the size in bytes of the most recently opened file

Syntax: int f\_size()

Parameters: none

Returns: the size of the file in bytes.

Examples:

int size =  $f$  size() f\_seek(size) //seek to end of file.

Notes:

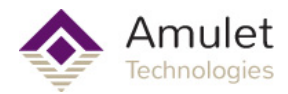

# **f\_tell**

<span id="page-119-0"></span>**f\_tell** gets the current read/write pointer of the most recently opened file.

Syntax: int f\_tell()

Parameters: *dir*: The directory to create and/or change to. Required

Returns: The bytes offset of the current read/write pointer from the beginning of the file.

```
Examples:
new int pos
f seek(0)pos = f tell() //pos = 0f seek(f size())pos = f seek() //pos = f size()
```
Notes:

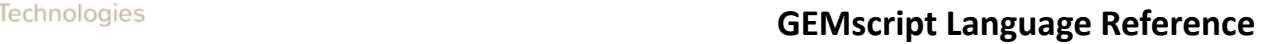

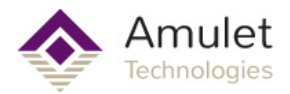

# **f\_write**

**f\_write** writes data to a file Syntax: int f\_write(string *str*{}, int *length*)

Parameters: *str*: The buffer to write. Required *length*: How many bytes to write.

Returns:  $0 = no error$ non-zero = error

Examples: f\_write("Hello World!",12)

Notes:

The read/write pointer of the file object advances by the number of bytes written. The function can take a time when the volume is full or close to full.

Possible error codes are: FR\_OK, FR\_DISK\_ERR, FR\_INT\_ERR, FR\_INVALID\_OBJECT, FR\_TIMEOUT

<span id="page-121-0"></span>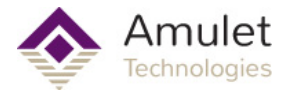

# **File I/O Errors**

# **Error Error Name**

## **Code Error Description**

0 FR\_OK

The function succeeded.

1 FR\_DISK\_ERR

 An unrecoverable hard error occured in the lower layer, disk\_read, disk\_write or disk\_ioctl function.

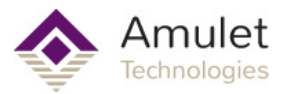

 Note that if once this error occured at any operation to an open file, the file object is aborted and all operations to the file except for close will be rejected.

2 FR\_INT\_ERR

 Assertion failed. An insanity is detected in the internal process. One of the following possibilities is suspected.

 Work area (file system object, file object or etc...) has been broken by stack overflow or any other tasks. This is the reason in most cases.

There is any error of the FAT structure on the volume.

 Note that if once this error occured at any operation to an open file, the file object is aborted and all operations to the file except for close will be rejected.

3 FR\_NOT\_READY

 The storage device cannot work due to a failure of disk\_initialize function due to no medium or any other reason.

4 FR\_NO\_FILE

Could not find the file.

5 FR\_NO\_PATH

Could not find the path.

6 FR\_INVALID\_NAME

The given string is invalid as the path name.

7 FR\_DENIED

The required access was denied due to one of the following reasons:

 Write mode open against the read-only file. Deleting the read-only file or directory. Deleting the non-empty directory or current directory. Reading the file opened without a read flag. Any modification to the file opened without a write flag. Could not create the file or directory due to the directory table is full. Could not create the directory due to the volume is full.

## 8 FR\_EXIST

Name collision. Any object that has the same name is already existing.

#### 9 FR\_INVALID\_OBJECT

 The file/directory object is invalid or a null pointer is given. There are some reasons as follows:

It has been closed, it is not opened or it can be collapsed.

 It has been invalidated by a volume mount process. All open objects of the volume are invalidated as well.

The corresponding physical drive is not ready due to a media removal.

## 10 FR\_WRITE\_PROTECTED

Any write mode operation against the write-protected media.

#### 11 FR\_INVALID\_DRIVE

Invalid drive number is specified in the path name. A null pointer is given as the path name.

12 FR\_NOT\_ENABLED

Work area for the logical drive has not been registered.

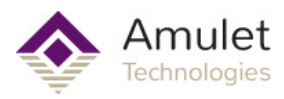

### 13 FR\_NO\_FILESYSTEM

There is no valid FAT volume on the drive.

### 14 FR\_MKFS\_ABORTED

The f\_mkfs function aborted before start in format due to a reason as follows:

The disk/partition size is too small.

 Not allowable cluster size for this disk. This can occurr when number of clusters gets near the boundaries of FAT sub-types.

There is no partition related to the logical drive.

### 15 FR\_TIMEOUT

The function was canceled due to a timeout of thread-safe control.

### 16 FR\_LOCKED

The operation to the object was rejected by file sharing control.

### 17 FR\_NOT\_ENOUGH\_CORE

Not enough memory for the operation. There is one of the following reasons:

 Could not allocate a memory for LFN working buffer. Size of the given buffer is insufficient for the size required.

### 18 FR\_TOO\_MANY\_OPEN\_FILES

 Number of open objects has been reached maximum value and no more object can be opened.

### 19 FR\_INVALID\_PARAMETER

The given parameter is invalid or there is any inconsistent.

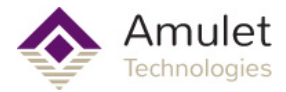

## **SPI**

There are up to 3 SPI Chip selects which share a MISO, MOSI, and Clock signals, which can be controlled from GEMscript. The SPI interface is comprised of two commands.

## **Pulling Chip Selects Low with SPI\_Start**

**Syntax:** SPI\_Start(int *port*)

**Parameters:** port: the Chip Select to activate. Range is 1-3. Required

**Returns:**

nothing

## **Reading and Writing Data With SPI\_Out**

**Syntax**: int SPI\_Out(int *byte*, int *lastXfer*)

**Parameters:**

*byte*: the 8-bit data to write. Required *lastXfer*: determines whether or not to deassert the chip select when done with this byte. 0 = no, nonzero = yes. Required

**Returns:**

The data clocked in on MISO. Only valid if slave was driving MISO at the time.

## **Notes:**

To read SPI data, configure the slave with SPI\_Out commands and ignore the return value, and then send Dummy data to read the value

## **Examples:**

```
#define READ_FLAG 0x80
#define DUMMY 0xFF
readRegister(int register)
{
   SPI_Start(1) //assert CS1
   SPI_Out(register | READ_FLAG,0) //shift out Address with READ flag
   return SPI_Out(DUMMY,1) //shift in data, deassert CS when done
}
writeRegister(int register, int value)
{
   SPI_Start(1) //assert CS1
  SPI_Out(register,0) //shift out Address with WRITE flag
   SPI_Out(value,1) //shift out value and deassert CS when done
}
```
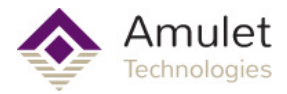

# **Touchpanel**

The GEMscript touchpanel interface is abstracted through the Amulet OS's touchpanel drivers to provide you with a pixel coordinate of the current touch (or lack thereof). This pixel coordinate is particularly convenient if you want to do something like track an image under your finger but you don't want to be restricted by the current set of widgets.

## **PenX**

**Syntax:** PenX(int *touchNumber* = 0)

### **Parameters:**

*touchNumber*: the number of the touch to query. Non-zero only valid for multi-point capacitive touchpanels. Not required. Defaults to 0 (first touch)

### **Returns:**

The pixel x-coordinate of the current touch, or 0xFFFF8000 specifies no touch.

### **Notes:**

Small negative values are common, especially if they touchpanel is physically larger than the display (off screen soft-buttons). This makes common error codes like -1 impossible to use here, so a large negative number was used for the "no touch" code.

## **PenY**

**Syntax:** PenY(int *touchNumber* = 0)

#### **Parameters:**

*touchNumber*: the number of the touch to query. Non-zero only valid for multi-point capacitive touchpanels. Not required. Defaults to 0 (first touch)

#### **Returns:**

The pixel y-coordinate of the current touch, or 0xFFFF8000 specifies no touch.

#### **Notes:**

Small negative values are common, especially if the touchpanel is physically larger than the display (off screen soft-buttons). This makes common error codes like -1 impossible to use here, so a large negative number was used for the "no touch" code.

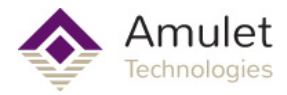

Amulet<br>**Technologies**<br>**GEMscript Language Reference** 

**Widgets**

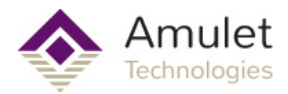

# **IWC commands**

Inter-Widget Communication allows one Amulet widget to invoke the methods of another Amulet widget, but these are also accessible from within GEMscript. Appendix C lists all of the commands available for each type of widget. Similar to InternalRAM access, the "Amulet:" is optional. The keyword "document" is followed by a period, the widget Name, another period, and the IWC method you wish to call, along with any parameters it takes inside parenthesis:

Amulet:document.WidgetName.method(x); OR document.WidgetName.method(x);

The syntax is nearly identical between GEMscript and the rest of GEMstudio, but there are a few important things to note.

1) The Widget name is CASE SENSITIVE, while "Amulet:document" as well as the method name are NOT CASE SENSITIVE.

2) There will be no State Machine set up by use of commas and semicolons.

3) Some IWCs may push additional commands on the Amulet OS command buffer, but these additional commands will not be executed until your script gives control back to the Amulet OS.

For example, consider the method forceUpdate used on a view widget, such as a BarGraph. View widgets operate on a timer counting down to zero. Once the Amulet OS detects the counter hit zero, it will query the HREF variable and determine if the new value is different from the old value. If that is true it will do the redraw. Finally it resets the count to the number specified in the widget's UpdateRate. The forceUpdate method simply sets this timer counter to zero and lets the Amulet OS handle querying the HREF and determining if a redraw needs to occur, so a widget will not redraw until the Amulet OS regains control. Normally, this is not of any consequence. However, this becomes critical when draw order is important because objects are layered on top of each other.

A more elegant solution than calling forceUpdate on a widget is to set the [intrinsic](#page-128-0) [value](#page-128-0) of that widget directly in GEMscript. The difference between this and letting the Amulet OS poll and decide to redraw is that this does not schedule the redraw. It executes exactly when you tell it to. This topic is covered in more detail in the next topic.

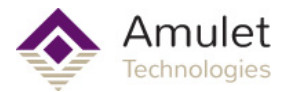

# **Intrinsic Values**

<span id="page-128-0"></span>The intrinsic value of a widget is the internal value of that widget. In the case of Control widgets like a slider, this is the value that the widget's HREF passes to commands that use the word "intrinsicValue" as an argument. In the case of a View widget, this is the actual data being displayed, before processing such as clipping to be within Min/Max parameters.

For example, a BarGraph widget's HREF may point to an InternalRAM byte variable, but the Amulet OS actually copies that InternalRAM Byte into the BarGraph's personal intrinsic value memory. Additionally, because of Min/Max parameters, the BarGraph drawing output might only care about values from 0-100. If the HREF function returned a value of 300, when you query the intrinsic value of this BarGraph in GEMscript, it will return 300 even though 0-100 are the only values that have any graphical effect (101+ would look just like 100).

Now lets take a look at how you can set and retrieve these values.

```
Amulet:document.widget_name
OR
document.widget_name
```
The syntax is borrowed from the Amulet OS's "dot syntax", but we've shortened it here for ease of use. If this expression exists on the left side of an assignment, it will call setValue. If the expression exists on the right hand side of an assignment, or as an argument on the left side, then it will perform the value() method to get the widget's intrinsic value. You could explicitly call setValue(x) or value() to provide the same functionality, but this is not needed.

Examples:

```
var A = document.WSilder;document. MyNumericField = var A;
```
In some cases, the intrinsic value is a string type. There is a special syntax for these.

```
Amulet:document.widget_name.stringvalue
OR
document.widget name.stringvalue
Example:
new string str1{100};
str1 = document.MyStringField.stringvalue;
new string str2{} = "Hello World";
document.MyStringField.stringvalue = str2;
```
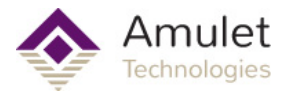

# **Floating Point Library**

# Declaration:

new float varName or new float varName = float literal or float expression or new float varName = integer literal or expression

Parameters:

*new*: start of any variable declaration. Required *float*: type definition. Tells compiler which methods may use this variable. Required *varName*: arbitrary name of the variable. Required *float literal*: a constant number containing a decimal point, such as 3.14159, optionally with exponent notation such as 2.99e8 *float expression*: an expression that evaluates to a float type *integer literal*: a constant number without a decimal point, such as 255, 0xFF, or 0b100100. This will get converted to a float at runtime. *integer expression*: an expression that evaluates to an int type. This will get converted to a float at runtime.

## Valid examples:

```
new float f1;
new float f2 = 1.234;
new float f3 = 5.678e9;new float f4 = 10;
new float f6 = strtofloat("12.3"); //see conversion methods below for
strtofloat()
```
// Converting an integer variable into a float:

new int  $a = 10$ ; new float  $f7 = f$ loat(a); //see conversion methods below for  $f$ loat()

Invalid examples:

new float  $f8 = "3.14"$ ; //cannot initialize directly from string literal.

An overloaded assignment operator is implemented to automatically coerce integer values on the right hand to a floating point format on the left hand. That is, the lines:

```
new int a = 10;
new float b = a;
are equivalent to:
new a = 10;
new float b = float (a);
```
## Notes:

Only lower ASCII characters A-Z, a-z, 0-9, and \_ are allowed in the variable name

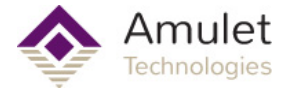

The internal memory layout of the float is the 32-bit IEEE 754 standard.

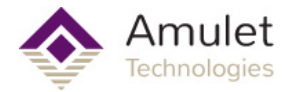

# **Conversion**

The following methods help convert to and/or from Floating Point types.

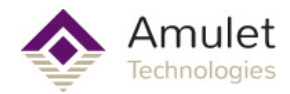

# **float**

<span id="page-132-0"></span>

**float converts an integer to a floating point value**

Syntax:

```
float float(int intVal)
```
Parameters: *intVal*: the integer to convert. Required

## Returns:

the floating point representation of the integer *intVal*

## Usage:

```
//to explicitly convert an integer for use as a float argument:
new float a, b;
new int c = 4;
new int d = 6;
a = \text{floatpower}(\text{float}(c), 0.5); // a = 2b = \text{float}(d/c); \frac{1}{b} = 1.0 because the math was done
with integers, before the float conversion.
b = float(c) / float(d); // b = 1.5
                             1/6 = 1.5 because the / operator is
overloaded to convert either side to a float.
```
## Notes:

This function is automatically used by all overloaded operators so that you can used mixed types in your calculations.

Arguments for the more advanced math functions (the ones without common operators) will require explicit conversion using this method.

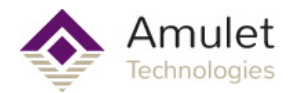

# **strtofloat**

## <span id="page-133-0"></span>**strtofloat converts a string to a floating point value**

Syntax: float strtofloat(const string source{})

Parameters: *source*: The string to be converted. Required

Returns: The floating point value of the string

Usage:

new string  $a$ { } = "3.14159"; new float  $b =$  strtofloat(a);

Notes:

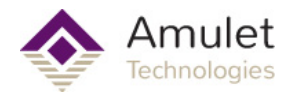

# **floattostr**

## **floattostr converts a floating point value to a string**

Syntax: floattostr(float floatVal, string dest{}, int length)

Parameters: *floatVal*: the value to be converted. Required *dest*: the destination buffer. Required *length*: maximum length of the desired string. Required

## Usage:

```
new float f = 3.14159;
new string c{10};
floattostr(f,c,10);
```
Notes:

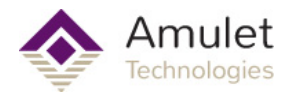

# **floatround**

## **floatround rounds a floating point number and converts it to an integer** Syntax:

int floatround(float value, int method=floatround round);

Parameters:

*value*: the value to round. Required *method*: the style of rounding. Optional. Defaults to nearest integer

Returns:

the integer representation of *value*

### Usage:

```
new float a = -1.234;
new int b;
b = \text{floatround}(a); // b = -1b = floatround(a, floatround floor); // b = -2
b = \text{floatround}(a, \text{ floatround tozero}); // b = -1
```
## Notes:

the rounding methods are described by the following:

```
const floatround method: {
floatround round = 0, // standard rounding towards nearest
integer
floatround floor = 1, // round downwards
floatround ceil = 2, // round upwards
floatround tozero = 3 // truncation
}
```
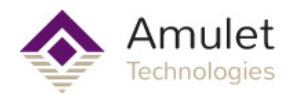

# **floatfract**

## **floatfract returns the fractional part of the float**

Syntax: float floatfract(float value)

Parameters: *value*: the floating point value to convert. Required

Returns: the fractional part of the float

## Usage:

new float  $a = 54.321$ ; new float  $b =$  floatfract(a); //  $b = 0.321$ 

Notes:

This is similar to performing modulo operation % 1.0

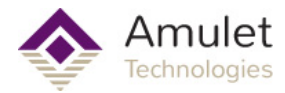

## **Math**

The following methods provide additional functionality to floating point arithmetic.

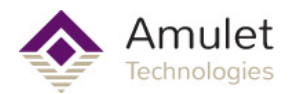

# **floatpower**

## **floatpower returns the value raised to the power of the exponent**

Syntax:

float floatpower(float value, float exponent)

Parameters:

*value*: the floating point value to be raised. Required *exponent*: the floating point power to raise the value by. Required

Returns: valueexponent

Usage: new float  $a =$  floatpower(4, 2); //  $a = 16$ 

Notes: floatpower(value,  $0.5$ ) is the same as floatsqroot(value)

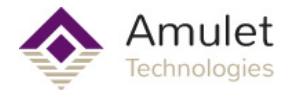

# **floatsqroot**

**floatsqroot returns the square root of the value**

Syntax:

float floatsqroot(float value)

Parameters: *value*: the value to take the square root of. Required.

Returns: √*(value*)

Usage:

new float  $a = \text{floatsgroot}(4.0)$ ; //  $a = 2.0$ 

Notes:

This is the same as floatpower (value, 0.5)

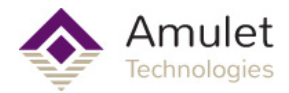

# **floatlog**

## **floatlog returns the logorithm of the value**

Syntax: float floatlog(float value, float base=10.0)

Parameters: *value*: the number to take the logorithm of. Required. *base*: the base used in the logorithm calculation. Optional. Defaults to 10.0

Returns: log*base*(*value*)

Usage:

new float  $a =$  floatlog(100.0); //  $a = 2.0$ new float  $b = f$ loatlog(125.0,5.0); //  $b = 3.0$ 

Notes:

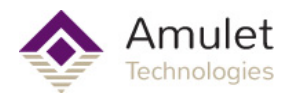

# **floatcos**

## **floatcos returns the cosine of the angle**

Syntax: float floatcos(float angle, int mode=radian)

Parameters: *angle*: the value to calculate the cosine of. Required. *mode*: the units that angle is specified in. Optional. Defaults to radians. See notes.

Returns: the cosine of *angle*

Usage:

```
new float a = floatcos(3.14159265359); // a = -1new float b = floatcos(90.0,degrees); // b = 0
```
Notes:

The units the angle is specified in is defined by the following:

```
const anglemode: {
radian = 0,
degrees = 1,
qrades = 2
}
```
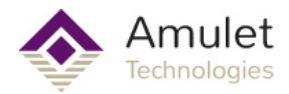

# **floatsin**

## **floatsin returns the cosine of the angle**

```
Syntax:
float floatsin(float angle, int mode=radian)
```
## Parameters:

*angle*: the value to calculate the sine of. Required. *mode*: the units that angle is specified in. Optional. Defaults to radians. See notes.

Returns: the sine of *angle*

Usage:

```
new float a = floatsin(3.14159265359); // a = 0
new float b = floatsin(90.0, degrees); // b = 1
```
## Notes:

The units the angle is specified in is defined by the following:

```
const anglemode: {
radian = 0,degrees = 1,
qrades = 2}
```
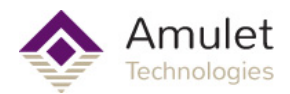

# **floattan**

## **floattan returns the cosine of the angle**

Syntax: float floattan(float angle, int mode=radian)

Parameters: *angle*: the value to calculate the tangent of. Required. *mode*: the units that angle is specified in. Optional. Defaults to radians. See notes.

Returns: the tangent of *angle*

Usage:

```
new float a = floattan(3.14159265359); // a = 0
new float b = floattan(90.0, degrees); // b = 1
```
Notes:

The units the angle is specified in is defined by the following:

```
const anglemode: {
radian = 0,
degrees = 1,
q<sub>rades</sub> = 2}
```
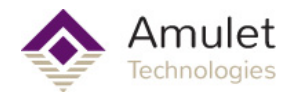

## **floatabs**

## **floatabs returns the absolute value of the given value**

Syntax: float floatabs(float value)

Parameters: value: the floating point number to take the absolute value of.

Returns: if >0, *value* otherwise (-*value*)

Usage:

new float  $a =$  floatabs(-1.0); //  $a = 1.0$ 

Notes:

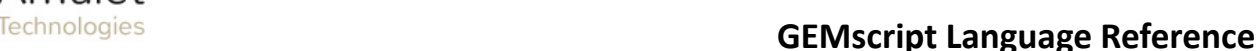

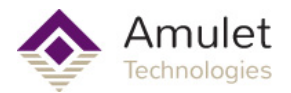

## **Supported Math Operators**

The following operators can be used with float variables: Common math operators:

+ - \* / %

Assignment operators:

= ++ -- += -= \*= /= %=

Compare operators:

== != > < >= <= !

These operators can also work with mixed types on either side of the operator, regardless of if the function of that operator is commutative or not. Integer types will be automatically converted to floating point prior to evaluating the expression. For example:

new int  $a = 10$ : new float  $b = 0.5$ ; b+=a; // this expands to  $b = b + float(a)$ 

The following operators are not compatible with float variables:

 $\wedge$   $\wedge$   $\cong$   $\&$   $\&$   $=$   $\|$   $=$ 

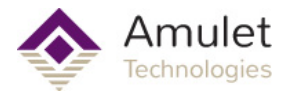

## **String Library**

## Declaration:

```
new string varName{} = string literal
or
new string varName{numBytes}
or
new string varName{numBytes} = string literal
```
## Parameters:

*new*: start of any variable declaration, required *string*: type definition, tells compiler which methods may use this variable, required *varName*: arbitrary name of the variable, required

*{numBytes}*: denotes length of string buffer in bytes. GEMscript rounds all arrays up to multiples of 4 bytes. For example, {5} will actually allocate 8 bytes. Required *= string literal*: initialization is optional, but any assignment must be to a string literal encapsulated by double quotes, i.e. "this is a string literal". Uninitialized data defaults to zero.

#### Valid examples:

```
new string strVar1{} = "Hello World";
new string strVar2{100} = "Hello World";
new string strVar3{GEMscriptStringBufferSize};
```
#### Invalid examples:

```
new string strVar4{}; \overline{\phantom{a}} // unknown size of string
new string strVar5{3} = 4; \vert // cannot set array to a value
new string strVar6 = strVar1; \qquad // string initializers must be
constants.
new int notArray = "Hello World"; // only an array can hold a
string.
```
#### Notes:

• Only lower ASCII characters A-Z, a-z, 0-9, and are allowed in the variable name.

• The {} should not be appended to the variable when calling any function, nor should the reference operator '&'. The brackets in the method signature are merely to denote that the compiler expects an array variable type.

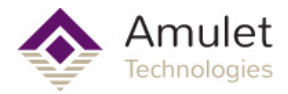

## **InternalRAM.string Input and Output**

There is a special syntax to reference the InternalRAM of the Amulet OS, which is similar to how you would type a reference to the same variables outside of a script, such as in an HREF of a stringField widget. The following sections describe how to set and get the InternalRAM strings.

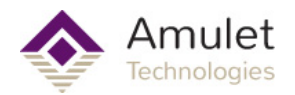

## **Input from InternalRAM**

**InternalRAM.string returns a copy of an InternalRAM String variable**

Syntax:

string variable = InternalRAM.string(int ramIndex)

### Parameters:

*variable*: destination array variable with some minimum size (see note) *ramIndex*: a numerical value, variable, or expression

### Usage:

```
new string IR String1{GEMscriptStringBufferSize}; // we need to
create a buffer for the string
IR String1 = InternalRAM.string(0);
```
### Invalid Usage:

```
new string IR String2{GEMscriptStringBufferSize} =
InternalRAM.string(0); // strings initializers must be constants
```
### Notes:

The returned array has a default size defined by the macro [GEMscriptStringBufferSize](#page-188-0), so any buffers you define should be at least this big or the compiler will throw an error.

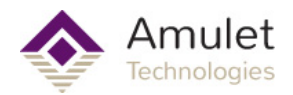

## **Output to InternalRAM**

**InternalRAM.string sets an InternalRAM String variable**

Syntax: InternalRAM.string(int ramIndex) = string stringValue

Parameters:

*ramIndex*: The InternalRAM index to set. Can be a numerical value, variable, or expression *stringValue*: The string to set the InternalRAM variable to. Can be a string literal, variable, or expression

### Usage:

```
InternalRAM.string(0) = "Hello World";
InternalRAM.string(index) = strVar1;
InternalRAM.string(index+1) = append("Hello ", "World");
InternalRAM.string(InternalRAM.byte(0)) = InternalRAM.string(255);
```
On top of the '=' assignment operator, there is also an append "+=" assignment operator which does not clear the source string:

```
InternalRAM.string(0) = "Hello ";
InternalRAM.string(0) += "World"; //string 0 now contains "Hello
World"
```
Notes:

#### The syntax is also valid:

```
InternalRAM.string(0) = append(InternalRAM.string(0),
"appendedString");
InternalRAM.string(0) += "appendedString";
```
Notice that the first is a 3 step process. From inside out: query, concatenate, set. The second is far more efficient because it will perform the same function in one "set-append" assignment operator. This is not more efficient when you want to do multiple operations on a string. In that case, it is usually better to copy the InternalRAM string into a local buffer, do your manipulation, then copy it back out to InternalRAM.

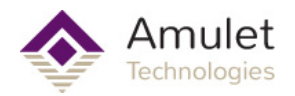

## **Accessing Elements in a string**

## **Element Access:**

**{} returns the byte at zero-based offset** *n*

Syntax: stringVar{n}

Parameters: *stringVar*: the source string *n*: the offset into the source string

## Usage:

```
new string str1{16} = "Hello World";<br>new int chr = str1{0};
                                                    1/ variable chr now contains
the value 0 \times 48 ('H')<br>str1{11} = '!';
                                                  // variable str1 now
contains "Hello World!"
```
Notes:

When the string content is lower ASCII only, this is a direct character access. Otherwise it is a byte access of UTF-8 encoding that has the most significant byte in the encoded character first. For UTF-8 character manipulation, use String API methods where the method name does not end with 'b' (i.e. strins vs. strinsb). In the present release only the methods ending in b are implemented.

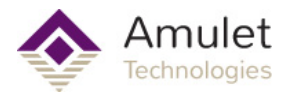

## **Properties**

There are two main properties of a string: the size of the buffer it resides in, and the length of the string itself. The latter is defined by how many bytes from the beginning until a "null" byte with a value of 0 is encountered.

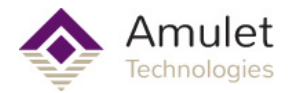

## **strlenb**

**strlenb returns the length of the string in bytes**

```
Syntax:
int strlenb(const string source{})
```
Parameters: *source*: The source string

### Usage:

```
new string strVar{100} = "Hello World";
new int strLen = strlenb(strVar); \frac{1}{1} strLen is now set to
11
```
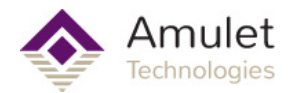

## **sizeof**

## **sizeof returns the number of 4-byte chunks allocated to the string buffer**

Syntax: int sizeof(varName)

## Parameters:

*varName*: the name of the variable. This can be any data type.

### Usage:

```
new int a,b;
new string c{5};
new int d[5];
new float e;
a = sizeof(b); // a = 1a = \text{sizeof}(c); // a = 2a = \text{sizeof}(d); // a = 5a = sizeof(e); // a = 1
```
Notes:

Notice the string has a length of 5, but sizeof returns a size of two 4-byte chunks. This is because the compiler will round up all string buffers to multiples of 4 bytes.

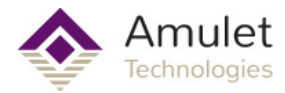

## **Conversions**

The following methods provide conversions to and from string arrays.

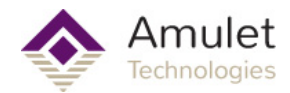

## **strtoval**

**strtoval returns the signed 32-bit integer value of the string**

## Syntax:

int strtoval(const string source{})

## Parameters:

*string*: the source array to be converted

### Usage:

```
new string numberString = "1234";
new int numberVal = strtoval(numberString); //numberVal now
contains the numerical value 1234
```
Notes:

For floating point numbers, there is a [strtofloat](#page-133-0) method

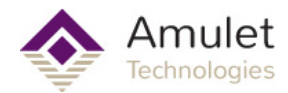

## **valtostr**

## **valtostr converts value to a string and saves the value to the dest buffer** Syntax:

valtostr(string dest{}, int value)

Parameters:

*dest*: the destination string buffer where the converted value will be saved *value*: the 32-bit number to be converted.

#### Usage:

```
new string buffer{10};
new intVar = 5;
valtostr(buffer, 10 \times -2 + \text{intVar}); // buffer contains "-25"
```
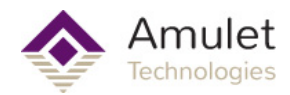

## **itoa**

**itoa returns a string converted from** *value* using valtostr

## Syntax:

string itoa(int value)

## Parameters:

*value*: the 32-bit number to be converted.

## Returns:

A new string buffer containing the converted string.

## Usage:

```
new string buffer{GEMscriptStringBufferSize};
buffer = itoa(1234);
InternalRAM.string(0) = itoa(1234);
new int i = strtoval(itoa(1234));
```
## Notes:

The returned array has a default size defined by the macro [GEMscriptStringBufferSize](#page-188-0), so any buffers you define should be at least this big or the compiler will throw an error.

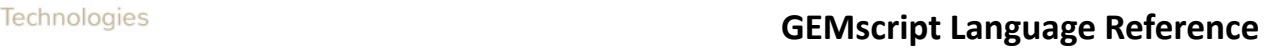

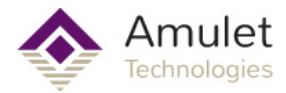

## **String Modifications**

The following methods modify a source string. Some return a new string and others use a destination buffer that is passed.

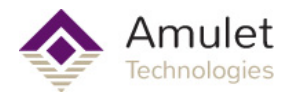

## **append**

#### **append returns a new string that is the concatenation of up to 10 source strings**

### Syntax:

```
string append(string source1{}, string source2{}="", ...string
source10{}="")
```
### Parameters:

*string1*: First source string; Can be a literal string, string variable, or string expression. Required *string2-10*: Optional source strings appended to *string1* in the same order they appear on the argument list.

## Usage:

```
new string a{GEMscriptStringBufferSize};
a = append ("Hello ", "World"); // variable a contains the string
"Hello World"
new string b{100};<br>
b = a.append("!!");
                        // variable b contains the string
"Hello World!!!"
b = append(a, "!!!"); \frac{1}{b} exactly the same function as the
previous line
```
## Notes:

The returned array has a default size defined by the macro [GEMscriptStringBufferSize](#page-188-0), so any buffers you define should be at least this big or the compiler will throw an error.

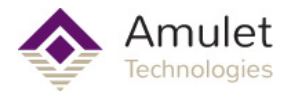

## **strins**

## <span id="page-160-0"></span>**strins inserts a substring into a source string using a character index**

Reserved. Not implemented yet.

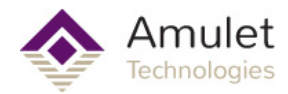

## **strinsb**

### **strinsb inserts a substring into a source string using a byte index**

#### Syntax:

```
int strinsb(string string{}, const string substr{}, int index, int
maxlength=sizeof string)
```
#### Parameters:

*string*: The string to be modified; Required *substr*: The string to be inserted; Required *index*: The byte offset to insert *substr*; Required *maxlength*: Limit on how long *string* can become, counted in 32-bit increments

Returns:

true if successful. Otherwise false, for example if *index* is past the terminating null character.

Usage:

```
new string a{15} = "Hello !";
strinsb(a, "World", 6); \frac{1}{2} // variable a now contains the
string "Hello World!"
```
## Notes:

If operating on strings containing characters outside of the lower ASCII range, strinsb can actually insert in between two bytes of a multi-byte character, which corrupts the UTF-8 encoding. The function [strins](#page-160-0) is safer because it operates on UTF-8 characters.

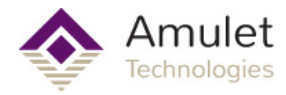

## **strdel**

<span id="page-162-0"></span>**strdel removes bytes from a string by offset**

Reserved. Not implemented yet.

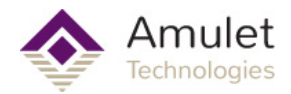

## **strdelb**

**strdelb removes bytes from a string by offset**

Syntax:

int strdelb(string source{}, int start, int end)

Parameters:

*source*: the string to modify. Required. *start*: the index to start deleting. Required. *end*: the index to end deleting. This index is NOT deleted. Required.

Returns:

true if successful. Otherwise false, for example if *start* is past the terminating null character, or if (*end* - *start* <= 0)

Usage:

new string a{} = "Hellooooo World!"; strdelb(a, 5, 9);  $\frac{1}{2}$  // variable a now contains the string "Hello World!"

## Notes:

If operating on strings containing characters outside of the lower ASCII range, strdelb can actually delete single bytes of a multi-byte character, which corrupts the UTF-8 encoding. The function [strdel](#page-162-0) is safer because it operates on whole UTF-8 characters.

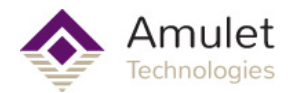

## **strcopy**

**strcopy copies one string to another string**

## Syntax:

```
strcopy(string dest{}, const string source{}, maxlength=sizeof
dest)
```
### Parameters:

*dest*: the destination buffer. Required *source*: the string to copy. Required *maxlength*: maximum number of 32-bit chunks to copy over. Optional. Defaults to the max length of the destination buffer.

### Usage:

```
new string a{100} = "Hello World";
new string b{15};
strcopy(b, a); // variable b now contains the string "Hello
World"
```

```
b = a; // Throws error 47: array sizes/definitions do not
match, or destination array is too small
```
## Notes:

Most of the time a simple " $b = a$ " will work just fine. This method is useful when the destination buffer is smaller than the source, saving you the hassle of copying each byte over manually.

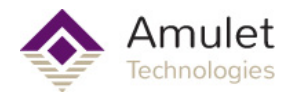

## **strcat**

### **strcat**

### Syntax:

```
strcat(string dest{}, const string source{}, int maxlength=sizeof
dest)
```
Parameters: *dest*: the destination buffer. Required *source*: the string to append to *dest*. Required *maxlength*: maximum number of 32-bit chunks to copy over. Optional. Defaults to the max length of the destination buffer.

### Usage:

```
new string a{15} = "Hello";
new string b{} = " World";<br>strcat(a,b);
                             \frac{1}{2} variable a now contains the string
"Hello World"
```
### Notes:

Similar to the append function, but the destination buffer must be passed, so it does not return anything.

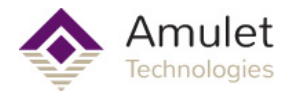

## **strpad**

## **strpad pads the beginning of a string**

Syntax: int strpad(string dest{}, int length, int chr = ' ')

Parameters:

*dest*: the string to pad. Required *length:* the length of the string after padding to the left. Required *chr*: the character to pad with. Optional. Defaults to the space character (0x20)

Returns: the count of bytes padded

Usage:

```
new string a{20} = "Hello World";<br>strpad(a, 16);
                                         \frac{1}{2} variable a now contains the
string " Hello World"
new string b{9} = "Pad me";<br>strpad(b, 9, 'P');
                                    \frac{1}{2} variable b now contains the
string "PPPPad me"
```
Notes:

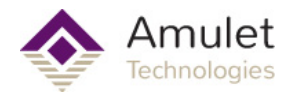

## **strrpad**

**pads the end of a string of a string in the end of a string in the end of a string in the end of a string in the end of a string in the end of a string in the end of a string in the end of a string in the end of a string** 

Syntax: int strrpad(string dest{}, int length, int chr =  $' ' )$ 

Parameters:

*dest*: the string to pad. Required *length:* the length of the string after padding to the right. Required *chr*: the character to pad with. Optional. Defaults to the space character (0x20)

Returns: the count of bytes padded

Usage:

```
new string a{20} = "Hello World";<br>strrpad(a,16); // va
                \frac{1}{16} variable a now contains the string
"Hello World "
new string b{8} = "Pad me";strrpad(b, 9, 'P'); \frac{1}{2} variable b now contains the string
"Pad mePP" because the max size of the buffer was 8
```
Notes:

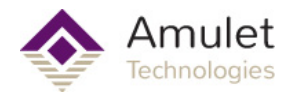

## **strrtrim**

**strrtrim removes any occurance of a character from the end of a string** Syntax:

```
strrtrim(string dest\{\}, int chr = ' ' )
```
Parameters:

*dest*: the string to pad. Required *chr*: the character to remove. Optional. Defaults to the space character (0x20)

```
Usage:
```

```
new string a{ } = "Hello World ";<br>strrtrim(a);
                                         \frac{1}{2} variable a now contains the
string "Hello World"
new string b{ } = "Hello World!!!!!";<br>strrtrim(b,"!"); //
                                     // variable b now contains
"Hello World"
```
## Notes:

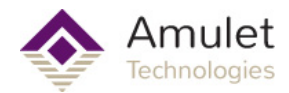

## **strltrim**

**strltrim removes any occurance of a character from the beginning of a string** Syntax:

```
strltrim(string dest\{\}, int chr = ' ' )
```
Parameters:

*dest*: the string to pad. Required *chr*: the character to remove. Optional. Defaults to the space character (0x20)

```
Usage:
new string a{} = " Hello World";<br>strltrim(a);
                                       \frac{1}{2} variable a now contains the
string "Hello World"
new string b{} = "!!!!!Hello World";<br>strltrim(b,"!");
                                  // variable b now contains
"Hello World"
```
Notes:

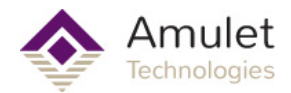

## **strtrim**

### **strtrim removes any occurance of a character from the beginning and end of a string**

Syntax:

```
strtrim(string dest{}, string chars{}=" ")
```
#### Parameters:

*dest*: the string to pad. Required *chars*: the character to remove. Optional. Defaults to the space character (0x20)

## Usage:

```
new string a{} = " Hello World ";
strtrim(a); \frac{1}{2} // variable a now
contains the string "Hello World"
new string b{} = "!!!!!Hello World!!!!!!";<br>strtrim(b,"!");
                                       // variable b now
contains "Hello World"
```
## Notes:

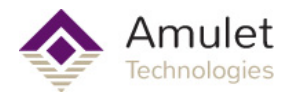

## **strtolower**

**strtolower converts A-Z characters to a-z**

Syntax: strtolower(string source{})

Parameters: *source*: the string to convert

### Usage:

```
new string a{} = "Hello World";<br>strtolower(a);
"hello world"
```
// variable a now contains

## Notes:

Only converts ASCII A-Z to a-z

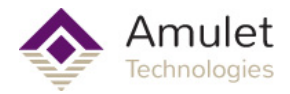

## **strtoupper**

**strtoupper converts a-z characters to A-Z**

```
Syntax:
strtoupper(string source{})
```
Parameters: *source*: the string to convert

## Usage:

```
new string a\} = "Hello World";<br>strtoupper(a);
                                      // variable a now contains "HELLO
WORLD"
```
### Notes:

Only converts ASCII a-z to A-Z

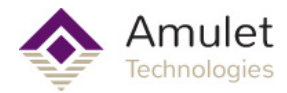

## **Substring Methods**

The following methods are useful when you only want to use a portion of the source string.

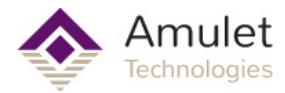

## **strmid**

<span id="page-174-0"></span>**strmid copies a substring of a source string into a destination buffer**

Reserved. Not implemented yet.

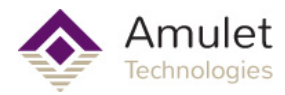

## **strmidb**

# **strmidb copies a substring of a source string into a destination buffer**

## Syntax:

```
strmidb(dest{}, const source{}, start=0, end=cellmax,
maxsize=sizeof(dest))
```
### Parameters:

*dest*: the buffer to store the substring. Required *source*: the source string. Required *start*: the zero-based **byte** index to start copying. Optional. Defaults to start of string. *end*: the zero-based **byte** index to end copying. Optional. Defaults to end of string. *maxsize*: the maximum number of 32-bit words to copy. Optional. Defaults to the

maximum size of *dest* buffer

```
Usage:
```

```
new string a{} = "Hello World";
new string b{10};
strmidb(b,a); // variable b now contains "Hello World"
strmidb(b,a,6); // variable b now contains "World"
strmidb(b, a, 0, 5); // variable b now contains "Hello"
```
## Notes:

If operating on strings containing characters outside of the lower ASCII range, strmidb can actually start or end copying between two bytes of a multi-byte character, which corrupts the UTF-8 encoding. The function [strmid](#page-174-0) is safer because operates on whole UTF-8 characters.

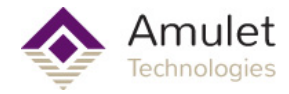

## **mid**

<span id="page-176-0"></span>**mid returns a substring of the source string**

Reserved. Not implemented yet.

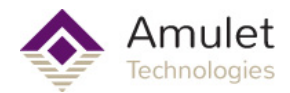

## **midb**

**midb returns a substring of the source string**

Syntax:

string midb(const source{}, start=0, end=cellmax)

Parameters:

*source*: the source string. Required *start*: the zero-based byte index to start copying. Optional. Defaults to start of string.

*end*: the zero-based byte index to end copying. Optional. Defaults to end of string.

Returns:

A string array of size [GEMscriptStringBufferSize](#page-188-0) containing the substring.

Usage:

```
new string a{} = "Hello World";
new string b{GEMscriptStringBuffer};
b = midb(a);<br>
b = midb(a, 6);<br>
// variable b now contains "World"<br>
b = midb(a, 6);<br>
// variable b now contains "World"
b = midb(a, 6); // variable b now contains "World"
b = midb(a, 0, 5); // variable b now contains "Hello"
```
Notes:

If operating on strings containing characters outside of the lower ASCII range, midb can actually start or end copying between two bytes of a multi-byte character, which corrupts the UTF-8 encoding. The function [mid](#page-176-0) is safer because operates on whole UTF-8 characters.

You may also use a "dot syntax" extension of the *source* string variable:

Syntax:

```
source.midb(start=0, end=cellmax)
```
Usage:

```
new string a{} = "Hello World"
new string b{GEMscriptStringBuffer}
b = a.midb(6) //variable b now contains "World"
b = a.midb(0,5) //variable b now contains "Hello"
```
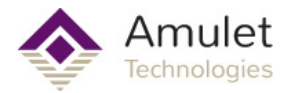

## **strsplit**

### **strsplit split string into two parts by some separator**

### Syntax:

```
int strsplit(string dest{}, string source{}, int separator=' ',
int coalesce = true, maxsize=sizeof(dest))
```
#### Parameters:

*dest*: the destination buffer. Required *source*: the source string. Required *separator*: a 1-character string containing the delimiter character; *coalesce*: if true, repeated separators are regarded as one. maxsize: the maximum number of 32-bit words to copy. Optional. Defaults to the maximum size of *dest* buffer

#### Returns:

false (0) , if separator is not found or dest is too small. true (1) otherwise.

#### Usage:

```
new string a{} = "Hello World"
new string b{10}
//use default space
strsplit(b,a) // b = "Hello" and a = "World"
```

```
//use a new separator
new string c{} = "Hello World"
new string d{10}
strsplit(d,c,'o') //d = "Hello" c = "World"//run it again with the same variables: d = "Hello" c = " World"strsplit(d,c,'o') //d = "W" c = "rld"
```

```
//coalesce multiple separators in a row.
new string e{} = "Hello World"
new string f{10}
strsplit(f,e,' ', true) //f = "Hello" and e = "World"
```
#### Notes:

The initial part is moved to dest and remaining part is left in the source. The separator is removed.

"true" is a macro which is equivalent to an integer type with value 1. "false" has a value of 0.

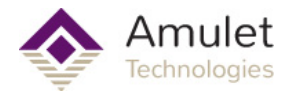

## **Search and Compare Methods**

The following methods help with searching inside strings and comparing entire strings.
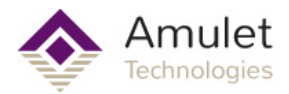

# **strcmp**

# **strcmp**

### Syntax:

```
int strcmp(const string source1{}, const string source2{}, int
ignorecase=false, int length=cellmax)
```
# Parameters:

*source1*: The first string to compare. Required.

*source2*: The second string to compare. Required.

*ignorecase*: determines if the two strings are deemed to be the same if they vary only by case. Optional. Defaults to false.

*length*: The maximum number of bytes to compare. Optional. Defaults to longest possible string.

### Returns:

−1 if *source1* comes before *source2* (if *source1* is a substring of *source2*, then return negative size difference)

1 if *source1* comes after *source2* (if *source2* is a substring of *source1*, then return positive size difference), or

0 if the strings are equal (for the matched length).

### Usage:

```
new string1{} = "Hello World";
new string2\{\} = "hello world";
new string3{} = "Hello";
new int a;
a = strcmp(string1, string2); // a = -1 ('H'<'h')
a = \text{strom}(string1, string2, true); // a = 0, without case,
strings are equal
a = strcmp(string1, string3, false, 5); // a = 0, first 5 bytes of
strings are equal
a = strcmp(string1, string3, false, 6); // a = 6 (string3 is a
substring of string1, so return with positive size difference)
a = strcmp(string3, string1, false); // a = -6 (string3 is a
substring of string1, so return with negative size difference)
```
Notes:

*ignorecase* only applies to ASCII characters in the range 0x41-0x5A and 0x61-0x7A.

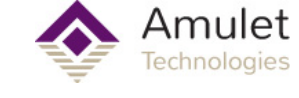

# **strfind**

# <span id="page-181-0"></span>**strfind**

Reserved. Not implemented yet.

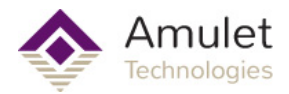

# **strfindb**

# **strfindb**

# Syntax:

```
int strfind(const string source{}, const string sub{}, int
ignorecase=false, int index=0)
```
# Parameters:

*source*: The string to search *sub*: The substring to search for *ignorecase*: determines if the match is deemed found if *sub* a portion of *source* vary only by case. *index*: The byte offset within soure to start seaching. Optional. Defaults to the beginning of the string.

# Returns:

The byte index of the first occurrence of the string *sub* in *source*, or −1 if no occurrence was found.

If an occurrence was found, you can search for the next occurrence by calling strfind again and set the parameter *index* to the returned value plus one.

### Usage:

```
new string a{} = "Hello World";
new string b{} = "LL";
new int c;<br>c = strfindb(a,b);
                     //c = -1c = strfindb(a, b, true); //c = 2c = strfindb(a, b, true, 3); //c = -1
```
### Notes:

*ignorecase* only applies to ASCII characters in the range 0x41-0x5A and 0x61-0x7A.

The index parameter is a byte offset, which is not the same as character offsets when using strings containing characters above the lower ASCII range. To use a UTF-8 character offset, use the function [strfind](#page-181-0)

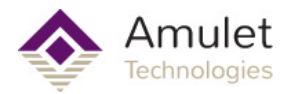

# **strequal**

# **strequal**

### Syntax:

```
int strequal(const string source1{}, const string source2{}, int
ignorecase=false, int length=cellmax)
```
### Parameters:

*source1*: The first string to compare. Required *source2*: The second string to compare. Required *ignorecase*: determines if the two strings are deemed to be the same if they vary only by case. Optioanl. Defaults to false. *length*: The maximum number of bytes to compare. Optional. Defaults to the longest possible string.

Returns:

true, if the strings are equal. false if they are different.

Usage:

```
new string string1{} = "Hello World";
new string string2\{ \} = "hello world";
new string string3\} = "Hello";
new int a;
a = strequal(string1,string2); \sqrt{a} = false ('H'<'h')
a = strequal(string1,string2,true); // a = true, without
case, strings are equal
a = strequal(string1, string3, false, 5); // a = true, first 5
bytes of strings are equal
a = strequal(string1, string3, false, 6); // a = false ( ' ' >
NULL)
```
# Notes:

true is an int type with value 1, while false has a value of 0.

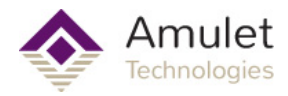

# **strchr**

<span id="page-184-0"></span>**strchr Locate a byte in a string**

Reserved. Not implemented yet.

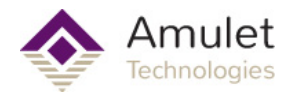

# **strchrb**

# **strchrb Locate a byte in a string**

Syntax: int strchr(const string source $\{\}$ , int character, int start = 0)

### Parameters:

*source*: The string to search. Required. *character*: The character to search for. Required. *start*: an offset to start searching. Optional. Defaults to the beginning of the string.

### Returns:

the position as a 0-based index, or -1 if not found.

### Usage:

```
new string source{} = "Hello World";
new int a;
a = strchrb(source, 'o'); // a = 4a = strchrb(source, 'o', 5); // a = 7
```
### Notes:

You can use the single-quoted formatting to specify the *character*: 'A' is the same as 0x41

If operating on strings containing characters outside of the lower ASCII range, strchrb can actually return an index which lies in between two bytes of a multibyte character. Take care when using this index. The function [strchr](#page-184-0) is safer because operates on whole UTF-8 characters.

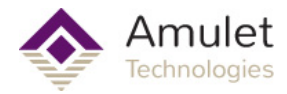

# **strrchr**

<span id="page-186-0"></span>**strrchr Locate the last instance of a byte in a string.**

Reserved. Not implemented yet.

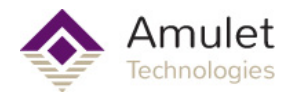

# **strrchrb**

**strrchrb Locate the last instance of a byte in a string.**

# Syntax:

```
int strrchrb(const string source{}, int character, int end =
cellmax)
```
### Parameters:

*source*: The string to search. Required. *character*: The character to search for. Required. *end*: The byte offset to start searching from right to left. Optional. (Defaults to starting from end of string)

Returns: the byte position as a 0-based index, or -1 if not found.

Usage:

```
new string source{} = "Hello World";
new int a;
a = \text{strrchrb}(\text{source}, 'o'); // a = 7a = \text{strrchrb}(\text{source}, 'o', 6); // a = 4
```
Notes:

If operating on strings containing characters outside of the lower ASCII range, strrchrb can actually return an index which lies in between two bytes of a multibyte character. Take care when using this index. The function [strrchr](#page-186-0) is safer because operates on whole UTF-8 characters.

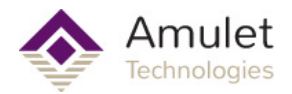

# **GEMscriptStringBufferSize**

# **GEMscriptStringBufferSize**

This is used by GEMscript API String methods which return a array. The GEMscript compiler can only allocate arrays of a static length at compile time, so any methods that returns a string via the stack (append, mid, itoa, and InternalRAM.string queries) will need to allocate this buffer at compile time. Each of these methods simply initializes a string buffer and calls the equivalent method that uses a destination buffer, then returns that buffer. For example, the implementation of itoa is:

```
string itoa(int number)
{
     new string dest{GEMscriptStringBufferSize} = "";
    valtostr(dest, number);
    return dest;
}
```
You can change the value of this macro in the Project -> Project Properties menu, under the GEMscript tab:

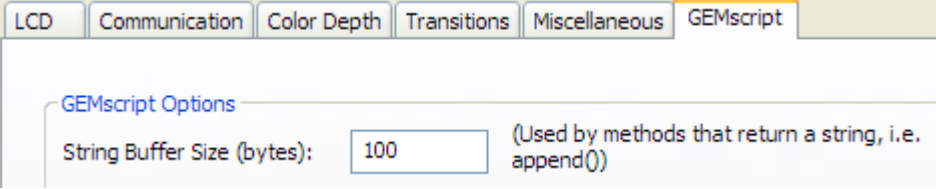

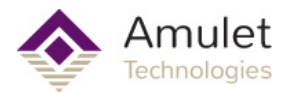

# **Error and warning messages**

When the compiler finds an error it displays a "GEMscript Errors" dialog box with a list of single line error messages.

Each error message contains the following info:

- the name of the page containing the GEMscript error
- the line number where the compiler detected the error between parentheses, directly behind the page name
- the error class ("error", "fatal error" or "warning")
- an error number
- a descriptive error message

For example:

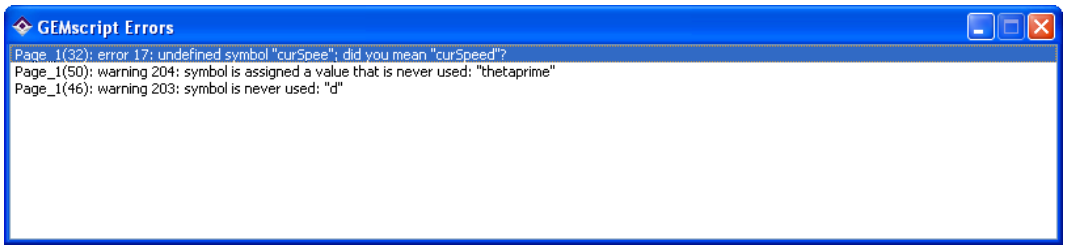

Note: the line number given by the compiler may specify a position behind the actual error, since the compiler cannot always establish an error before having analyzed the complete expression.

To view the source code that created the error, just double click on the error message. GEMstudio will then open the page that the error occured, launch the code functions editor for that page, and position the cursor to the line where the compiler detected the error. For example, clicking on the first error message in the GEMscript Errors dialog box will produce the following view of the page functions editor for Page\_1:

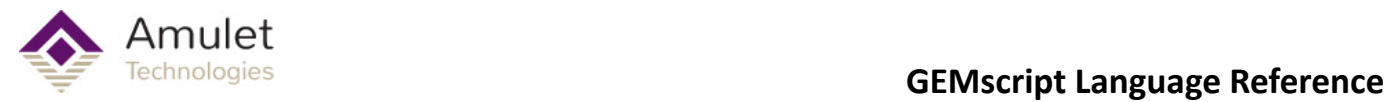

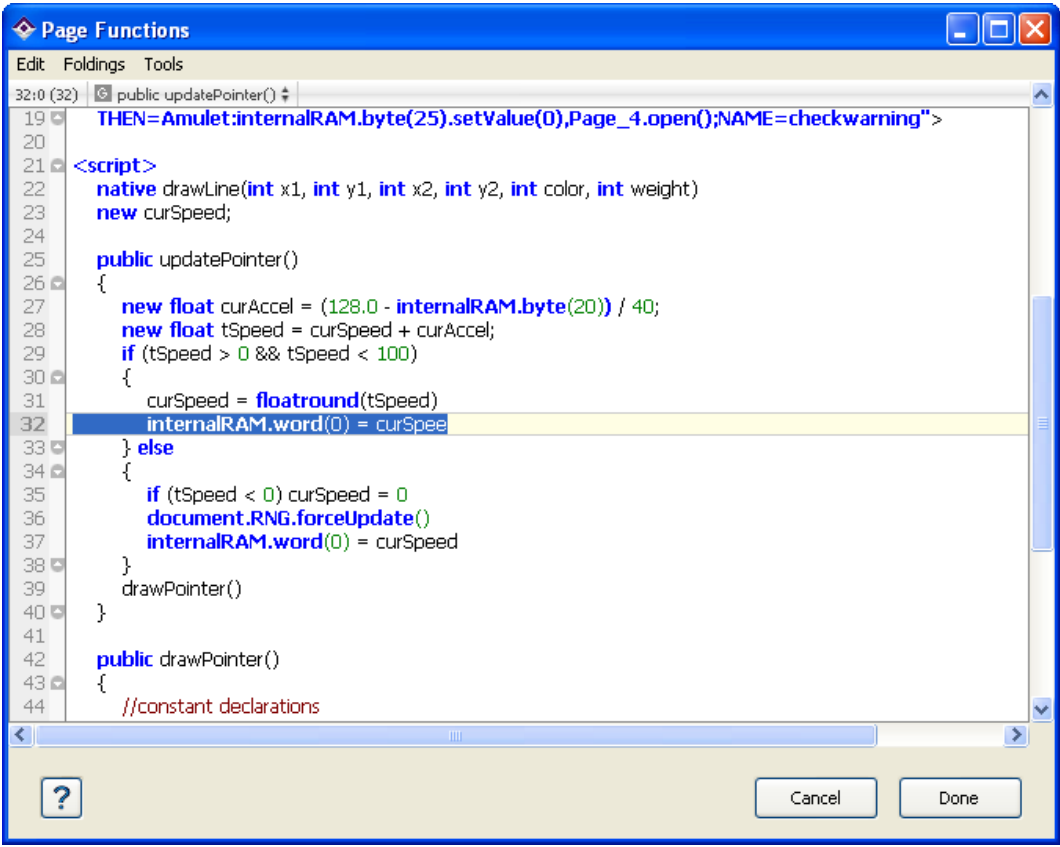

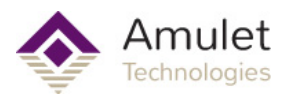

# **Error Categories**

Errors are separated into three classes:

- **Errors** Occurs in situations where the compiler is unable to generate appropriate code.
	- Error messages are numbered from 1 to 99.
- **Fatal** • Non recoverable error for which parsing must be aborted.
- **Errors** • Fatal error messages are numbered from 100 to 199.
- **Warnings** Warnings are displayed for unintended compiler assumptions and common mistakes.
	- Warning messages are numbered from 200 to 299.

# Amulet<br> **Technologies**<br> **GEMscript Language Reference**

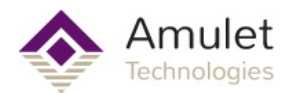

# **Errors**

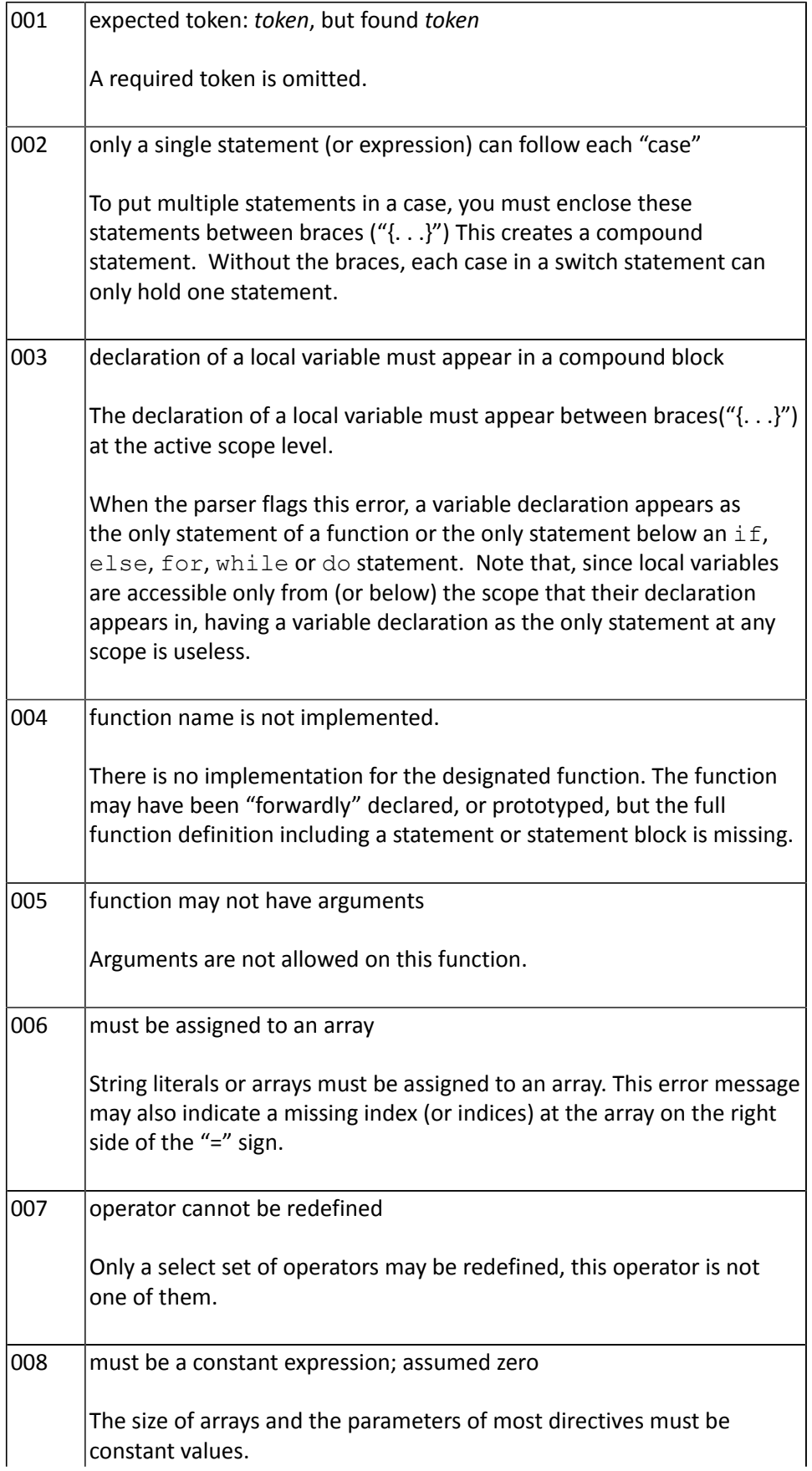

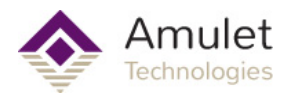

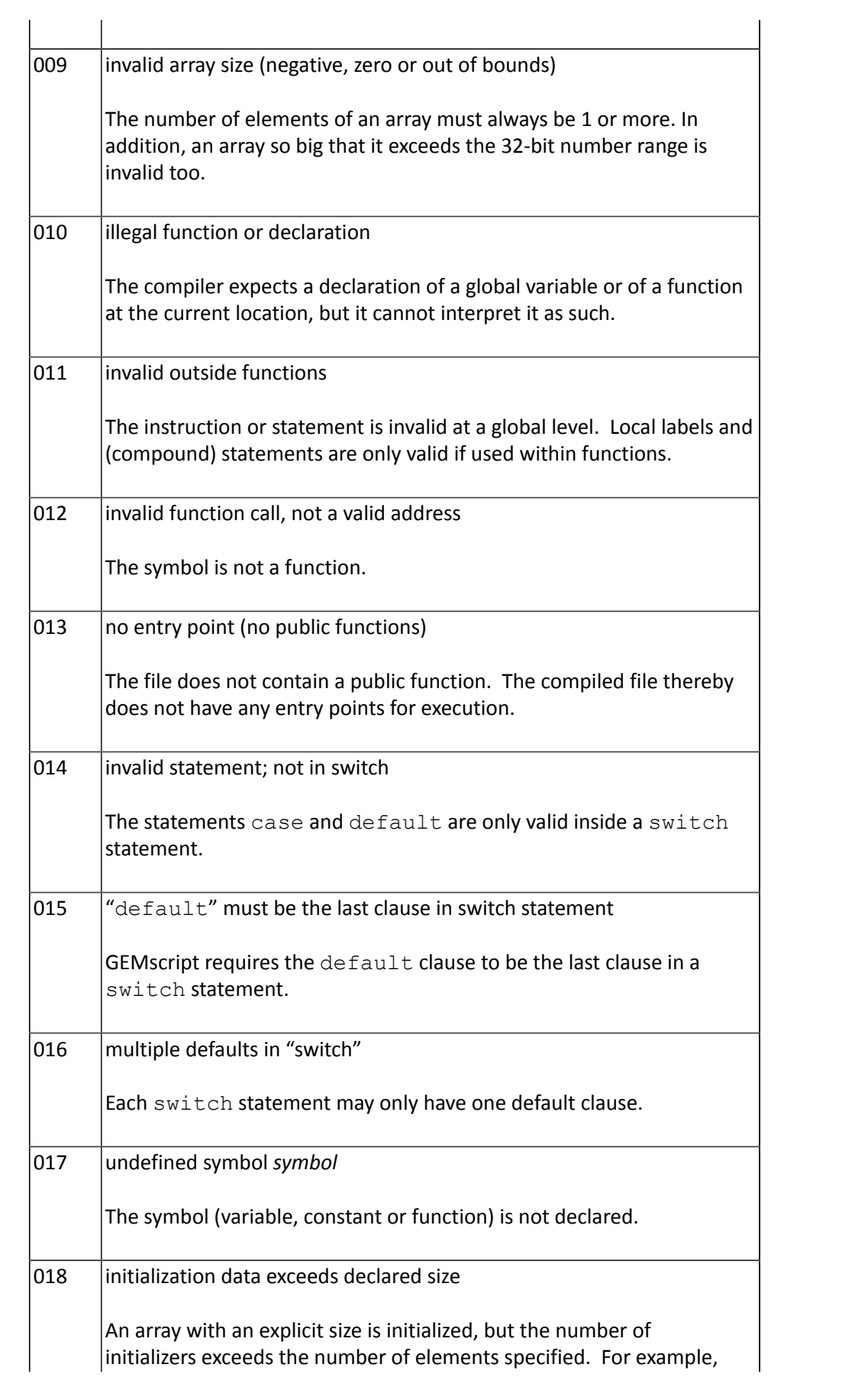

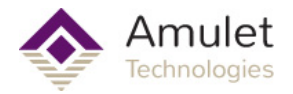

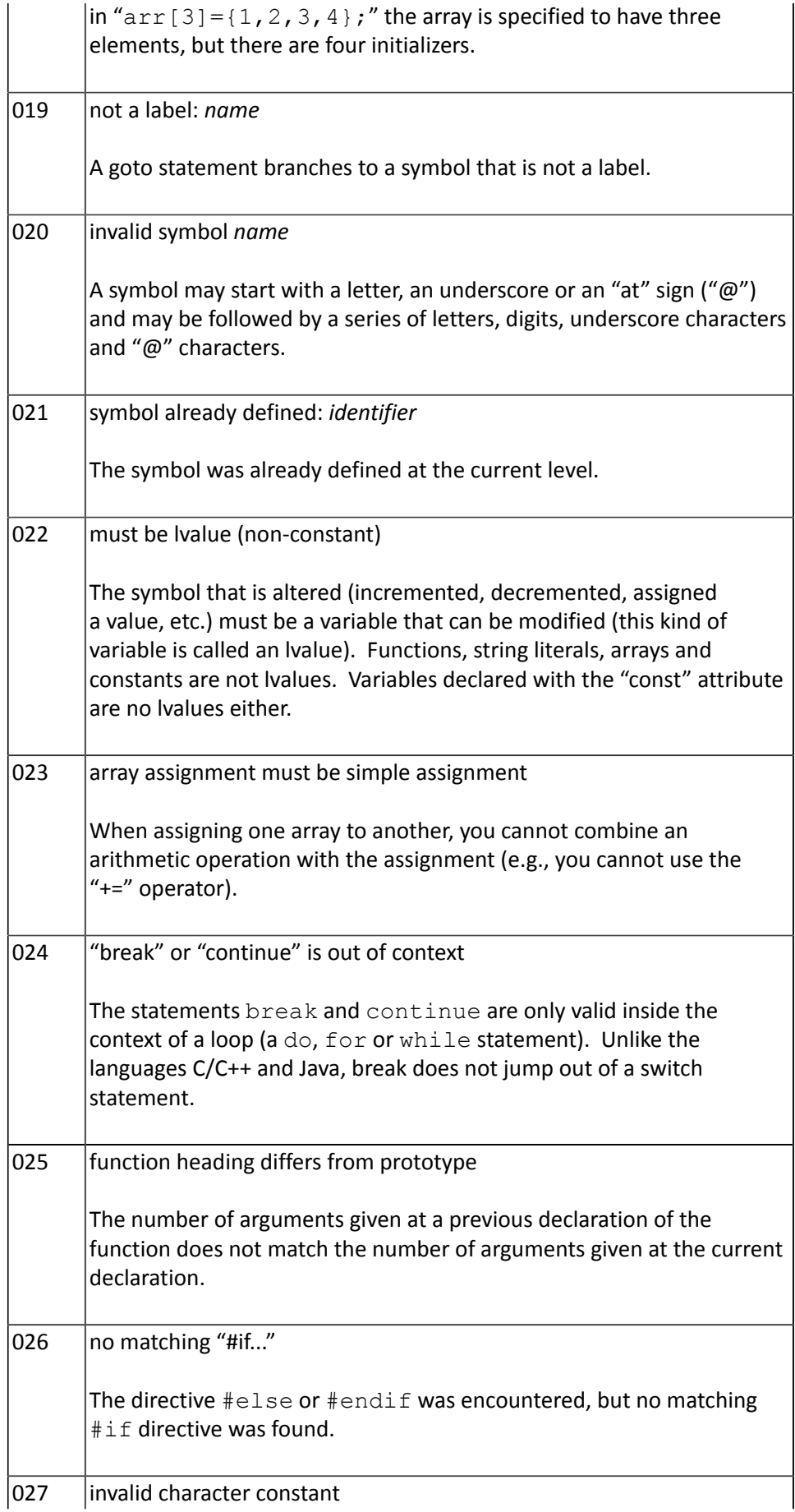

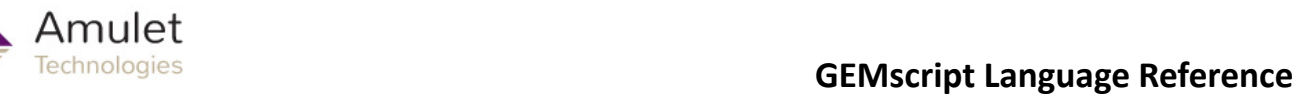

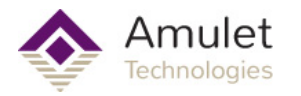

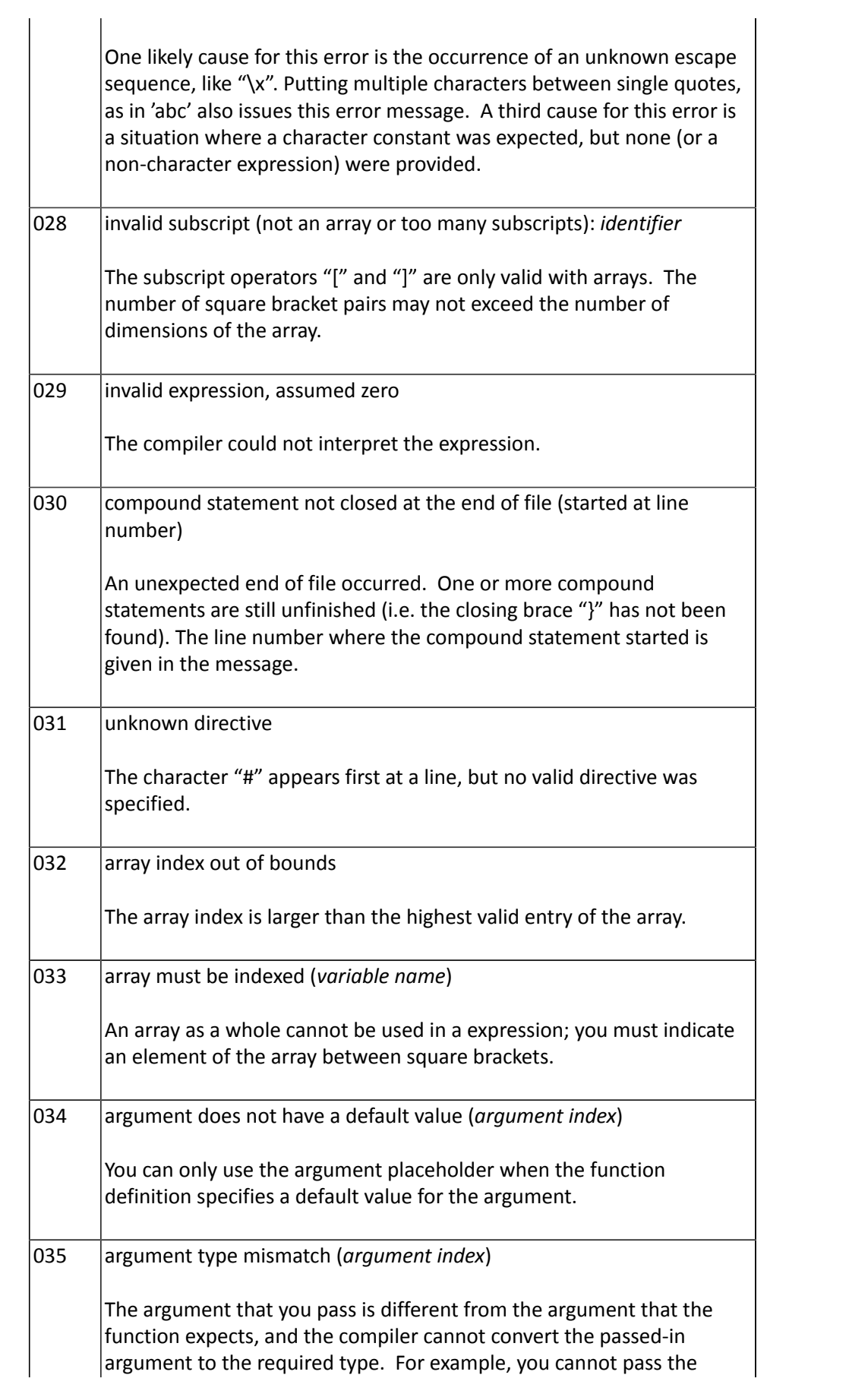

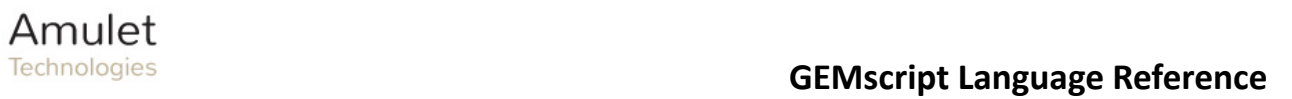

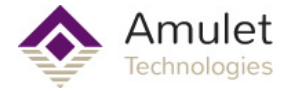

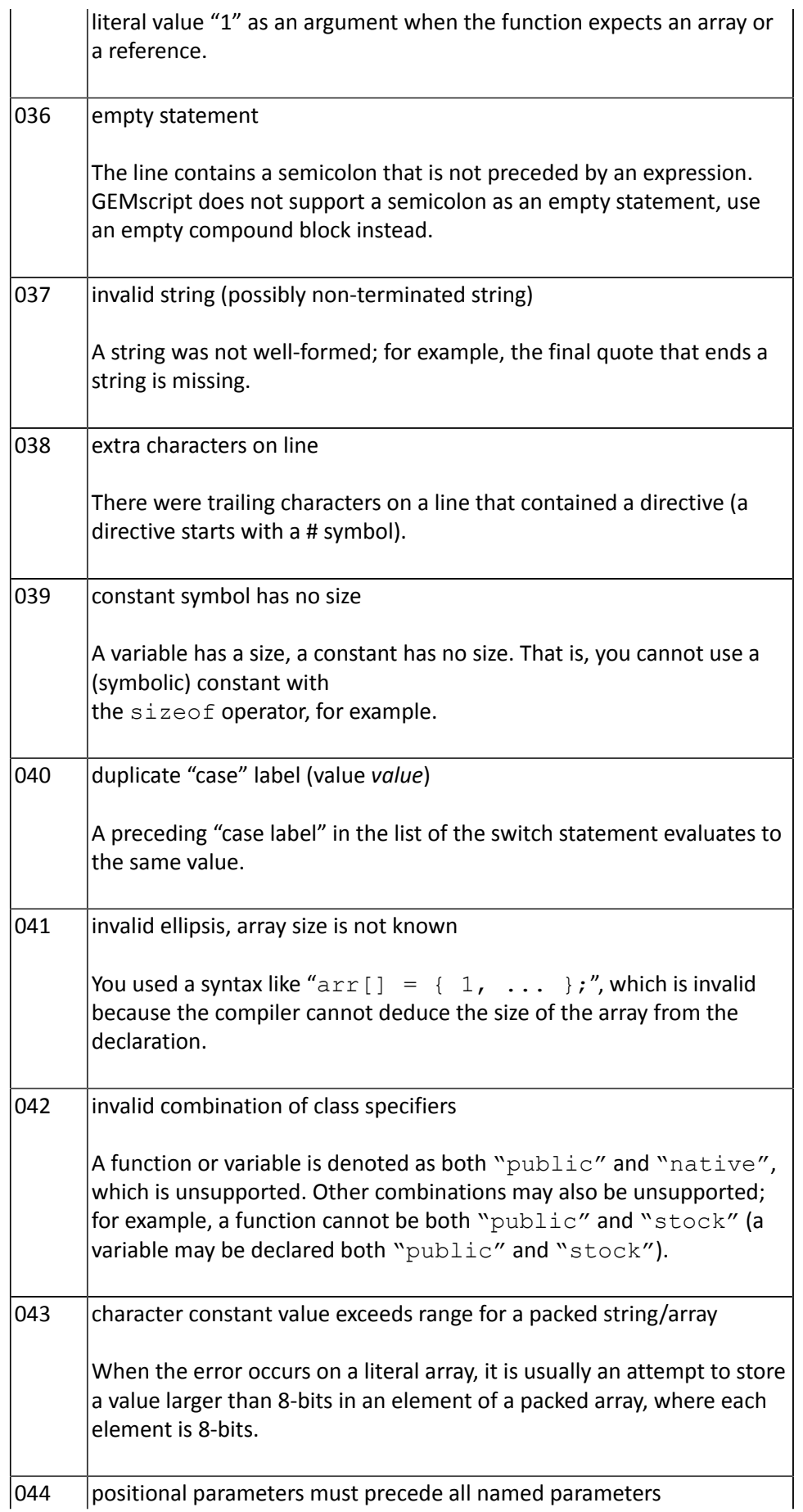

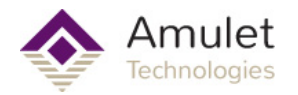

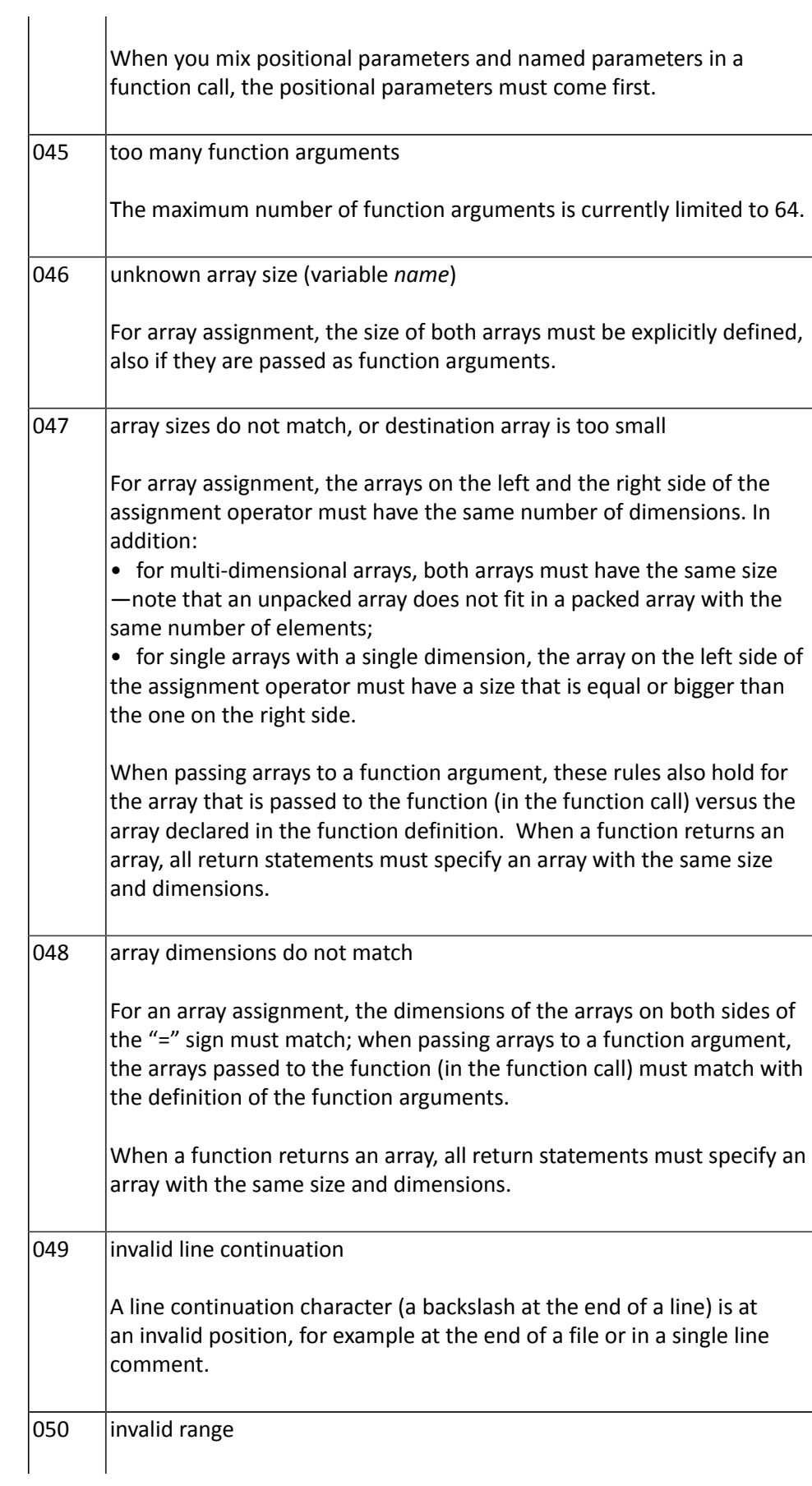

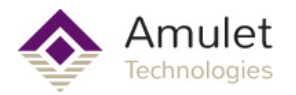

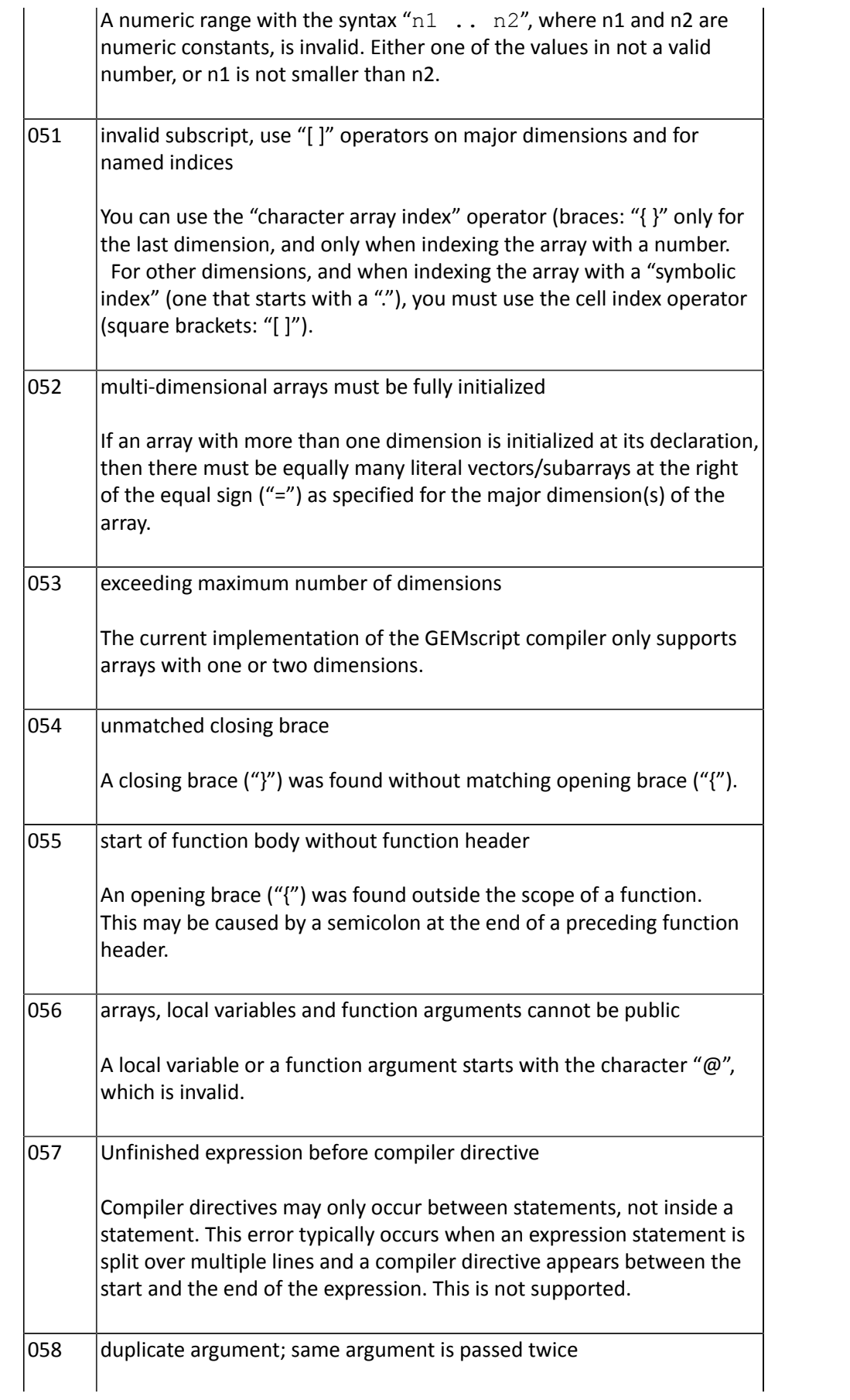

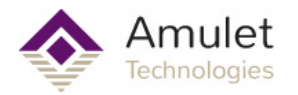

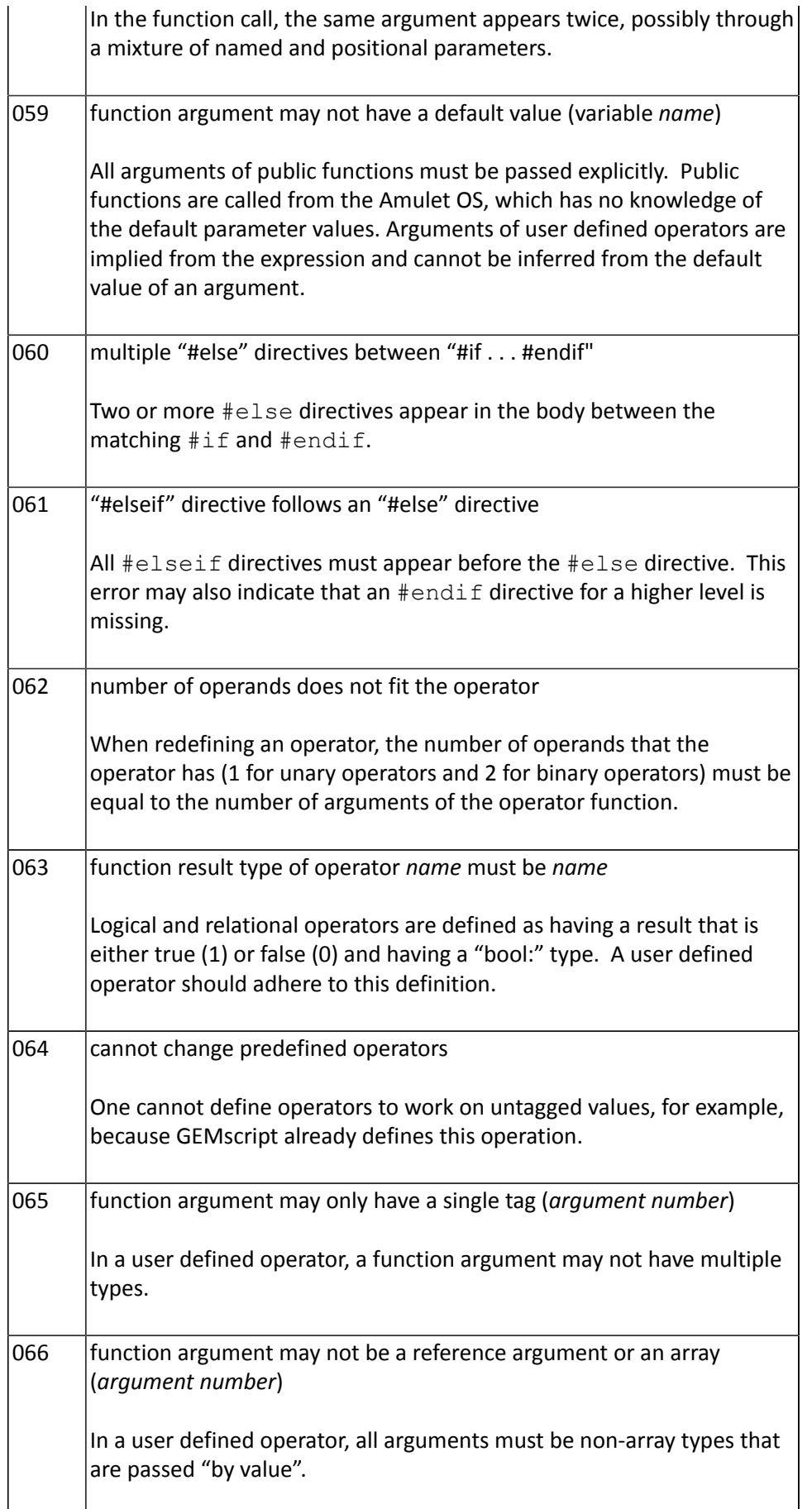

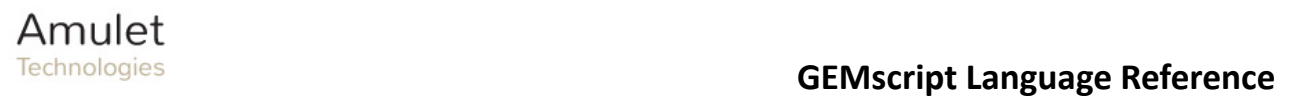

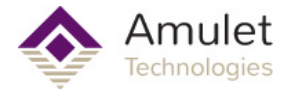

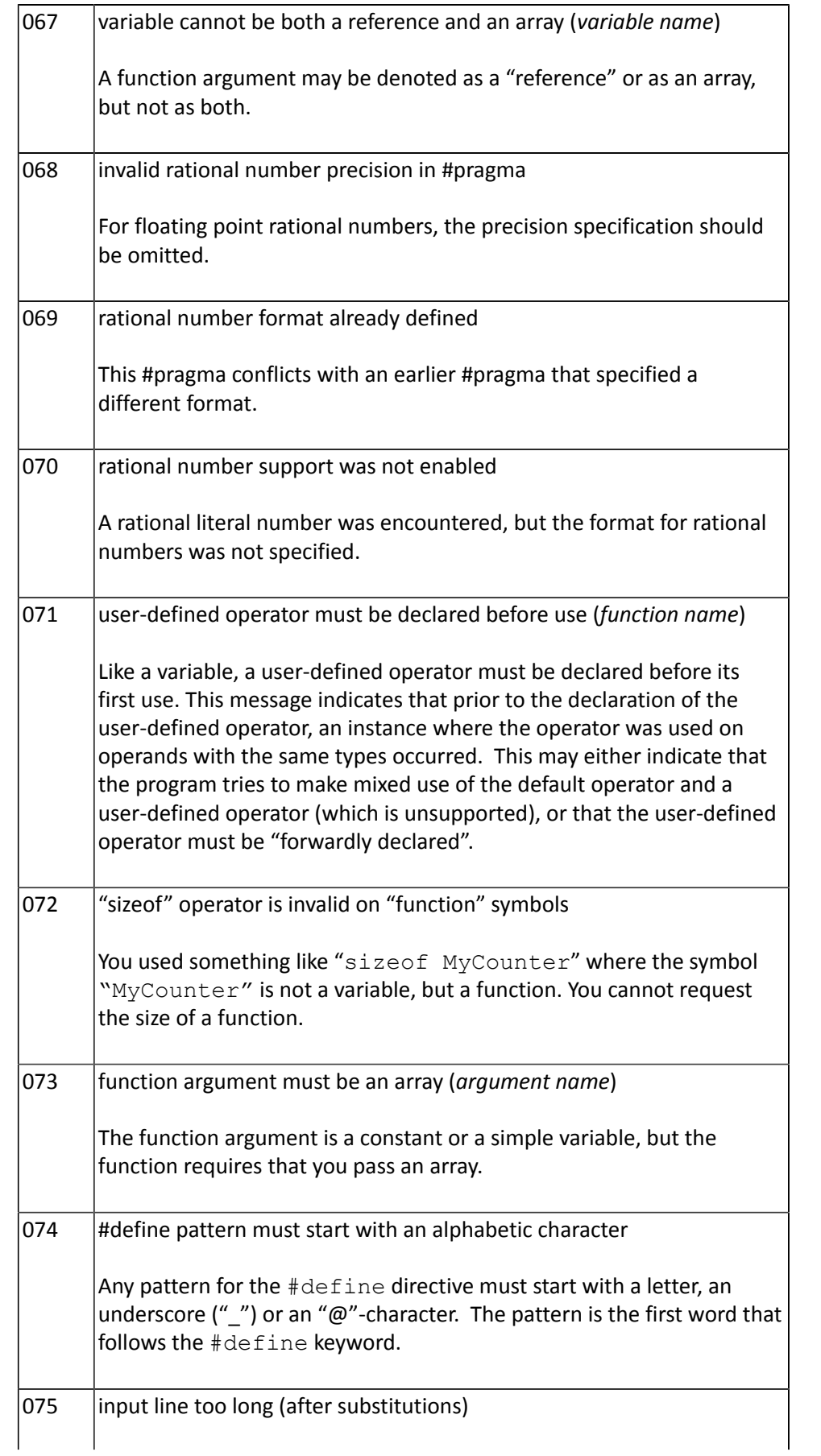

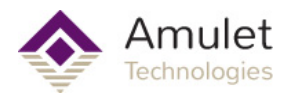

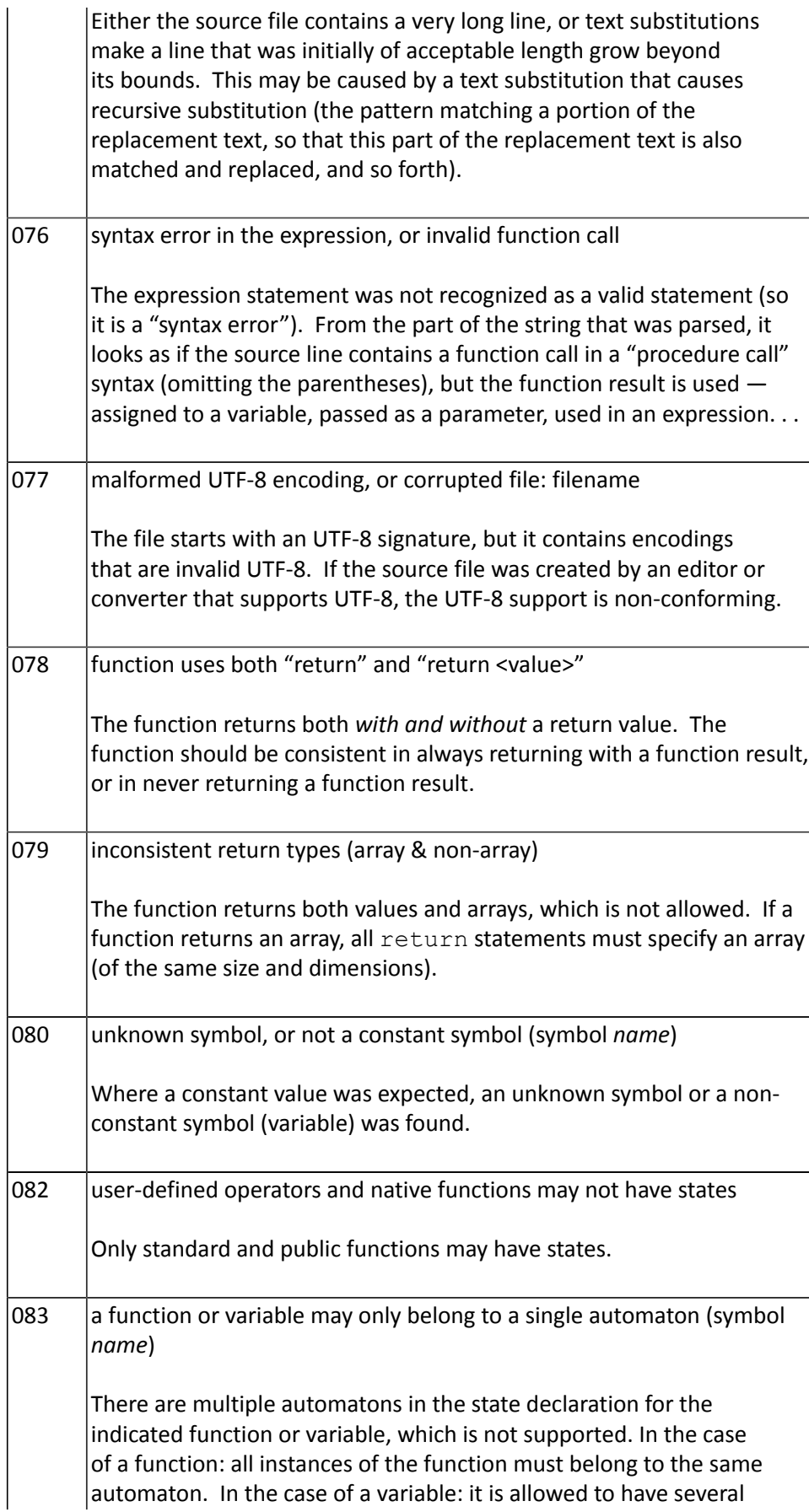

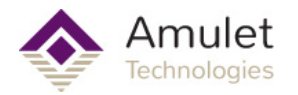

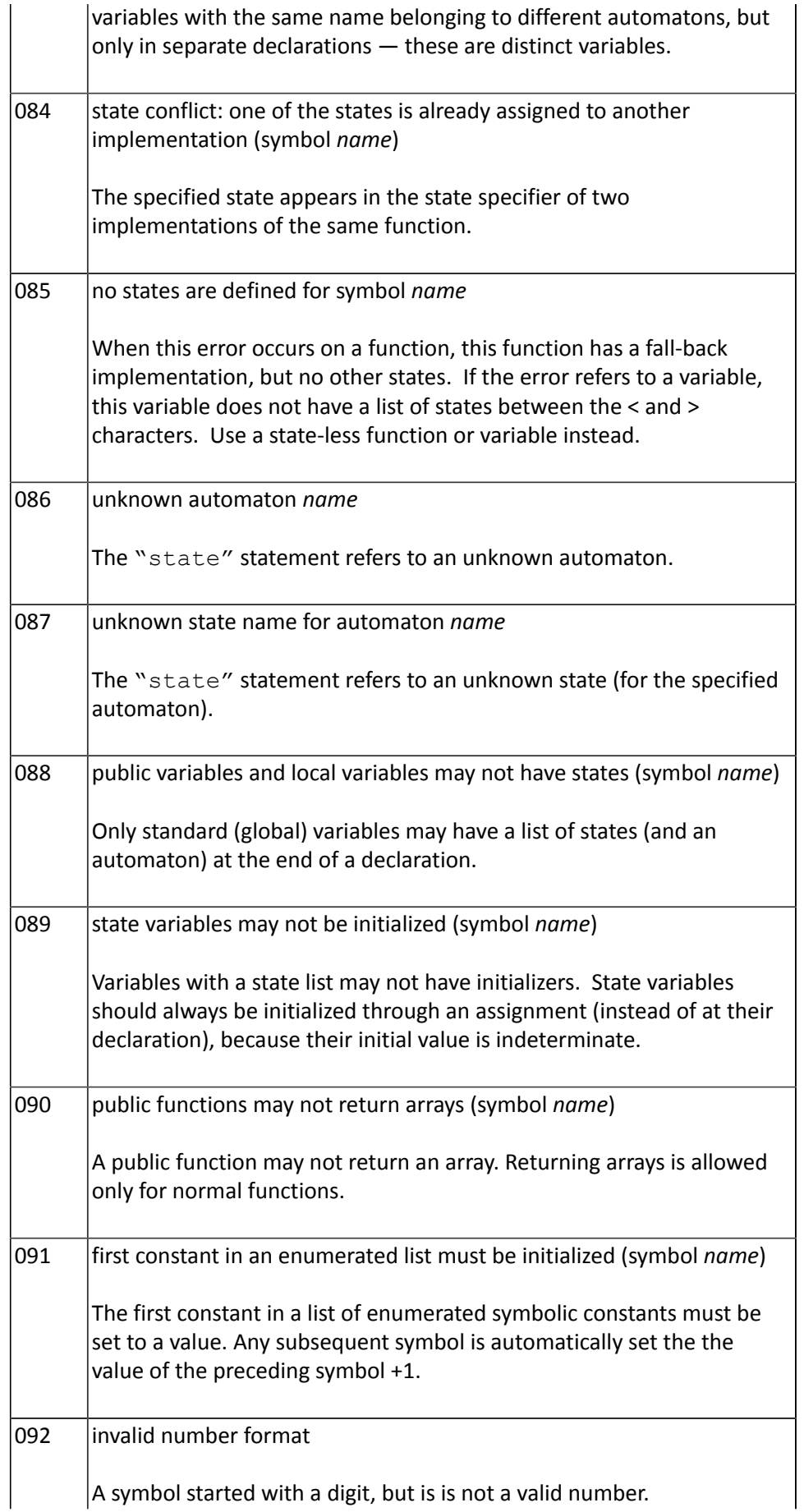

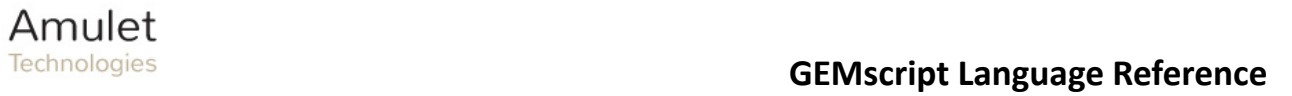

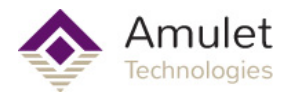

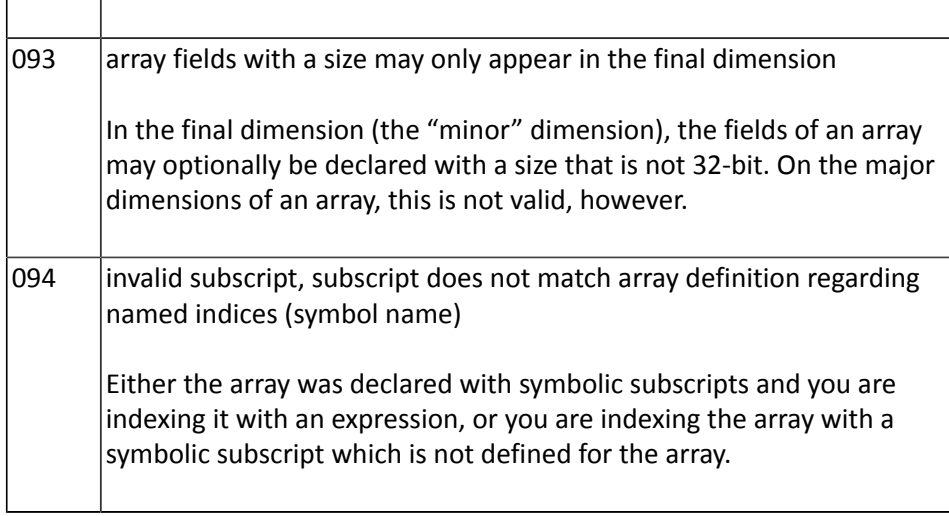

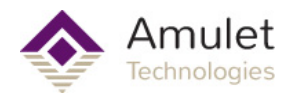

# **Fatal Errors**

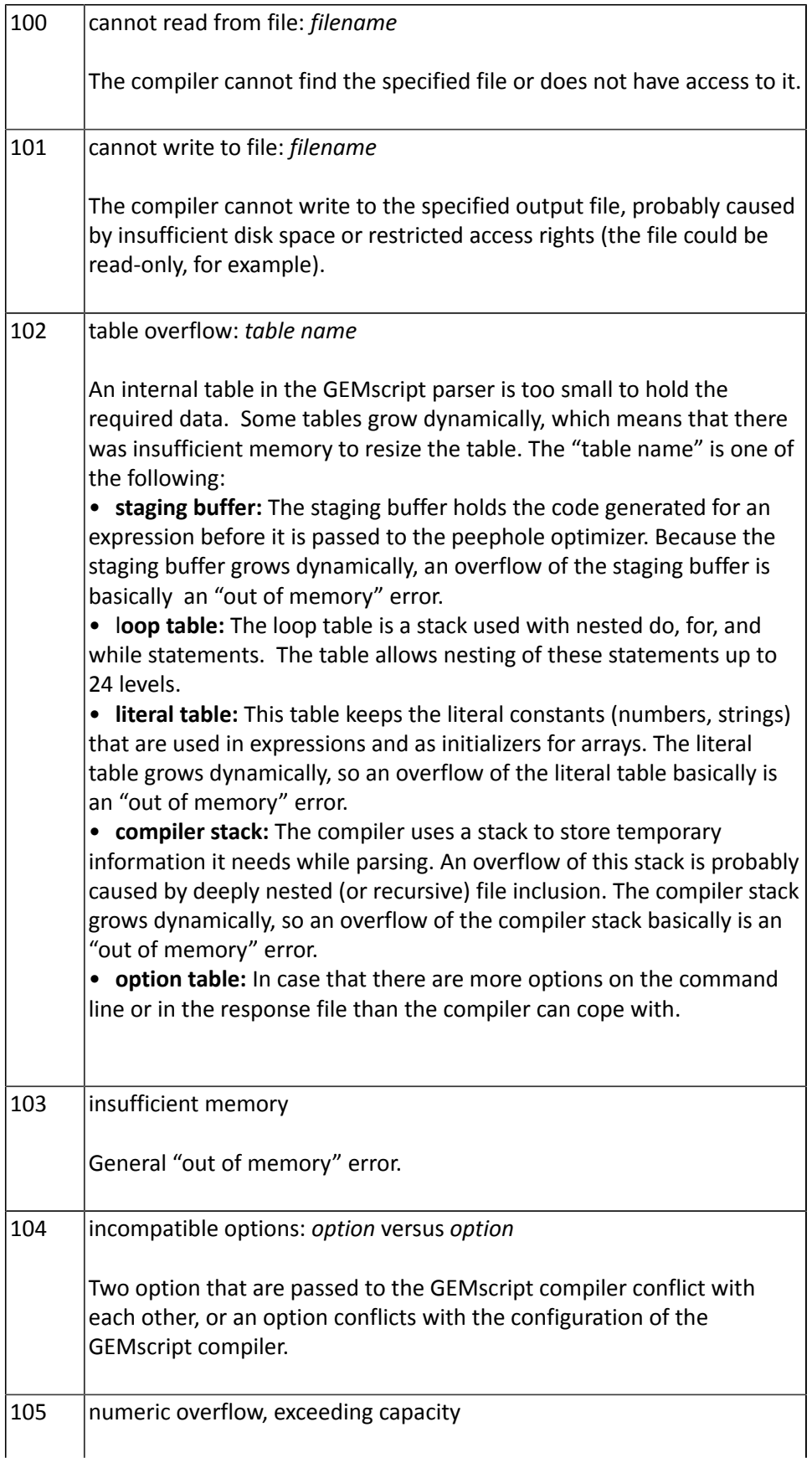

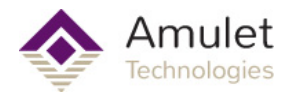

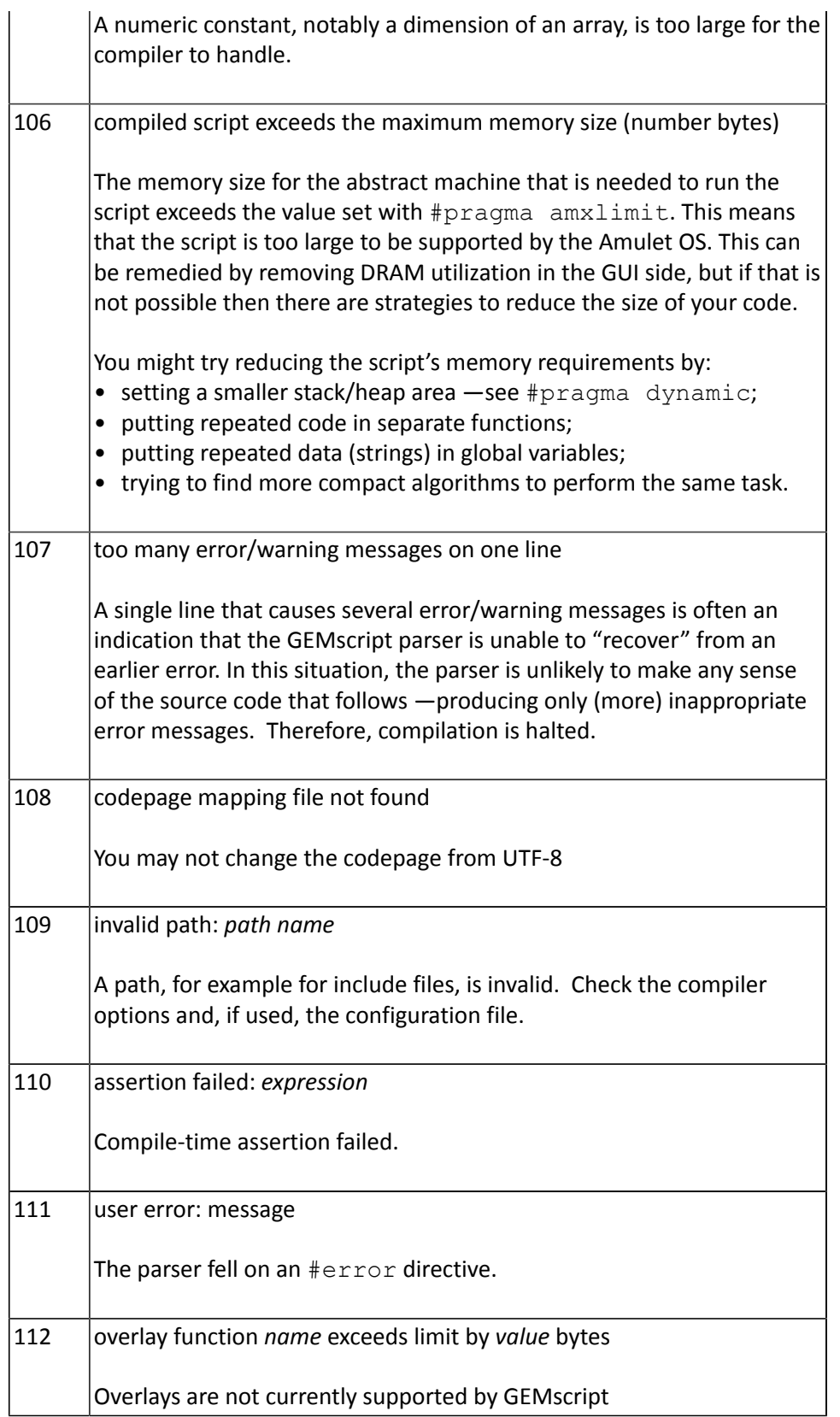

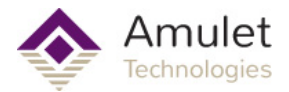

# **Warnings**

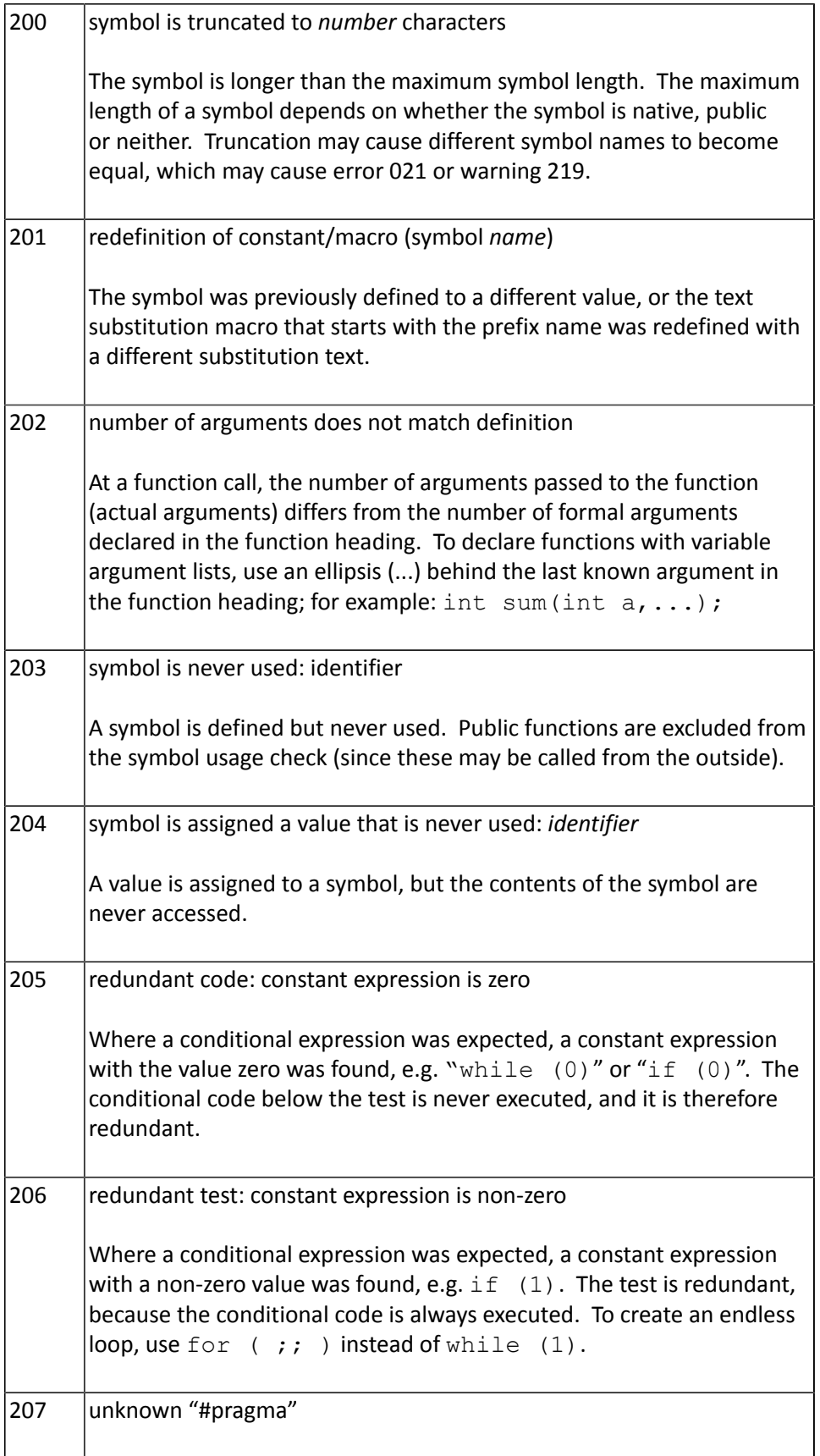

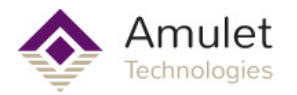

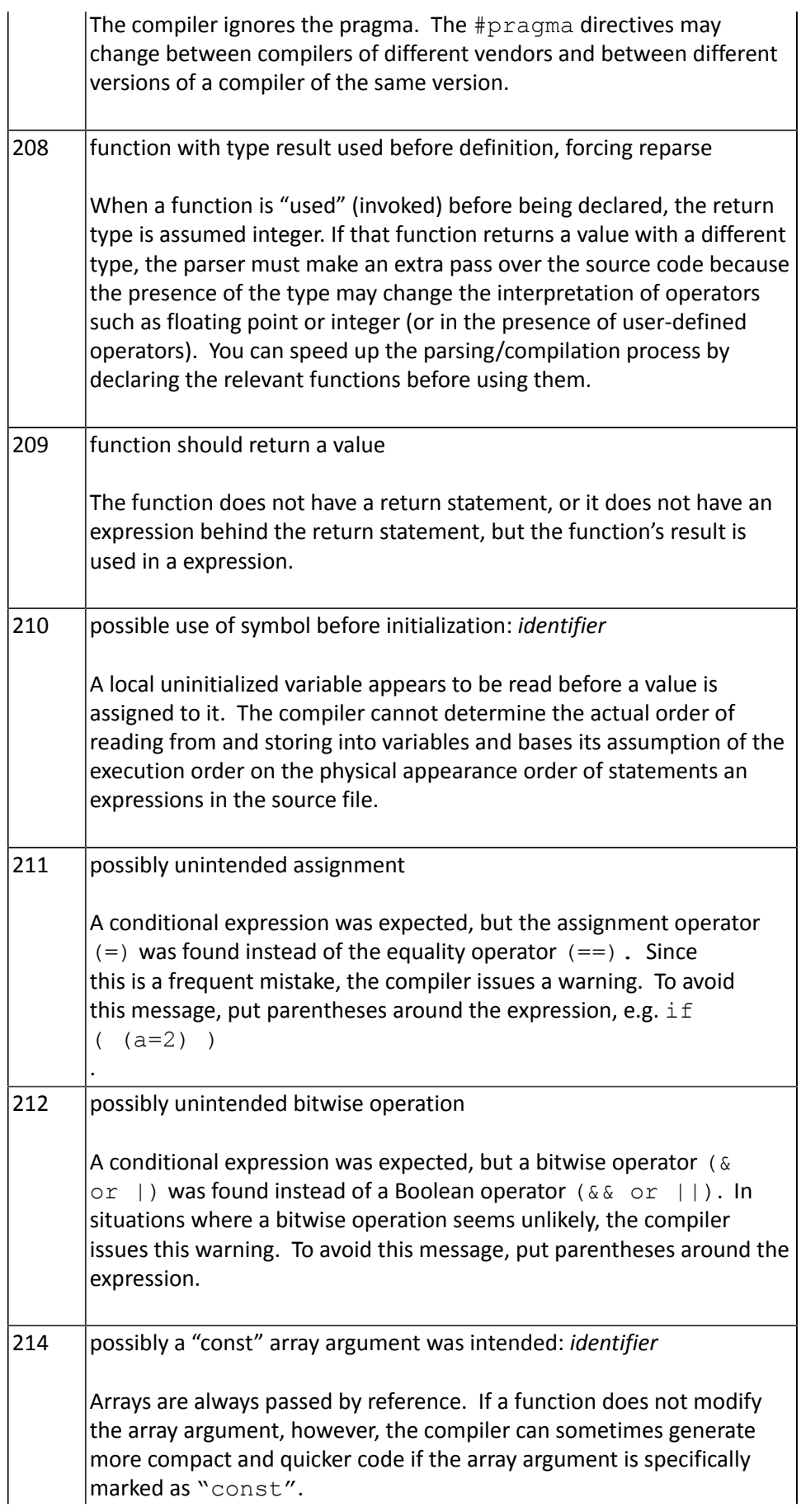

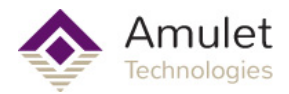

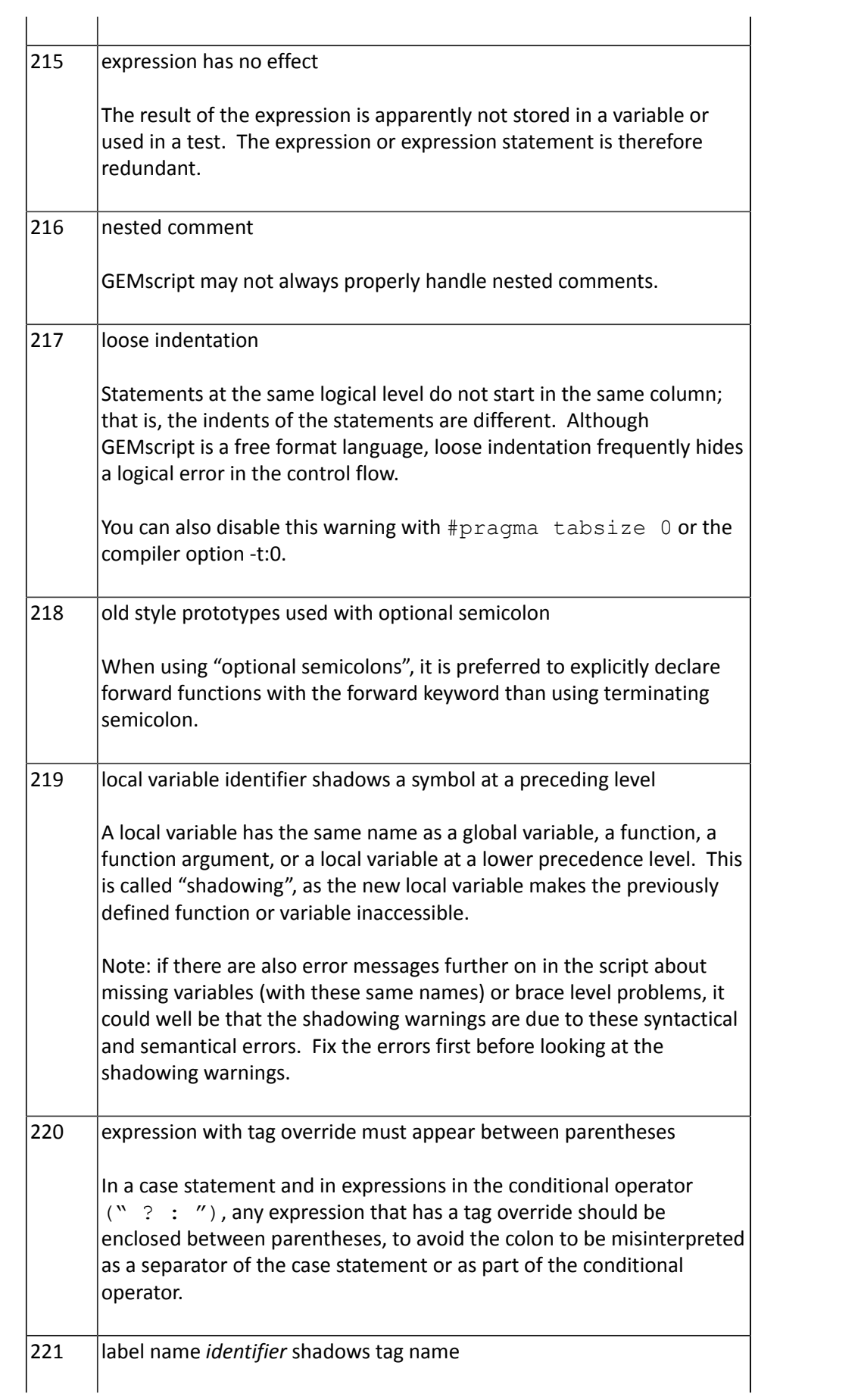

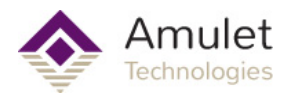

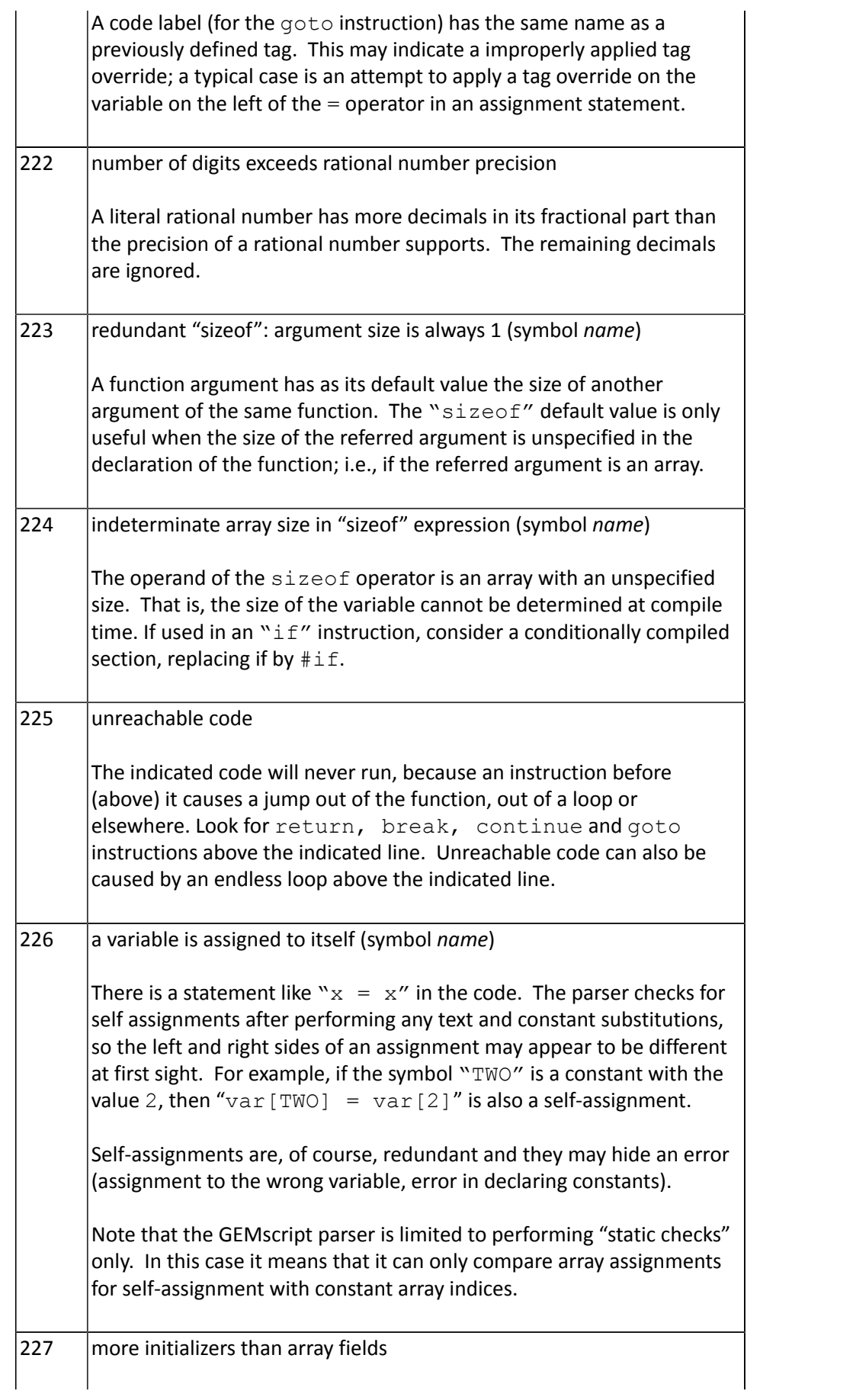

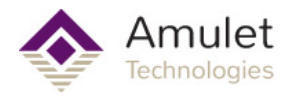

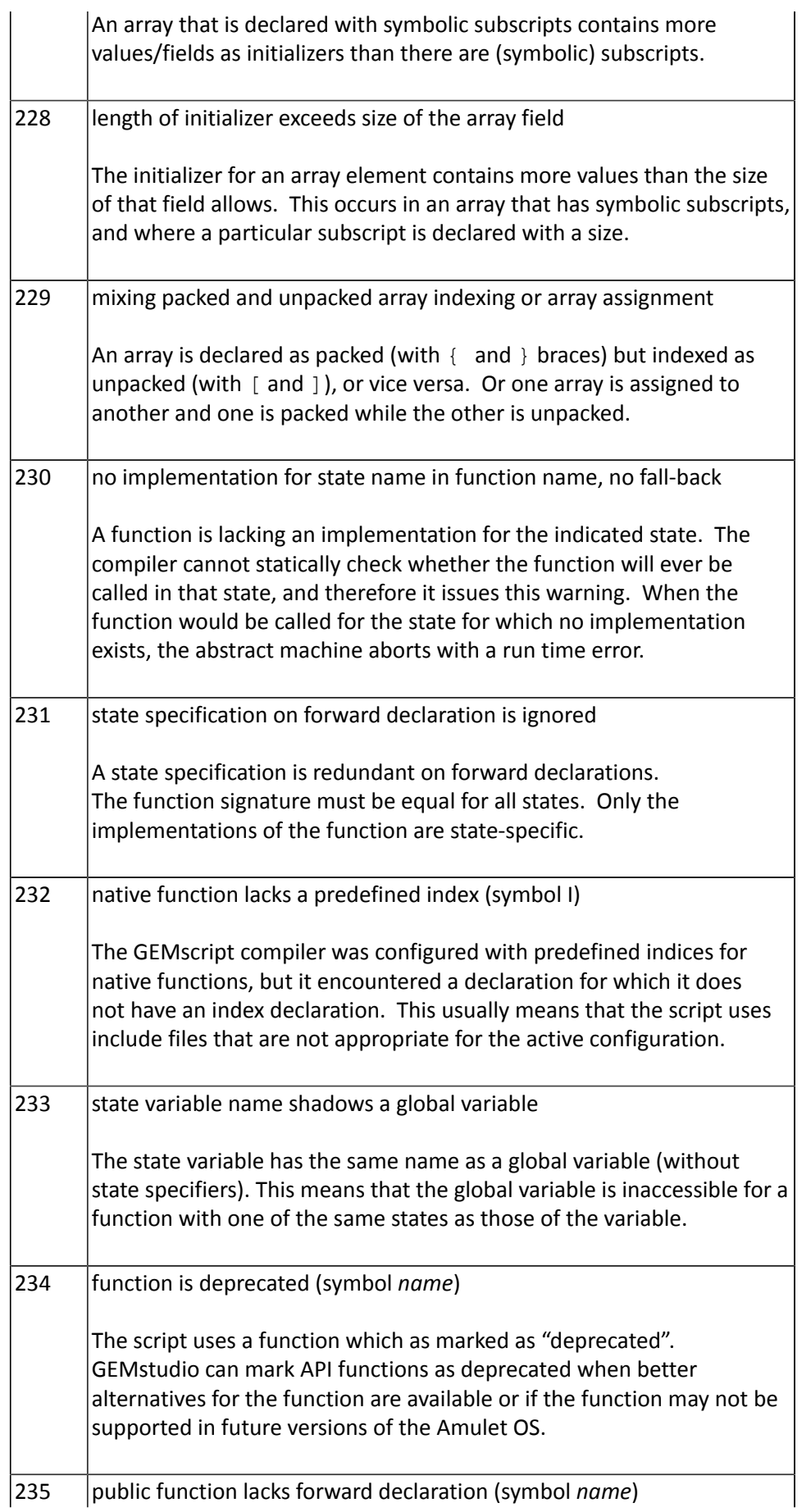

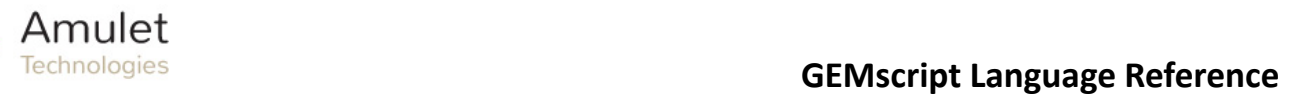

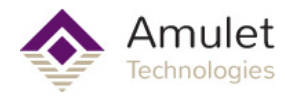

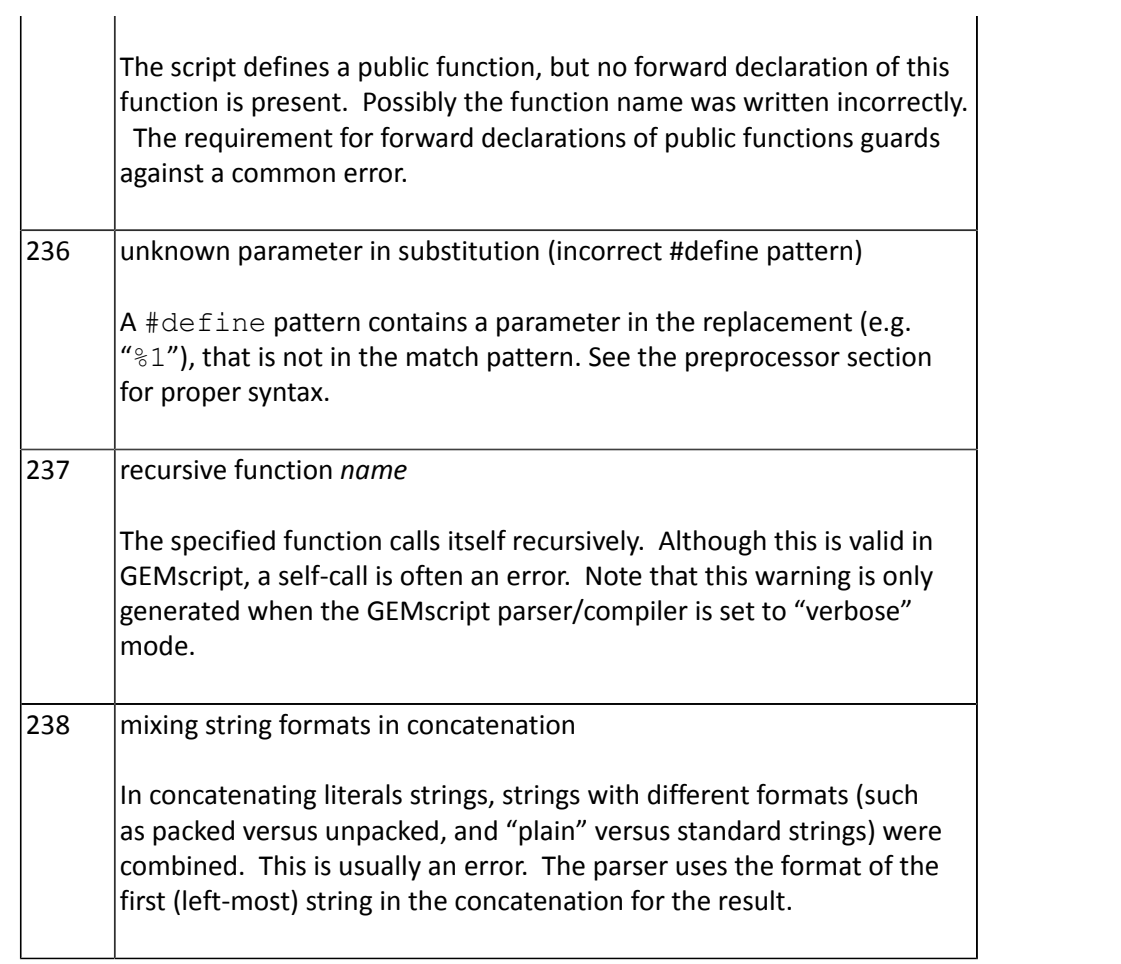